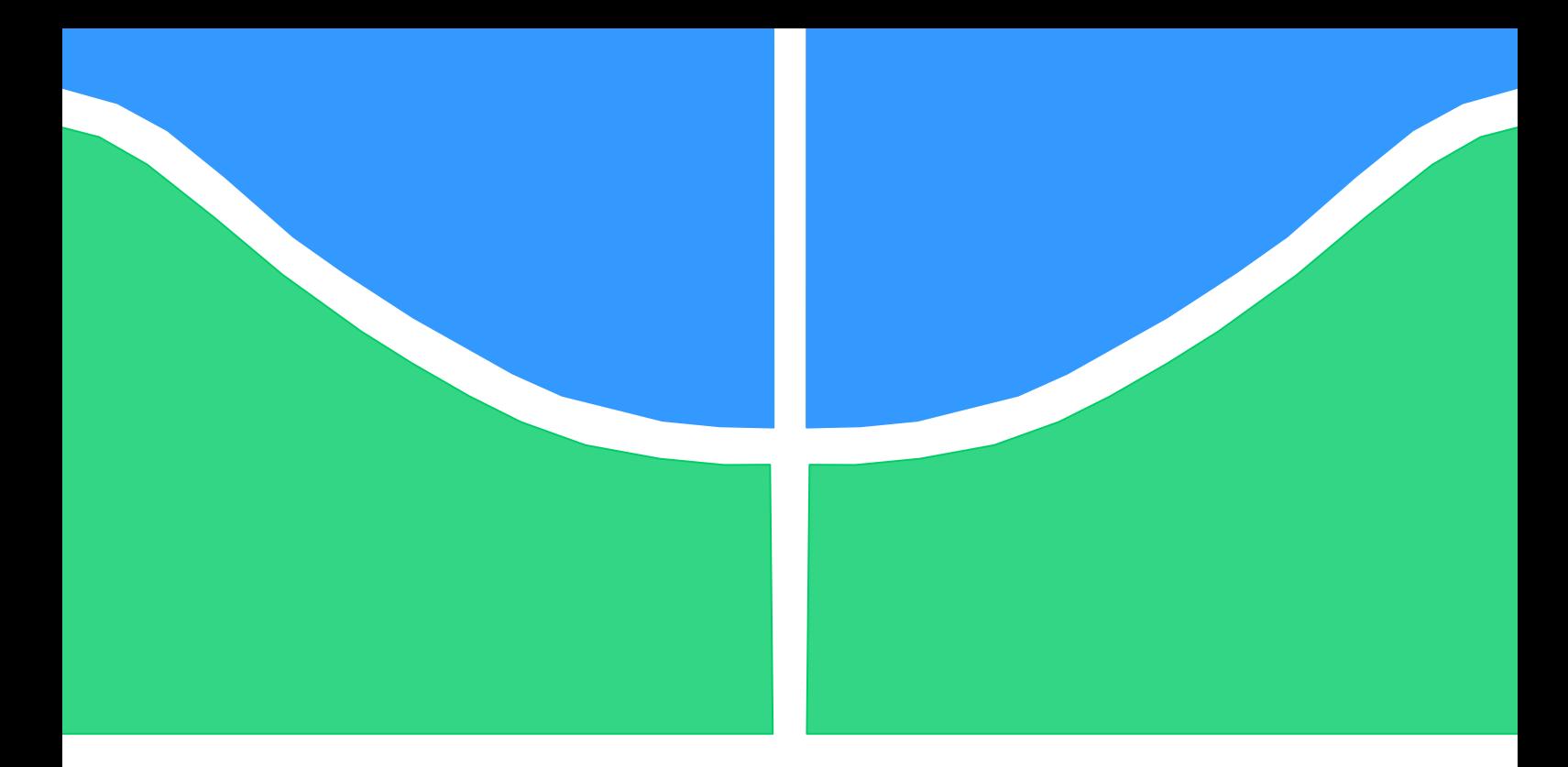

# **PROJETO DE GRADUAÇÃO 2**

# **ESTUDO DE VIDA À FADIGA DE COMPONENTES ESTRUTURAIS PARA MINI BAJA**

Por, **Renato Matias Correa Tiago Camargo Alves**

**Brasília, 26 de Junho de 2015**

# **UNIVERSIDADE DE BRASILIA**

FACULDADE DE TECNOLOGIA DEPARTAMENTO DE ENGENHARIA MECANICA

UNIVERSIDADE DE BRASILIA Faculdade de Tecnologia Departamento de Engenharia Mecânica

# PROJETO DE GRADUAÇÃO 2

# **ESTUDO DE VIDA À FADIGA DE COMPONENTES ESTRUTURAIS PARA MINI BAJA**

POR,

**Renato Matias Correa Tiago Camargo Alves**

Relatório submetido como requisito para obtenção do grau de Engenheiro Mecânico.

## **Banca Examinadora**

Prof. Thiago Doca, UnB/ ENM (Orientador)

Prof. Lucival Malcher, UnB/ ENM (Coorientador)

Prof. Fábio Comes de Castro, UnB/ ENM

Brasília, 26 de Junho de 2015

#### **RESUMO**

O presente trabalho propõe uma análise de vida estimada à fadiga do chassi do veículo da categoria Baja SAE desenvolvido pela Equipe Piratas do Cerrado da Universidade de Brasília. A análise do protótipo será realizada utilizando simulações numéricas para identificar os pontos críticos, critérios de fadiga para determinar o dano ocasionado no veículo e o desenvolvimento de um sistema de aquisição de dados de deformação utilizando extensômetro de resistência elétrica. O histórico de deformação será utilizado para quantificar o dano sofrido pela gaiola do protótipo durante uma competição Baja SAE Brasil. O objetivo da análise será estimar a vida útil da estrutura do veículo e programar as revisões e troca do chassi. O tratamento dos dados foi realizado através de uma rotina computacional desenvolvida no software *MatLab*. Esta rotina se resume na aplicação do método de contagem de ciclos Rainflow, de critérios de falha por fadiga e do método de contagem de dano de Palmgren-Miner. Na rotina são abordados métodos de análise de fadiga utilizando as metodologias de deformação-vida e de tensão-vida. Ao final do projeto foram elaborados gráficos de dano por ciclo, onde o dano será analisado por diferentes critérios de falha. Para a metodologia tensãovida o dano acumulado é analisado segundo Goodman, Gerber, ASME Elíptico e pela equação de Basquin sem a influência da tensão média. Na abordagem deformação-vida o dano será analisado segundo o critério de Coffin-Mason.

#### **ABSTRACT**

This work proposes a fatigue estimated life analysis on the Baja SAE vehicle chassis developed by the team "Piratas do Cerrado" of the University of Brasíia. The prototype analysis is performed using numerical simulations to identify the critical points, fatigue criteria to determine the damage caused to the vehicle and the development of a system for acquisition of deformation data using strain gage. The history of deformation will be used to quantify the damage suffered by the cage prototype during a competition Baja SAE Brazil. The objective of the analysis is to estimate the lifetime of the vehicle structure and schedule revisions and replacement of the chassis. The processing of data was conducted by a computational routine developed in the MatLab software. This routine is summarized in the application of Rainflow cycle counting method, the failure criteria for fatigue and Palmgren-Miner damage counting method. At routine are covered fatigue analysis methods using the methodologies of strain-life and stress-life. At the end of the project were drawn graphics of damage per cycle where the damage will be analyzed by different failure criteria. For stress-life approach the cumulative damage is analyzed according to Goodman, Gerber, ASME Elliptical and the Basquin equation without the influence of medium stress. In strain-life approach the damage will be considered at the discretion of Coffin-Mason

# **SUMÁRIO**

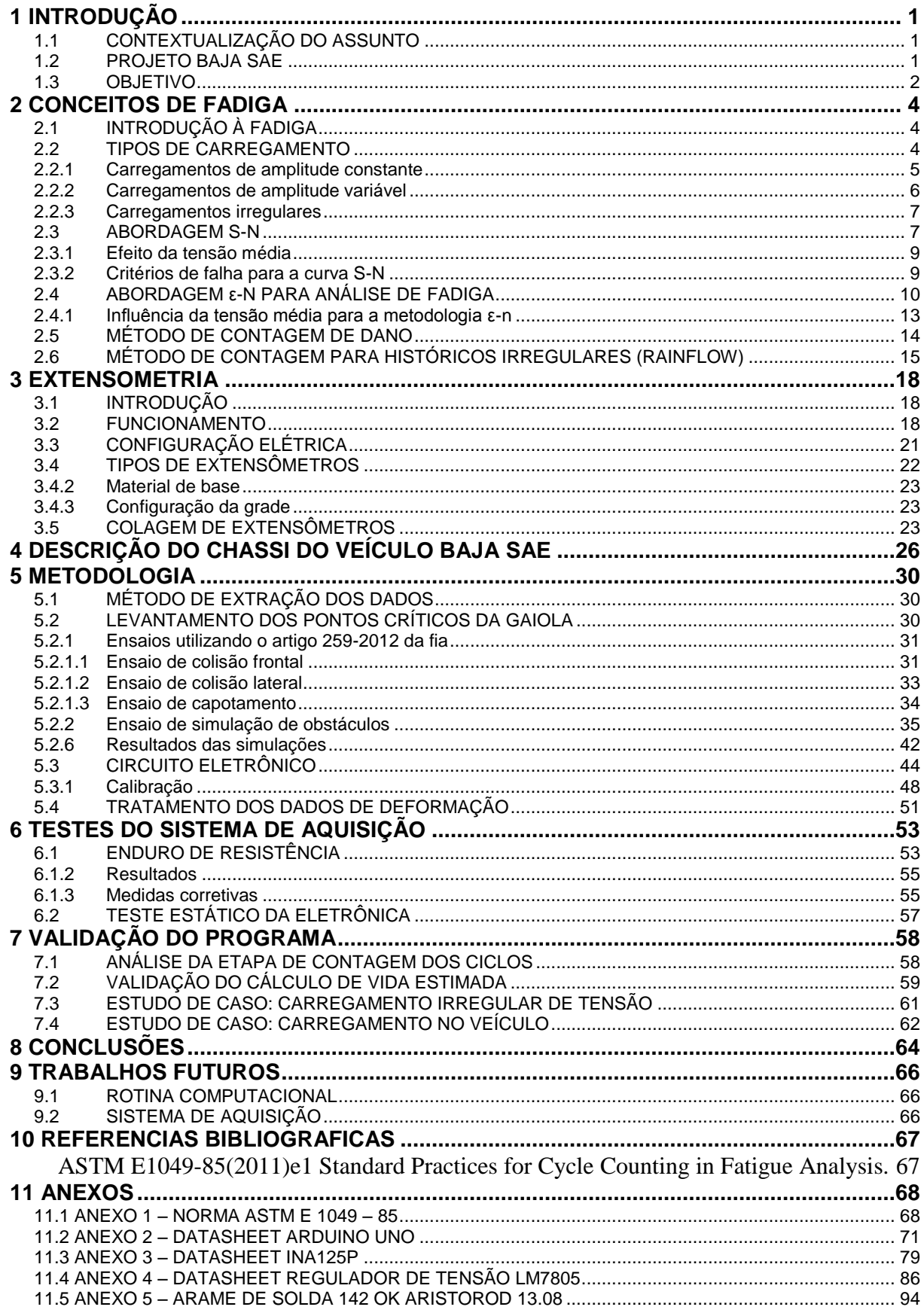

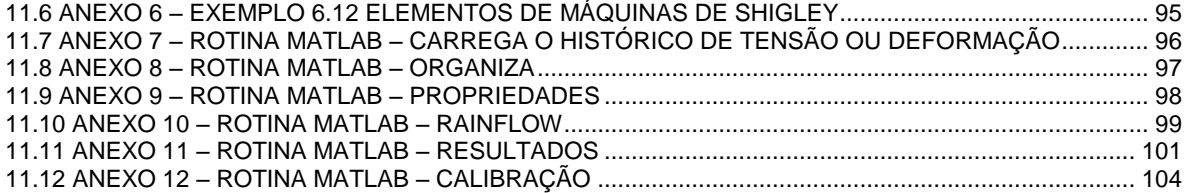

# **LISTA DE FIGURAS**

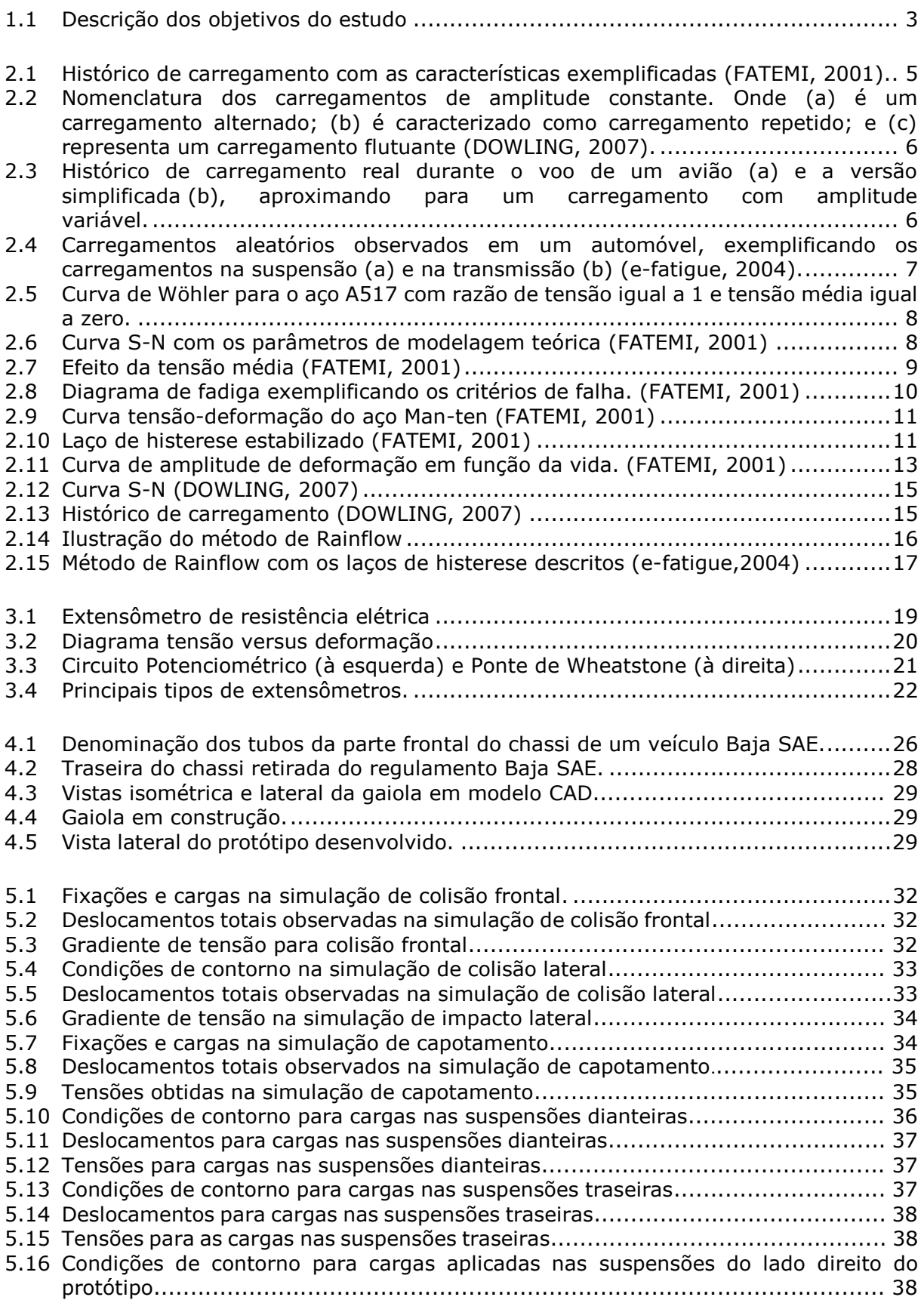

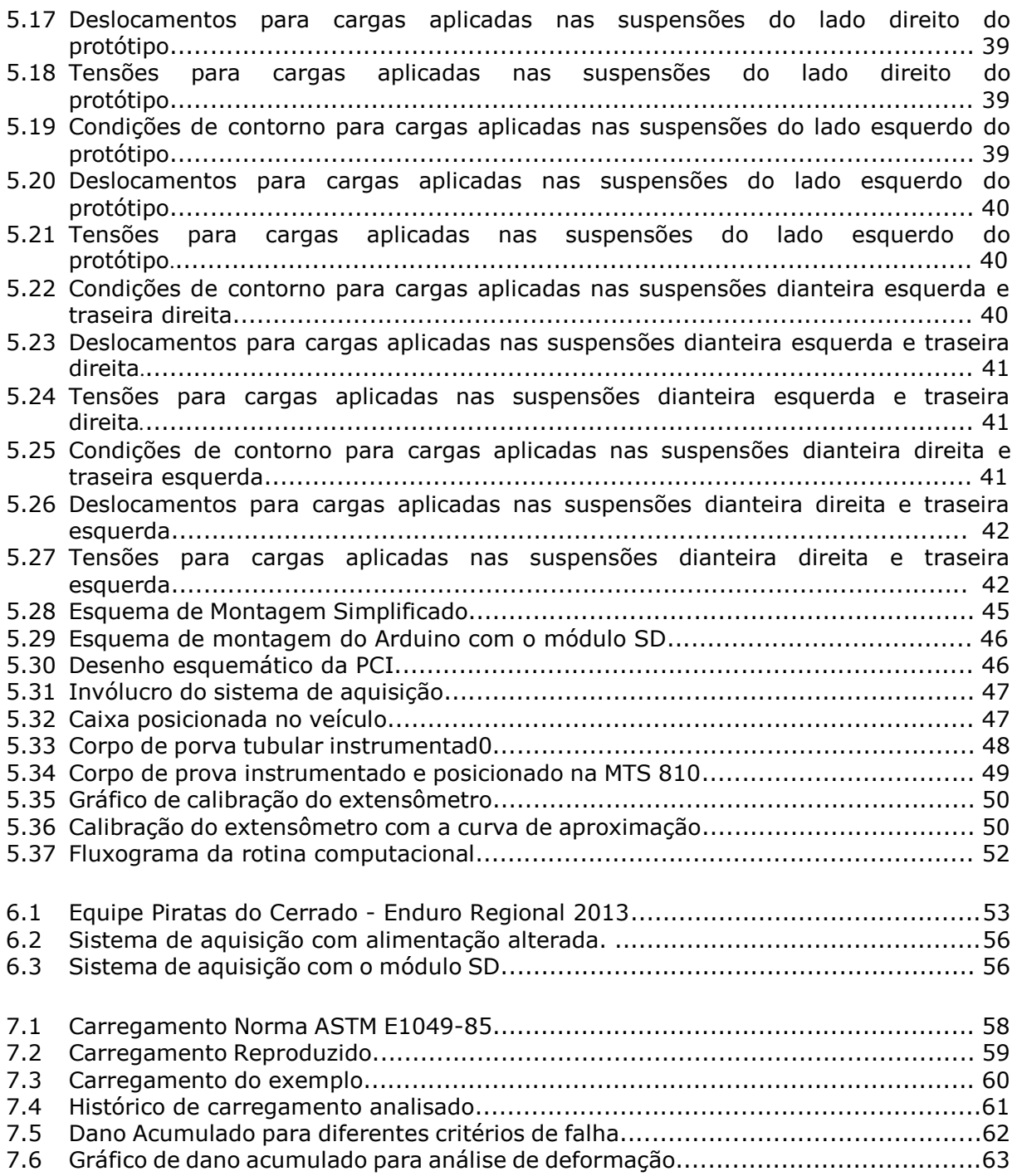

# **LISTA DE TABELAS**

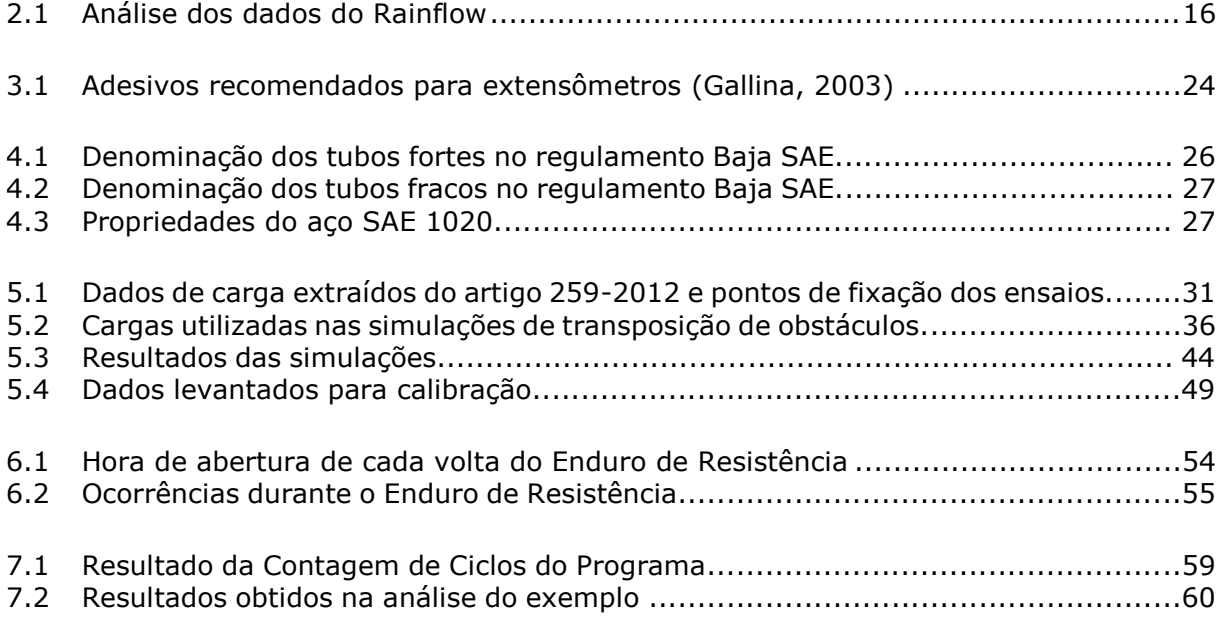

# **LISTA DE SÍMBOLOS**

## **Símbolos Latinos**

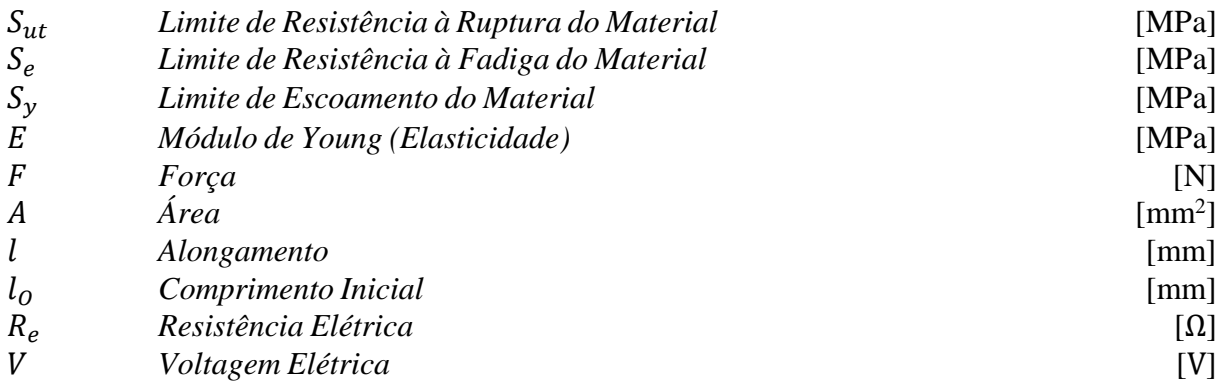

## **Símbolos Gregos**

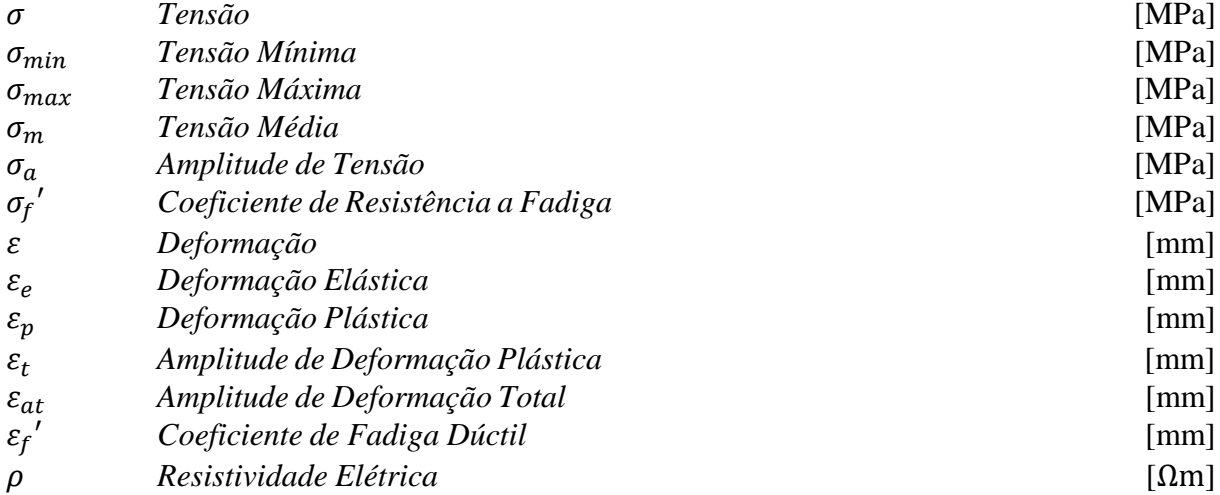

## **Grupos Adimensionais**

- *R Razão de Carregamento*
- *Número de Ciclos até a Fratura*
- *Expoente de Endurecimento Cíclico*
- *Coeficiente de Tensão*
- *Expoente de Dureza*
- *Expoente de Fadiga*

## **Siglas**

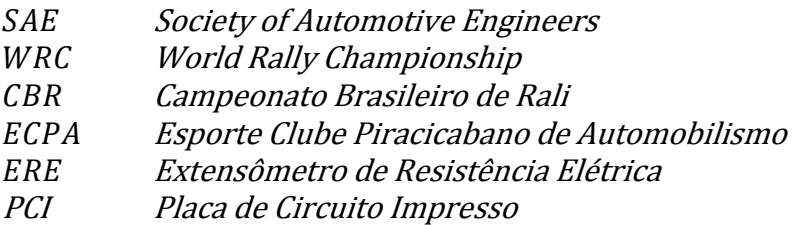

# **1 INTRODUÇÃO**

## <span id="page-9-1"></span><span id="page-9-0"></span>**1.1 CONTEXTUALIZAÇÃO DO ASSUNTO**

De uma forma geral, as solicitações exercidas sobre veículos possuem natureza aleatória. Isto ocorre por conta de imperfeições e obstáculos existentes em estradas e rodovias. Quando o foco do veículo é transitar em terrenos fora de estrada, essas solicitações acentuam-se ainda mais. Por serem veículos utilizados para transpor obstáculos, as tensões que atuam em suas estruturas diferem das existentes em veículos de passeio e esportivos, contendo carregamentos com amplitudes superiores e impactos mais severos.

Dentro do contexto off-road, existem várias modalidades de competições. As principais categorias são as de regularidade, que possuem como objetivo traçar um percurso demarcado em um tempo específico; de velocidade, que determinam as pontuações tendo somente o menor tempo como parâmetro de classificação; e Indoor, que possuem diversas provas ao longo de uma competição, com os mais variados obstáculos e pontuações diferentes para cada prova.

Nos últimos anos as competições de rali têm alcançado um maior reconhecimento no cenário de competições automotivas, com a criação de novas competições e o maior reconhecimento de competições tradicionais, como o Rally Dakar e o Campeonato Mundial de Rally (WRC). No Brasil as principais competições são o Rally dos Sertões e o Campeonato Brasileiro de Rali (CBR).

#### <span id="page-9-2"></span>**1.2 PROJETO BAJA SAE**

A SAE International é uma instituição sem fins lucrativos fundada no início do século 19, nos Estados Unidos, em meio ao grande crescimento da indústria automotiva após a invenção do automóvel. O objetivo inicial da sociedade foi de resolver problemas relativos à proteção de patentes, design técnico comuns e o desenvolvimento de padrões de engenharia. Foi fundada por grandes líderes da indústria automotiva e da indústria aeronáutica, dentre os quais se destacam Henry Ford, Thomas Edison e Orville Wright.

A sociedade possui como visão para 2020 estabelecer uma rede mundial de alunos, engenheiros, profissionais e empresas, de forma a atrair, gerenciar e distribuir informações relacionadas à mobilidade, liderando assim a padronização global. Para alcançar essa liderança a SAE mantém filiais em países que agreguem valor à instituição, nessa política a SAE criou a SAE Brasil.

A SAE Brasil foi fundada em 1991 por executivos dos ramos automotivos e aeroespacial com o objetivo de expandir o conhecimento dos profissionais brasileiros da mobilidade. Exercendo as atividades relativas a SAE Brasil criou categorias universitárias de competição para difundir o conhecimento aplicado à engenharia no país. As categorias contempladas pela SAE Brasil são: Baja SAE, Fórmula SAE e Aerodesign. (SAE International, 2015).

O Projeto Baja SAE consiste em uma competição universitária classificada na categoria de rali indoor. No projeto as equipes envolvidas desenvolvem um protótipo de gaiola tubular, realizando as etapas de projeto e construção do veículo. O objetivo da competição é fazer com que alunos tenham contato direto com um projeto de engenharia, sendo ele avaliado por profissionais atuantes na área, onde não só o desempenho do protótipo é levado em consideração, mas sim todo o desenvolvimento do projeto.

Durante as competições os projetos são avaliados em relatório e apresentação de projeto, avaliação de segurança e provas dinâmicas. No Brasil a SAE promove anualmente uma competição nacional e uma competição regional de cada região, onde as seções regionais são divididas em Nordeste, Sul e Sudeste. As equipes de regiões brasileiras não abarcadas em uma região descrita pela SAE Brasil podem participar da competição regional que preferir.

A Equipe Piratas do Cerrado é representante da Universidade de Brasília nas competições de Baja SAE. O Piratas do Cerrado foi formado em 1997, por alunos de Engenharia Mecânica da Universidade de Brasília e desde 1998 participa de duas competições anuais, uma regional e uma nacional. Dentro das competições as melhores colocações obtidas pela equipe foram a conquista do Regional Nordeste de Baja SAE no ano de 2007 e o 12º lugar no Campeonato Baja-SAE Brasil de 2012. Por ser uma equipe da região Centro-Oeste brasileira, a equipe após conquistar o regional Nordeste optou por competir na competição Sudeste, onde obteve a melhor colocação em 2012, quando alcançou a oitava posição.

#### <span id="page-10-0"></span>**1.3 OBJETIVO**

O presente estudo tem como objetivo avaliar o dano por fadiga sofrido pela gaiola do protótipo de Baja SAE da Equipe Piratas do Cerrado, utilizando de extensometria para encontrar as deformações sofridas pela gaiola durante o campeonato nacional da categoria (Fig.1.1).

A etapa inicial consistiu em realizar uma revisão bibliográfica sobre o fenômeno de fadiga e sobre a teoria envolvida na extensometria. Após realizar o estudo bibliográfico, foi realizada uma análise, empregando o Método de Elementos Finitos, da gaiola do veículo. Para tal, foram consideradas normas internacionais e condições de contorno utilizadas no projeto do veículo. Essa análise serviu de base para definir os pontos de maior solicitação do chassi e definir os pontos de fixação dos extensômetros.

Com os pontos críticos levantados o protótipo será avaliado durante a competição Baja-SAE Brasil, através de uma eletrônica embarcada dotada de extensômetros de resistência elétrica que levantarão a deformação imposta nos pontos definidos através da análise por elementos finitos durante as provas dinâmicas da competição.

O tratamento dos dados obtidos pela extensometria é realizado por uma rotina computacional desenvolvida no software *Matlab*, que a partir da deformação levantada determinará o dano sofrido pela estrutura através da metodologia de deformação-vida (ε-N). Na rotina serão utilizados os métodos de Rainflow simplificado e Palmgren-Miner, pois o histórico de entrada será um carregamento aleatório, sendo necessário assim calcular o número de ciclos e o dano acumulado. A rotina deve abarcar as duas metodologias existentes de análise de fadiga, sendo essas de tensão-vida (S-N) e deformação-vida (ε-N), com isso a rotina terá condições de analisar qualquer histórico de carregamento.

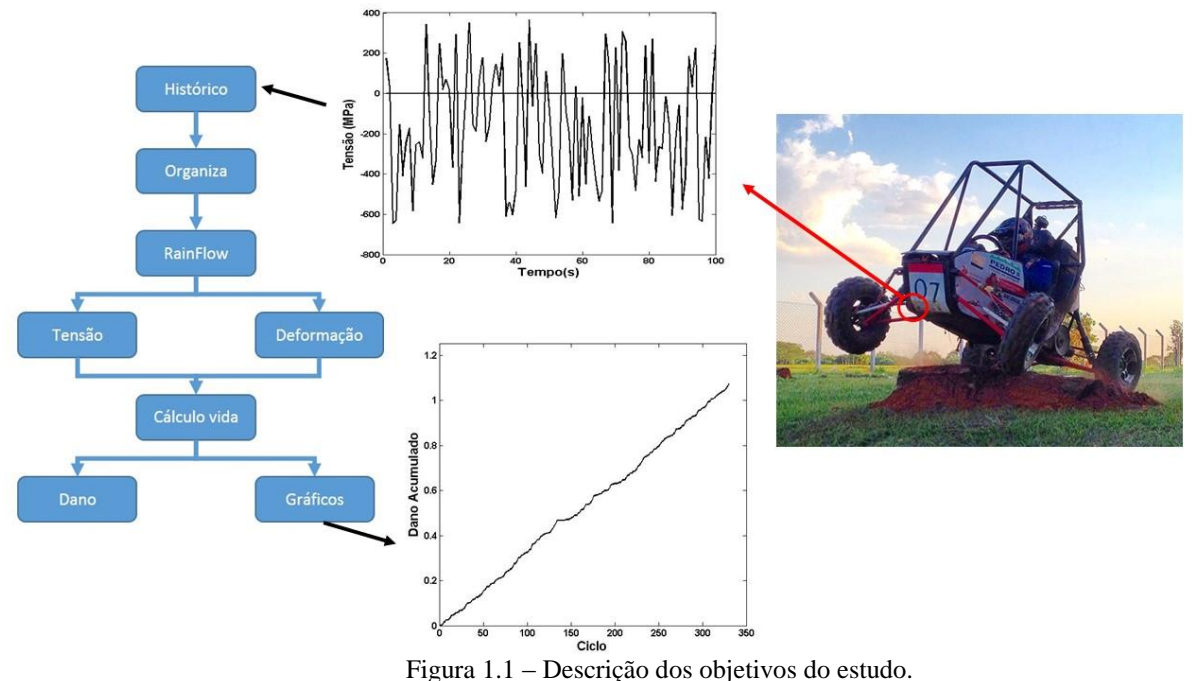

Após tratar os dados foi realizada uma análise da robustez das ferramentas desenvolvidas. A análise será feita através da comparação com exemplos encontrados na bibliografia e garantirão o correto funcionamento de diferentes etapas da rotina, além de realizar o processamento de um histórico espectral, gerado no próprio *Matlab*, com valores de amplitude condizentes com as propriedades do material da estrutura. Serão utilizados carregamentos de tensão e de deformação, para garantir a eficácia da rotina nas duas metodologias de determinação de danos cíclicos.

Os resultados obtidos servirão para levantar os esforços impostos à gaiola durante o uso do protótipo e definir uma programação de revisão do chassi e definir a vida útil desse componente. Com esses resultados a equipe terá ganhos em relação à gestão do projeto, pois poderá programar o tempo de projeto e construção de cada chassi. Como um dos objetivos da competição é apresentar o protótipo como um produto potencial para mercado a equipe ainda apresentará um estudo comprovando a vida útil de um componente projetado e fabricado pelos integrantes, fato que irá aumentar a credibilidade do projeto.

# **2 CONCEITOS DE FADIGA**

## <span id="page-12-1"></span><span id="page-12-0"></span>**2.1 INTRODUÇÃO À FADIGA**

A falha por fadiga é uma constante nos sistemas mecânicos, porém, somente em meados do século XIX surgiram os primeiros estudos conhecidos sobre fadiga, sendo de autoria do engenheiro alemão August Wöhler. Seus estudos foram baseados na análise de eixos de locomotivas de estradas de ferro, cujas rupturas por fadiga eram frequentes na indústria alemã. Antes desse período, o problema de fadiga não teve grande importância pois as máquinas eram de funcionamento rudimentar, essencialmente manual, com solicitações predominantemente estáticas. (Dowling, 2007)

O conceito de fadiga está associado a microestrutura dos materiais, analisando em uma escala suficientemente pequena, todos os materiais são anisotrópicos e heterogêneos. Os materiais são compostos por blocos de cristais, formando uma estrutura cristalina, quando atingem certo tamanho são denominados grãos (Callister, 2008). O comportamento anisotrópico está relacionado a direção dos planos cristalinos e o contorno do grão (cruzado). As heterogeneidades existem não somente devido a estrutura do grão, mas também devido a impurezas, como átomos de outros materiais nos interstícios ou micro vazios. Como resultado dessa não uniformidade microestrutural, as tensões são divididas de forma irregular quando analisadas em uma escala microestrutural (Dowling, 2007).

Para materiais dúcteis, os grãos que possuem uma orientação desfavorável a aplicação da tensão sofrem um deslizamento relativo, chamado de bandas de deslizamentos, onde se forma pequenos concentradores de tensão. Portanto, um elemento na escala macroscópica (que está submetido a uma tensão abaixo do seu limite de escoamento) em uma escala microscópica possui concentradores de tensão. Isso resulta em um aumento localizado de tensões, que superando o limite de escoamento leva a formação de deformação plástica. Sendo esse carregamento cíclico a deformação plástica aumenta e se forma uma trinca (Dowling, 2007).

#### <span id="page-12-2"></span>**2.2 TIPOS DE CARREGAMENTO**

Para caracterizar os carregamentos encontrados nos estudos de fadiga existem algumas características que descrevem o histórico de carregamento, facilitando assim a análise dos mesmos. A simbologia utilizada para carregamentos cíclicos é exemplificada na Fig. (2.1).

As primeiras características observadas no gráfico apresentado são  $\sigma_{max}$  e  $\sigma_{min}$ , que são, respectivamente, as tensões máximas e mínimas do ciclo (Fatemi, 2001). A tensão média ( $\sigma_m$ ) é representada pela seguinte Eq. (1):

$$
\sigma_{\rm m} = \frac{\sigma_{\rm max} + \sigma_{\rm min}}{2} \tag{1}
$$

A faixa de tensão  $\Delta \sigma$  é dado pela diferença entre a tensão máxima e a mínima, Eq. (2).

$$
\Delta \sigma = \sigma_{max} - \sigma_{min} \tag{2}
$$

A amplitude de tensão  $\sigma_a$  é dada pela Eq. (3):

$$
\sigma_a = \frac{\sigma_{max} - \sigma_{min}}{2} \tag{3}
$$

E por fim, a razão de carregamento  $R$ , Eq. (4):

$$
R = \frac{\sigma_{\min}}{\sigma_{\max}}\tag{4}
$$

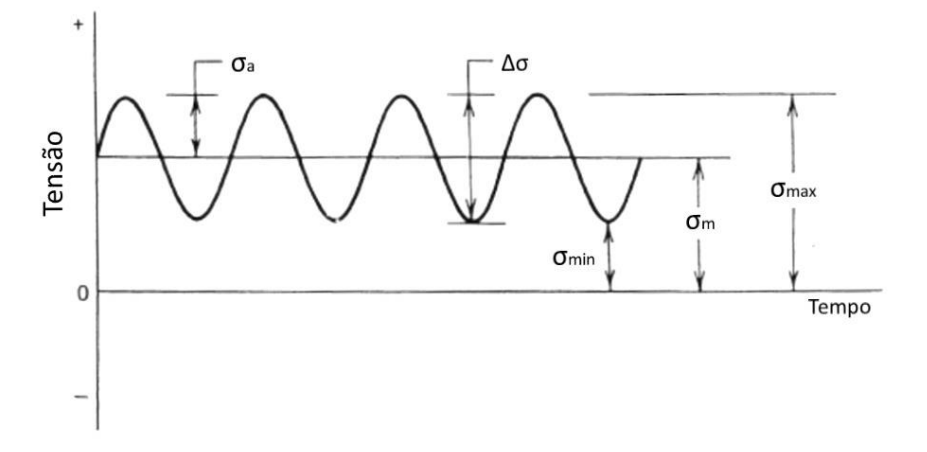

Figura 2.1 - Histórico de carregamento com as características exemplificadas (Fatemi, 2001).

#### <span id="page-13-0"></span>**2.2.1Carregamentos de amplitude constante**

Nos ensaios realizados para levantar as características relativas à fadiga de um material e em algumas situações reais é possível encontrar carregamentos com amplitude constante. Esses carregamentos são caracterizados por serem repetitivos, apresentando tensões máximas e mínimas constantes durante todo histórico de carregamento.

Os carregamentos de amplitude constante são classificados em três grupos, os carregamentos alternados, carregamentos repetidos e carregamentos flutuantes. Os diferentes carregamentos são ilustrados na Fig. (2.2) (Dowling, 2007).

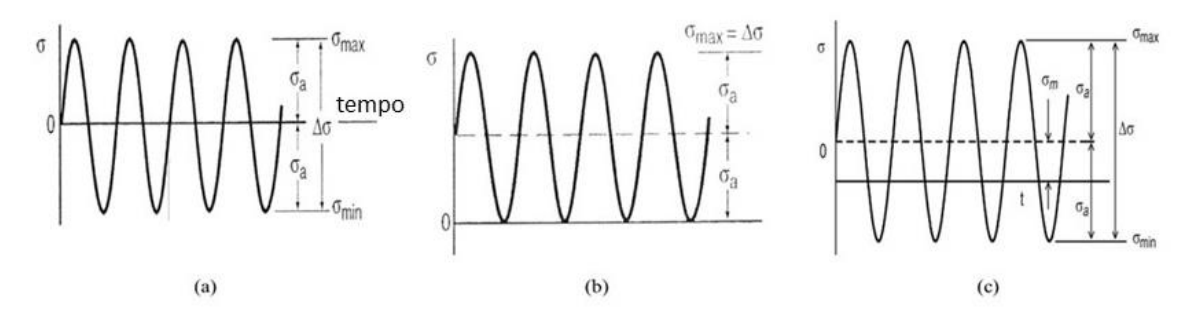

Figura 2.2 - Nomenclatura dos carregamentos de amplitude constante: (a) carregamento alternado; (b) carregamento repetido; e (c) carregamento flutuante (Dowling, 2007).

Os carregamentos alternados (a) são caracterizados por possuírem tensão média nula, e por consequência possuem as tensões mínima e máxima iguais em módulo e razão de tensões igual a -1. Carregamentos repetidos (b) são identificados pela tensão mínima ser nula, possuindo assim uma tensão média positiva e razão de tensões igual a 0. Os carregamentos flutuantes (c) são caracterizados por possuírem uma tensão média de tração ou compressão e uma tensão mínima não nula.

#### <span id="page-14-0"></span>**2.2.2Carregamentos de amplitude variável**

Alguns carregamentos possuem uma particularidade de continuarem sendo periódicos, porém o valor de amplitude varia de forma irregular durante o histórico do carregamento. Na Fig. (2.3) está representado um histórico de carregamento observado durante o voo de um avião, na versão simplificada (b) é apresentado o carregamento na forma de amplitude variável. Nesses carregamentos é possível observar a formação de blocos, onde cada bloco representa um carregamento com amplitude constante (Dowling, 2007).

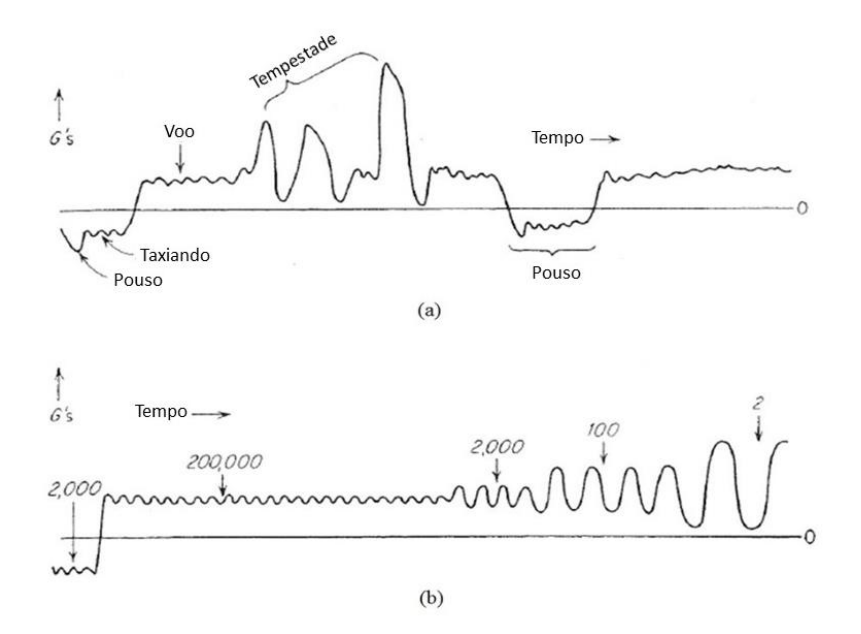

Figura 2.3 - Histórico de carregamento real durante o voo de um avião (a) e a versão simplificada (b), aproximando para um carregamento com amplitude variável.

#### <span id="page-15-0"></span>**2.2.3Carregamentos irregulares**

Carregamentos irregulares, também chamados de carregamentos espectrais, são encontrados na maioria dos fenômenos reais. São carregamentos que não possuem amplitudes constantes durante o histórico do carregamento, ou seja, não é possível descrevê-lo no espaço temporal. A Fig. (2.4) ilustra carregamentos aleatórios encontrados na suspensão e na caixa de transmissão de um automóvel (efatigue, 2014).

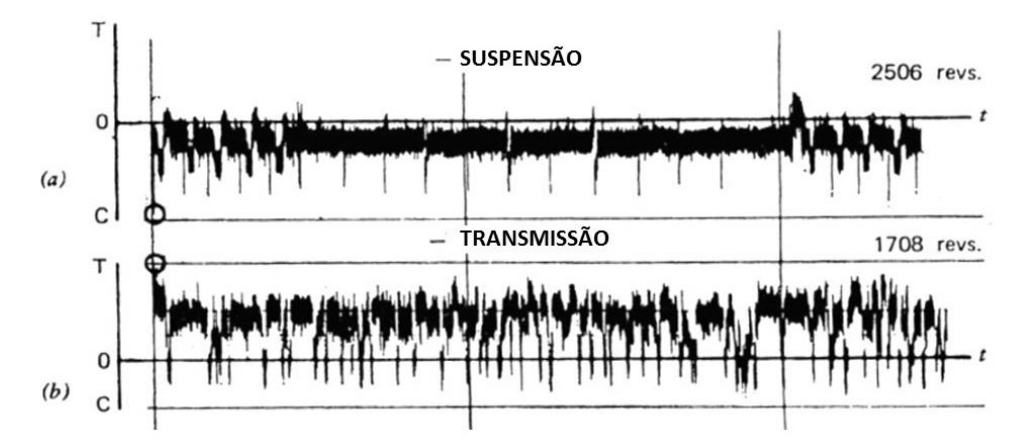

Figura 2.4 - Carregamentos aleatórios observados em um automóvel, exemplificando os carregamentos na suspensão (a) e na transmissão (b) (e-fatigue, 2014).

Para analisar um carregamento espectral ao longo do tempo são utilizadas ferramentas probabilísticas. Essas ferramentas limitam a aleatoriedade do fenômeno, tornando possível fazer previsões sobre o comportamento do sistema ao longo do tempo com alguma precisão. As principais ferramentas probabilísticas utilizadas para descrever carregamentos irregulares são as funções de probabilidade, de distribuição de probabilidade e de densidade de probabilidade.

#### <span id="page-15-1"></span>**2.3 ABORDAGEM S-N**

A partir de um conjunto de dados experimentais é possível traçar a curva S-N de um material e extrair os parâmetros necessários para estimar as falhas relacionadas a carregamentos cíclicos. A curva de Wöhler, como também é conhecida, é um gráfico que relaciona a amplitude de tensão com o número de ciclos até a falha, como exemplo é ilustrado na Fig. (2.5) a curva de Wöhler do aço A517.

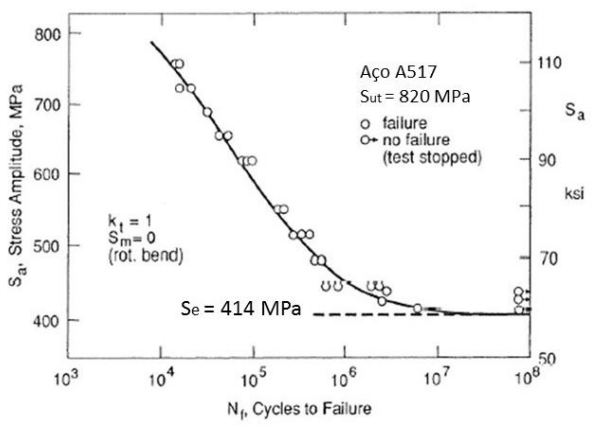

Figura 2.5 - Curva de Wöhler para o aço ASTM A517 com razão de tensão igual a 1 e tensão média igual a zero (Fatemi, 2001).

Dois tipos de comportamentos podem ser observados na curva S-N. Análise da Fig. (2.5) mostra que quanto maior a magnitude de tensão, menor o número de ciclos que o material é capaz de suportar. Em alguns casos, para altos valores de ciclos, o gráfico se torna horizontal. Isso caracteriza um nível de tensão chamado Limite de Fadiga, em que abaixo dele o material não falhará por fadiga, como pode ser visto na Fig. (2.6) (Fatemi, 2001).

No entanto para alguns materiais não é possível se determinar o limite de fadiga, sendo assim é definido a resistência à fadiga, o nível de tensão no qual a falha irá ocorrer para algum certo número de ciclos. Como por exemplo, é feita a análise do número de ciclos que o componente será solicitado, a partir do resultado obtemos a resistência à fadiga do material para aquele número de ciclos. Podemos definir também a vida de fadiga, sendo o número de ciclos até a falha para determinado nível de tensão (Fatemi, 2001)

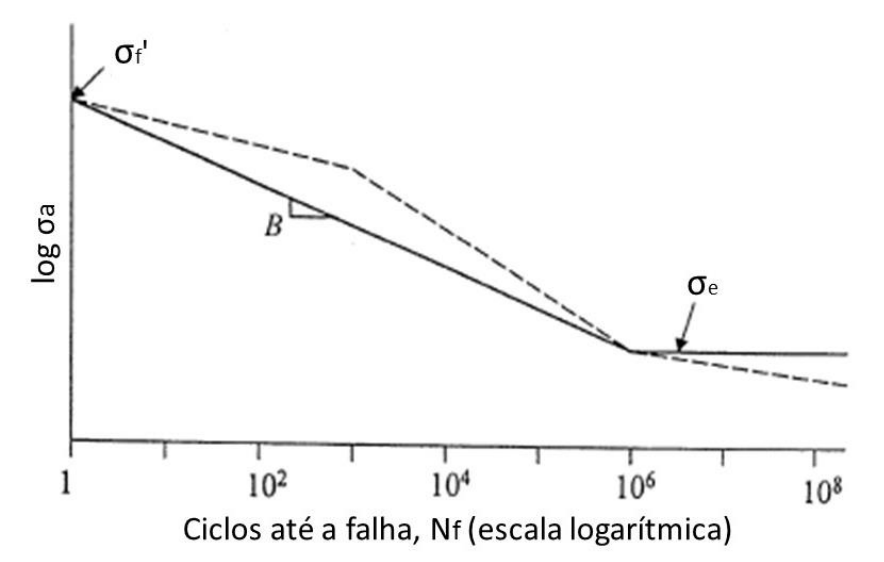

Figura 2.6 - Curva S-N com os parâmetros de modelagem teórica (Fatemi, 2001)

A curva S-N pode ser obtida por dados reais, como visto, ou pode ser modelada a partir de propriedades probabilísticas do material. Onde a relação de Basquin, Eq. (5), traduz algebricamente e de forma empírica a curva S-N acima do limite de fadiga, considerando a variação de amplitude de tensão e o número de ciclos até a falha (Shigley, 2005).

$$
\sigma_a = \sigma_f' (2N_f)^b \tag{5}
$$

Onde  $\sigma'_f$  é o coeficiente de resistência a fadiga,  $N_f$  o número de ciclos até a fratura e  $b$  é o expoente de resistência a fadiga ou expoente de Basquin.

Porém, a curva S-N só pode ser utilizada para carregamentos onde a amplitude é constante, isso é notado de forma clara na equação de Basquin, onde é levado em consideração apenas a amplitude de tensão e o número de ciclos que advém do histórico de carregamento.

#### <span id="page-17-0"></span>**2.3.1Efeito da tensão média**

Nos fenômenos envolvendo fadiga, a presença de uma tensão média pode alterar drasticamente a vida de um componente aumentando o número de ciclos até a falha e/ou reduzindo o limite de resistência à fadiga. A forma como a tensão média irá alterar a vida do componente está relacionada com o sinal da tensão, ou seja, se a tensão é de compressão ou de tração. Tensão trativa reduz a vida e uma tensão compressiva aumenta (Fatemi, 2001).

Esse comportamento pode ser explicado através da análise do fenômeno da fadiga, onde uma tensão média compressiva tende a diminuir a influência das imperfeições dos grãos na tensão localizada, enquanto que as tensões trativas tendem amplificar as tensões localizadas. Na Fig. (2.7) é possível analisar graficamente o efeito da tensão média no número de ciclos até a falha.

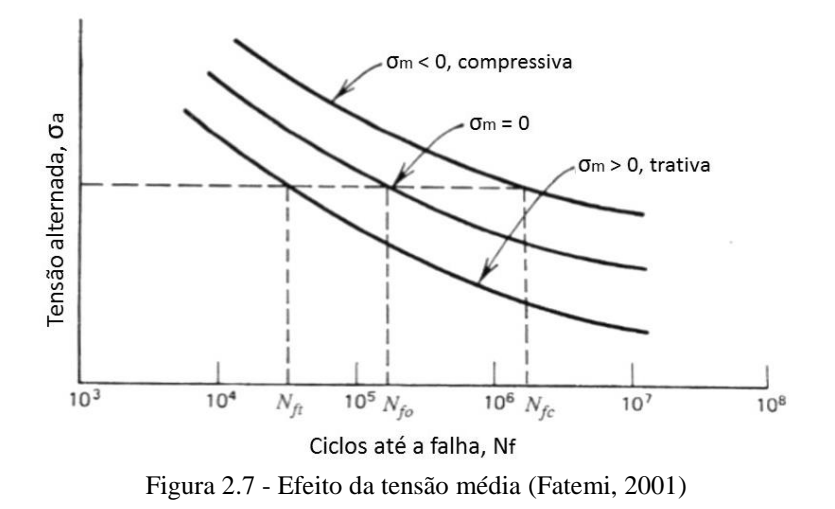

<span id="page-17-1"></span>

**2.3.2Critérios de falha para a curva S-N**

As Eq. (6), (7), (8) e (9), representam matematicamente os critérios de falha de Goodman (1890), Gerber (1874), Soderberg (1930) e Asme-Elíptico respectivamente. Onde  $S_e$  é o limite á fadiga do material,  $S_{ut}$  é o limite de resistência á ruptura do material e  $S_y$  é o limite de escoamento do material (Shigley, 2005).

$$
\frac{\sigma_a}{S_e} + \frac{\sigma_m}{S_{ut}} = 1\tag{6}
$$

$$
\frac{\sigma_a}{S_e} + \left(\frac{\sigma_m}{S_{ut}}\right)^2 = 1\tag{7}
$$

$$
\frac{\sigma_a}{S_e} + \frac{\sigma_m}{S_y} = 1\tag{8}
$$

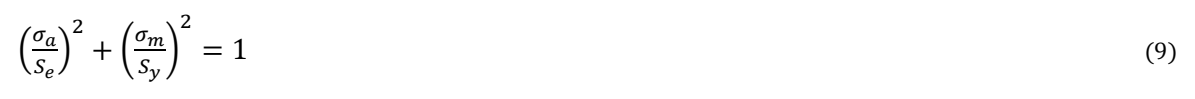

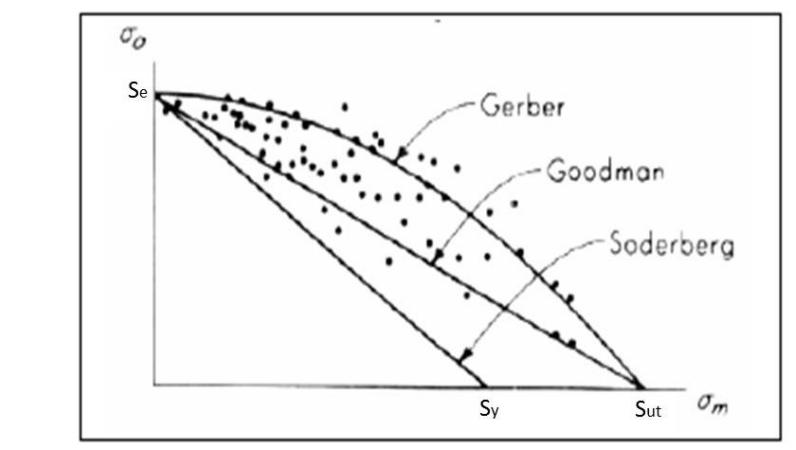

Figura 2.8 – Diagrama de fadiga exemplificando os critérios de falha. (Fatemi, 2001)

Devido ao fato dos fenômenos de fadiga serem de cunho probabilístico, há uma grande dispersão nos resultados dos ensaios, os critérios de falha a fadiga convergem para casos específicos, como: Soderberg fornece uma estimativa conservadora da vida a fadiga para a maioria dos aços em engenharia, Goodman coincide com ensaios em metais frágeis, porém é conservador para ligas dúcteis e Gerber é equivalente a metais dúcteis sob tensão média de tração. (Fig. 2.8).

### <span id="page-18-0"></span>**2.4 ABORDAGEM ε-N PARA ANÁLISE DE FADIGA**

Um outro método para determinar a resistência de um material à esforços cíclicos é a análise ε-N, onde nos ensaios, a deformação do material é mantida constante durante o histórico de carregamento. Em ensaios com controle de deformação observa-se que os materiais podem alterar sua resposta ao longo do tempo, alterando assim a tensão necessária para se obter a deformação fixada. Esse comportamento é classificado como endurecimento cíclico quando aumenta-se a tensão no material para atingir a deformação desejada ou como amolecimento cíclico quando a mesma diminui (Dowling, 2007).

Os metais podem apresentar endurecimento, amolecimento, comportamento estável ou comportamento misto, quando a resposta do metal ao carregamento cíclico é diferente dependendo da faixa de tensão aplicada. Esse comportamento transiente do material é observado no começo dos ensaios, em geral na faixa de 20 a 40% da vida.

Na abordagem ε-N são analisadas as curvas de tensão-deformação para obtenção dos parâmetros de fadiga, essas curvas são caracterizadas por possuírem os chamados laços de histerese, que ilustram os comportamentos de endurecimento ou amolecimento cíclico e são utilizados na obtenção dos parâmetros do ensaio. Na Fig. (2.9) é possível a observar a curva de tensão-deformação de um aço Man-ten (Fatemi, 2001).

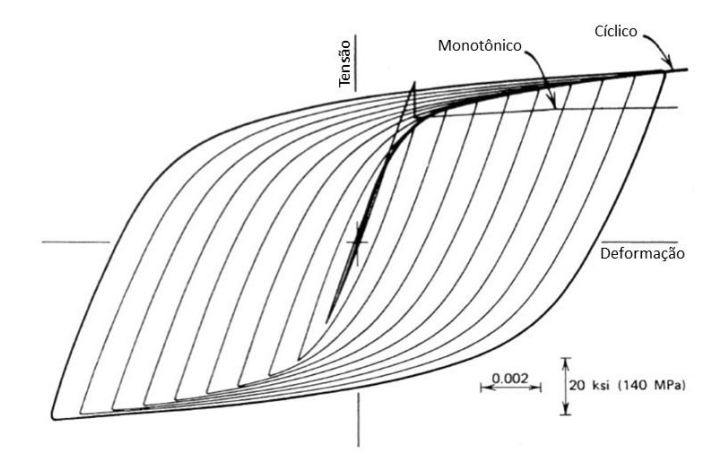

Figura 2.9 - Curva tensão-deformação do aço Man-Ten (Fatemi, 2001).

A abordagem ε-N apresenta resultados similares à abordagem S-N para análises de fadiga em baixas tensões, por conta da relação entre deformação e tensão no regime elástico ser linear. Porém nas análises de fadiga de baixo ciclo, caracterizadas por tensões elevadas, a comparação entre os resultados se diverge pelo material tender à atingir seu regime plástico, alterando a relação linear entre deformação e tensão e de onde é possível analisar que no controle da deformação o comportamento do material é melhor descrito (Fatemi, 2001)

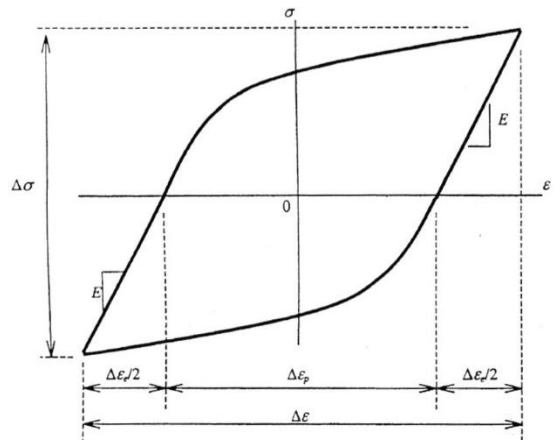

Figura 2.10 - Laço de histerese estabilizado (Fatemi, 2001)

A melhor descrição apresentada pelo método ε-N é justificada pelo método considerar separadamente as componentes elástica e plástica da deformação. Na análise de um laço de histerese é possível identificar a deformação elástica, plástica e a gama de tensão aplicada no laço, na Fig. (2.10) é apresentado um laço de histerese estabilizado, onde está descrito os parâmetros supracitados.

Dessa forma a deformação total é dada pela soma da parcela elástica e da parcela plástica de deformação, Eq. (10).

$$
\Delta \varepsilon = \Delta \varepsilon_{\rm e} + \Delta \varepsilon_{\rm p} \tag{10}
$$

De onde extrai-se a relação da amplitude de deformação total, Eq. (11).

$$
\frac{\Delta \varepsilon}{2} = \frac{\Delta \varepsilon_e}{2} + \frac{\Delta \varepsilon_p}{2} \tag{11}
$$

No regime elástico a relação entre a deformação e a tensão é obtida através da lei de Hooke ( $\varepsilon_e$  =  $\sigma_{\ell E}$ ), que aplicando a lei à Eq. (13) resulta na Eq. (12):

$$
\frac{\Delta \varepsilon}{2} = \frac{\Delta \sigma}{2E} + \frac{\Delta \varepsilon_{\rm p}}{2} \tag{12}
$$

A deformação plástica é relacionada a tensão através da análise da energia associada à deformação plástica de um laço de histerese estabilizado, onde a relação entre a deformação e tensão plotada em um gráfico log-log é representada por uma reta com a Eq. (13):

$$
\sigma_{a} = K' \left(\frac{\Delta \varepsilon_{p}}{2}\right)^{n'} \tag{13}
$$

Aplicando a Eq. (12) na Eq. (13) encontramos a relação entre as amplitudes de deformação e tensão Eq. (14).

$$
\varepsilon_a = \frac{\sigma_a}{E} + \left(\frac{\sigma_a}{K'}\right)^{\frac{1}{n'}}\tag{14}
$$

Os parâmetros K' e n' são encontrados pelas Eq. (15) e (16):

$$
K' = \frac{\sigma_f'}{\left(\varepsilon_f'\right)^{n'}} \tag{15}
$$

$$
n' = b/c \tag{16}
$$

onde b e c representam respectivamente os exponentes de tensão e dureza de fadiga.

Assim como na abordagem S-N relaciona-se a amplitude de tensão e a vida de um componente, na abordagem ε-N essa relação é dada pela soma das parcelas elástica e plástica da deformação total com a vida. A parcela elástica é representada pela relação de Basquin (Eq. (5)) e para a parcela plástica dois estudiosos, L. F. Coffin e S. S. Manson, em estudos separados, conseguiram identificar a relação entre a amplitude de deformação plástica e o número de ciclos para a falha, onde a partir da soma da chamada relação de Coffin-Mason (Eq. (17)) com a relação de Basquin conseguiu-se relacionar a deformação total com a vida do material (Eq. (18)) (Fatemi, 2001).

$$
\frac{\Delta \varepsilon_{\rm p}}{2} = \varepsilon_{\rm f}^{\prime} (2N_{\rm f})^{\rm c} \tag{17}
$$

$$
\frac{\Delta \varepsilon}{2} = \frac{\sigma_{f'}}{E} (2N_{f})^{b} + \varepsilon_{f} m' (2N_{f})^{c}
$$

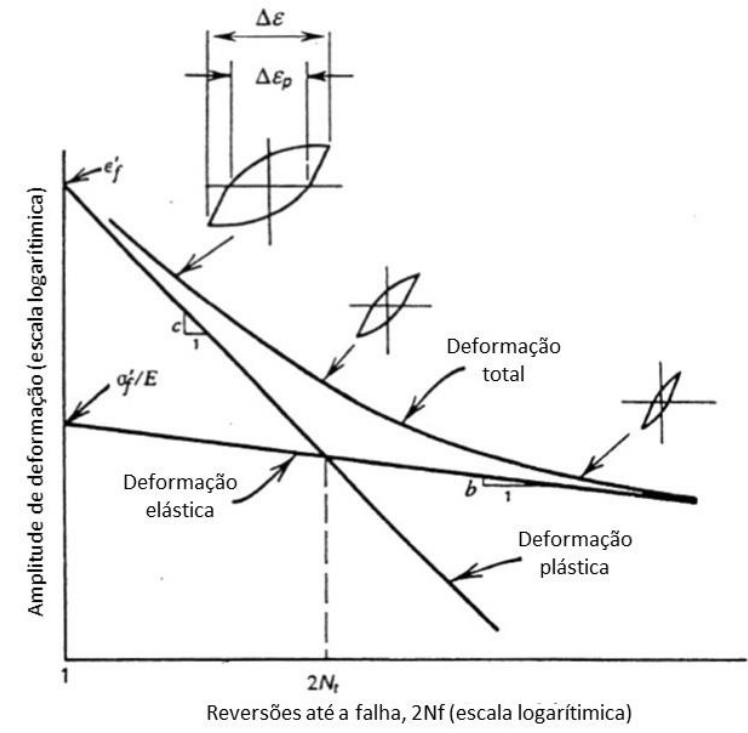

Figura 2.11 - Curva de amplitude de deformação em função da vida. (Fatemi, 2001).

A partir da análise da Fig. (2.11) é possível identificar o ponto onde ocorre a transição entre fadiga de alto e baixo ciclo, representado pela interseção das retas de deformação plástica e elástica. Na figura é possível identificar também a forma do laço de histerese em relação ao tipo predominante de deformação, sendo ela mais elástica o laço de histerese é mais largo e se estreita a medida que se aproxima de uma deformação predominantemente plástica.

Ainda na Fig. (2.11) é ilustrado que quanto maior a parcela de deformação plástica, a curva se aproxima da relação de Coffin-Manson e quanto menor a parcela plástica, ou seja, uma deformação predominantemente elástica, a curva se aproxima da relação de Basquin (Dowling, 2007).

#### <span id="page-21-0"></span>**2.4.1Influência da tensão média para a metodologia ε-n**

Para determinar os critérios de falha é necessário inicialmente quantificar a influência da tensão média na vida do componente, quando a deformação é predominantemente elástica, chamada de policíclica, o comportamento é similar ao ocorrido na abordagem S-N, onde tensões médias trativas reduzem o número de ciclos até a falha e tensões compressivas aumentam a resistência à fadiga do material (Fatemi, 2001).

Já nos casos onde a deformação é predominante plástica, ou oligocíclica, a tensão média tende a reduzir à medida que se alcança números elevados de ciclos, podendo ou não zerar dependendo da parcela plástica de deformação, quanto maior a deformação plástica, a tendência de zerar a tensão média aumenta.

A primeira tentativa de quantizar o efeito da tensão média no método de controle de deformação foi realizada por J. Morrow que propôs a alteração na parcela elástica da Eq. (18), resultando na Eq. (19):

$$
\frac{\Delta \varepsilon}{2} = \frac{\sigma_f - \sigma_m}{E} (2N_f)^b + \varepsilon_f' (2N_f)^c
$$
\n(19)

Outra relação foi proposta por Smith-Watson-Topper para quantizar a influência da tensão média e encontrar um método geral para determinar a vida de um componente em esforços cíclicos, eles propuseram que a aproximação à uma resistência a fadiga depende do produto, Eq. (20):

$$
\sigma_{\text{max}} \varepsilon_a = h''(N_f) \tag{20}
$$

onde  $\sigma_{max}$  é definido como a tensão média somada com a tensão alternada e h''(Nf) indica uma função para vida à fadiga. Sendo assim a relação de Smith-Watson-Topper para determinar a vida à fadiga é obtida multiplicando a Eq. (19) pela  $\sigma_{\text{max}}$ , obtendo a Eq. (21):

$$
\sigma_{\text{max}} \varepsilon_a = \sigma_{\text{max}} \frac{\Delta \varepsilon}{2} = \frac{\sigma_{f'}^2}{E} (2N_f)^{2b} + \sigma_f' \varepsilon_f' (2N_f)^{b+c}
$$
\n(21)

### <span id="page-22-0"></span>**2.5 MÉTODO DE CONTAGEM DE DANO**

A previsão da vida de fadiga em históricos de carregamentos com amplitude variável ou com carregamentos aleatórios é feita, comumente, utilizando a regra de Palmgren-Miner. Empregada por A. Palmgren para predizer a vida a fadiga em rolamentos esféricos (Dowling, 2007).

Considerando um carregamento de amplitude variável, Fig. (2.13), certa tensão com amplitude  $\sigma_{a1}$ é aplicada por um número de ciclos  $N_1$ , onde o número de ciclos para a falha na curva S-N é  $N_{f1}$  e a fração utilizada é  $\frac{N_1}{N_{f1}}$ , considerando outra tensão de amplitude  $\sigma_{a2}$  e fração  $\frac{N_2}{N_{f2}}$ , a obtenção do N é vizualisada na Fig. (2.12). A regra diz que o dano por fadiga é o somatório de todas as frações para cada amplitude de tensão, sendo assim 100% da vida é contabilizada, Eq. (22).

$$
\frac{N_1}{N_{f1}} + \frac{N_2}{N_{f2}} + \dots + \frac{N_j}{N_{fj}} = \sum \frac{N_j}{N_{fj}} = 1
$$
\n(22)

Como uma sequência em particular pode se repetir, para simplificação é feita a contagem dessas repetições, onde  $B_f$  é o número de repetições, Eq. (23).

$$
B_f\left(\sum \frac{N_j}{N_{fj}}\right) = 1\tag{23}
$$

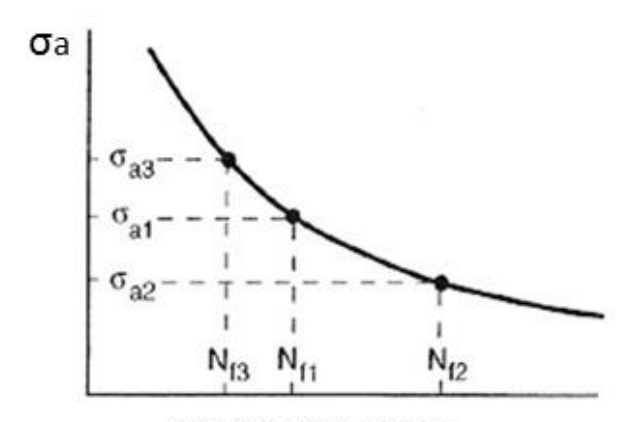

Nf, ciclos para falha

Figura 2.12 - Curva S-N (Dowling, 2007).

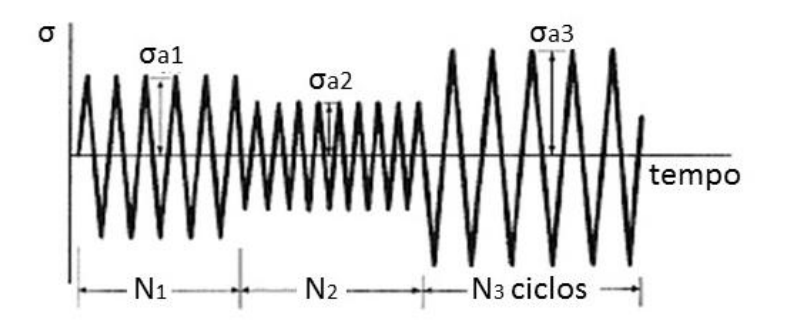

Figura 2.13 - Histórico de carregamento (Dowling, 2007).

### <span id="page-23-0"></span>**2.6 MÉTODO DE CONTAGEM PARA HISTÓRICOS IRREGULARES (RAINFLOW)**

O método Rainflow é um método para contagem de ciclos de fadiga em históricos de carregamento, o método permite a aplicação da Regra de Palmgren-Miner a fim de avaliar a vida a fadiga em uma estrutura sujeita a um histórico de carregamento complexo.

O método de contagem de ciclos Rainflow descreve o método usando como modelo o escoamento da chuva por um telhado pagode, tipo de telhado oriental. Esse telhado possui a característica de não bloqueiar o trajeto da água apesar da pequena elevação de nível no seu ponto mais baixo. Por analogia, pequenas reversões de carga em um ciclo de fadiga com amplitude maior também não iriam interferir no dano acumulado por fadiga. (Murakami, 1992).

Um histórico de carregamento aleatório consiste em uma serie de picos e vales, que são pontos onde a direção do carregamento se altera. Outra questão importante são os "ranges", que diferentes tensões são medidas entre picos e vales e vales e picos, um "range" simples é medido entre um vale e o próximo pico ou um pico e o próximo vale, um "range" geral é medido entre um pico e um vale que não

necessariamente será o próximo, e sim a próxima distância entre pico e vale menor que a distância inicial. Ou seja, o ciclo consiste na identificação de pico-vale-pico ou vale-pico-vale, onde em uma sequência de pontos é contada quando a sequência seguinte é maior ou igual que a primeira. Na Fig. (2.14) vemos a ilustração do funcionamento da metodologia (Dowling, 2007). Dessa forma, é possível começar a contagem de ciclos tanto de um vale quanto de um pico, porém é indispensável que se inicie de um pico ou vale. Sendo assim necessário transferir o ponto inicial do histórico de carregamento para um pico ou vale.

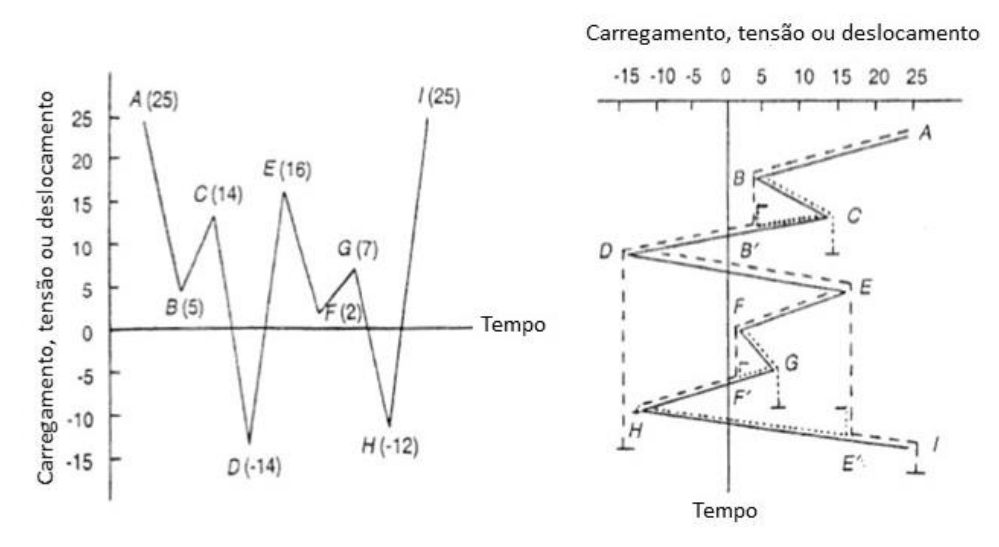

Figura 2.14 - Ilustração do método de Rainflow.

| Caminho | <b>Ciclo</b> | Range |
|---------|--------------|-------|
| A-D     | 0,5          | 39    |
| B-C     |              |       |
| D-I     | 0,5          | 39    |
| E-H     |              | 28    |
| $F-G$   |              |       |

Tabela 2.1 - Análise dos dados do Rainflow.

Para facilitar a visualização, inverteu-se os eixos do histórico de carregamento. é possível observar o fenômeno que dá nome ao método ao seguir o caminho tracejado, Fig. (2.14), e a partir da leitura da Tab. (2.1) é possível identificar um histórico com amplitude variável, onde o número de ciclos correspondente a cada amplitude pode ser encontrado somando-se os ciclos caracterizados por possuírem essa amplitude de carregamento. Dessa forma, é possível aplicar o método de Palmgren-Miner no histórico de carregamento resultante da metodologia Rainflow. Na Fig (2.15) são apresentados os laços de histerese definidos a partir de um carregamento, após a aplicação do Rainflow.

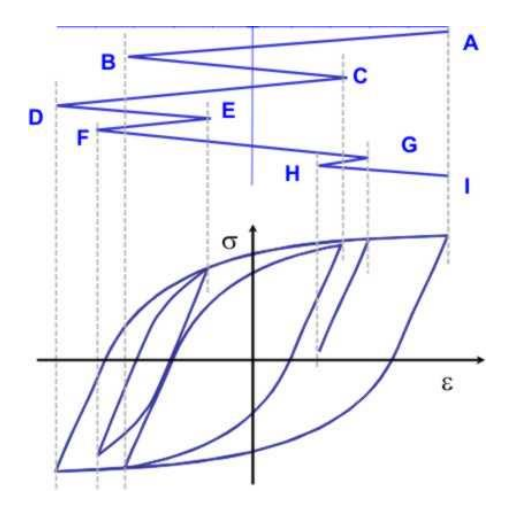

Figura 2.15 - Método de Rainflow com os laços de histerese descritos (e-fatigue, 2014).

Para o caso de históricos de carregamentos "aleatórios", porém que se repetem, por exemplo, no caso desse projeto em questão foi coletado dados da prova Enduro de Resistência e extrapolou para se prever quantas competições a estrutura resistiria, sendo assim, o ciclo se repete apesar de ser "aleatório", em casos como este pode se utilizar o método do Rainflow simplificado.

Na norma ASTM E1049-85 pode ser encontrado o fluxograma para se contar ciclos no método do Rainflow simplificado para históricos que se repetem, onde X é o range a ser considerado e Y é o range anterior ao X:

- (1) Arranje os dados do histórico para que comecem pelo maior pico ou o menor vale;
- (2) Leia o próximo pico ou vale, se o carregamento chegou ao fim, pare;
- (3) Se possuir menos de três pontos, vá para o passo 2. Forme ranges com X e Y usando os três pontos anteriores que ainda não foram descartados;
- (4) Compare o valor absoluto dos ranges X e Y
	- a. Se  $X < Y$ , vá para o passo 2;
	- b. Se  $X \geq Y$ , vá para o passo 5;
- (5) Conte o range Y como um ciclo, descarte o pico ou vale do range Y e vá para o passo 3.

# **3 EXTENSOMETRIA**

## <span id="page-26-1"></span><span id="page-26-0"></span>**3.1 INTRODUÇÃO**

As modernas estratégias de projeto têm impulsionado a obtenção de parâmetros com alta confiabilidade por sempre se buscar a redução de custo e peso. Portanto medições sob condições operacionais são necessárias (Kobayashi, 1993). Para tanto, são realizados experimentos para determinar o comportamento de diferentes estruturas quando submetidas a diferentes tipos de solicitações. Nesse contexto existem ensaios destrutivos e não-destrutivos capazes de analisar estruturas, definir os esforços existentes e levantar as características de cada estrutura (ou de algum material). Em geral procura-se desenvolver ensaios não-destrutivos, visando a economia de recursos a cada ensaio. Segundo essa ótica, surgiram os instrumentos de medição que sejam capazes de levantar precisamente as características de um corpo sem necessitar inutilizá-lo.

O desenvolvimento de extensômetros baseou-se nos estudos de Robert Hooke, o qual definiu que a tensão em um material e a sua respectiva deformação elástica possuem uma relação linear  $\sigma = \mathbb{E} \varepsilon_e$ .

Os primeiros extensômetros desenvolvidos eram puramente mecânicos e apresentavam limitações no uso. Porém, com a descoberta realizada por Charles Wheatstone, de que a resistência de um condutor elétrico pode ser alterada proporcionalmente à tensão aplicada sobre o mesmo (seja ela trativa ou compressiva) foi possível desenvolver extensômetros de resistência elétrica. Com o uso de extensômetros as deformações podem ser medidas em várias partes de uma estrutura, sob condições reais de serviço, dentro e fora de um ambiente de laboratório.

As principais vantagens do uso de extensômetros são a alta precisão de medição e a sua versatilidade, representada pelas pequenas dimensões e peso, pelo uso em ambientes agressivos, pelo uso em diversas faixas de temperatura e pela possibilidade de leitura de dados remotamente.

### <span id="page-26-2"></span>**3.2 FUNCIONAMENTO**

O ERE (extensômetro de resistência elétrica) é um dispositivo de medição de deformações. Ele é basicamente constituído de uma resistência elétrica delgada, geralmente em forma de lâmina (*foil gages*), aplicada a uma base isolante e flexível. A Fig. (3.1) ilustra os vários componentes do ERE.

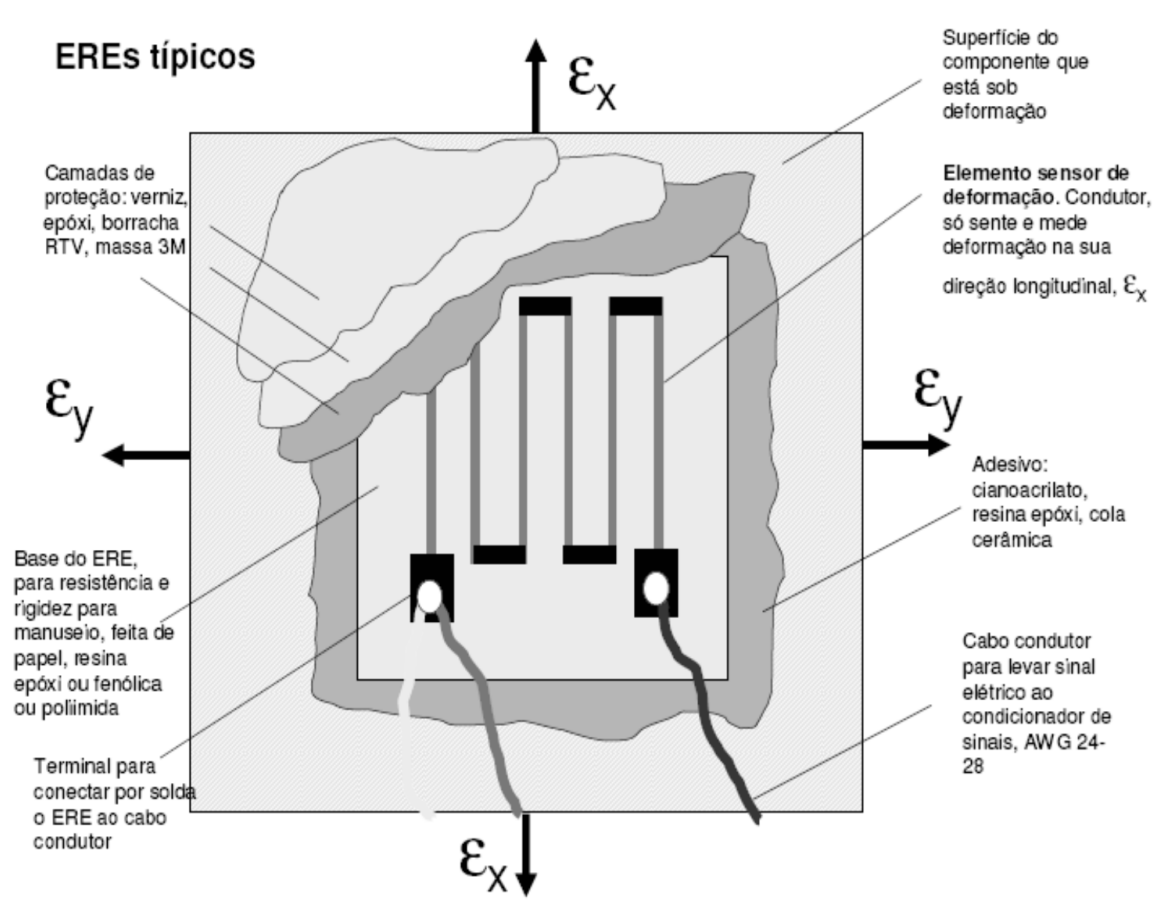

Figura 3.1 – Extensômetro de resistência elétrica.

Esse conjunto, quando devidamente colado a uma superfície, transforma a deformação desta em uma variação de resistência elétrica. Funcionando como um dispositivo de transdução sensível a deformação através de uma associação com a variação de tensão elétrica (V). Por exemplo, em um ensaio de tração, podemos quantificar a força atuante no espécime avaliando a variação de resistência elétrica do extensômetro do estado inicial ao estado atual. Posteriormente, a tensão mecânica (σ) será determinada pela razão entre a força atuante, *F*, e a área da seção transversal, expressa pela Eq. (24).

$$
\sigma = \frac{F}{A} \tag{24}
$$

Pelo diagrama de tensão versus deformação, Fig. (3.2), notamos que o gráfico se comporta de forma linear até o ponto y, onde a deformação é proporcional a tensão. Esta lei é conhecida como Lei de Hooke para o caso unidimensional (Eq. (25)). Onde o coeficiente angular da reta é denominado módulo de Young ou módulo de elasticidade.

$$
\sigma = \mathcal{E}\varepsilon_e \tag{25}
$$

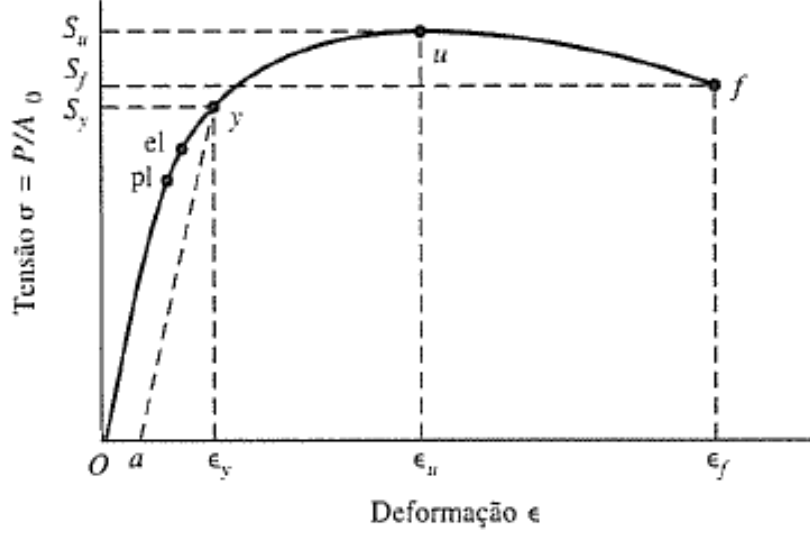

Figura 3.2 - Diagrama tensão versus deformação.

A deformação elástica ( $\varepsilon_e$ ) pode ser expressa pela razão entre a parte alongada ( $\Delta l$ ) e a medida inicial  $(l)$ , Eq.  $(26)$ .

$$
\varepsilon_e = \frac{\Delta l}{l} \tag{26}
$$

O princípio de funcionamento do extensômetro de metal está baseado na relação deformação/resistência do condutor elétrico. Os condutores elétricos mudam sua resistência elétrica quando submetidos a tensões mecânicas, sejam compressivas ou trativas. São duas as causas dessa variação: uma devido à deformação do condutor, e outra pela variação na resistividade do material condutor, resultado de mudanças micro estruturais no condutor.

Dado um fio metálico que está sujeito a uma carga de tração e deformou em ∆ de seu comprimento original,  $l$ , possuia uma resistencia  $R$  antes de aplicada a carga e depois de deformado, possui a resistencia de  $R + \Delta R$ .  $\rho$  é a resistividade do material do fio e A é a área transversal do fio. A resistência elétrica pode ser expressa pela Eq. (27).

$$
R = \rho \frac{1}{A} \tag{27}
$$

Desenvolvendo a Eq. (27) podemos escrever a Eq.(28), onde é o coeficiente de Poisson e *m* é determinado experimentalmente, sendo a maioria dos materiais resistivos são ligas de cobre ou zinco, *m* é aproximadamente uma unidade, o que nos leva a Eq. (29).

$$
\left(\frac{\frac{\Delta R}{R}}{\epsilon}\right) = (2\vartheta + 1)[m(1 - 2\vartheta)] = (1 + m) + 2\vartheta(1 - m)
$$
\n(28)\n
$$
\left(\frac{\frac{\Delta R}{R}}{\epsilon}\right) \cong 2
$$
\n(29)

Da Eq.  $(29)$  o valor encontrado é chamado de sensibilidade a deformação do material, K, podemos reescrever a equação, Eq. (30).

$$
\frac{\Delta R}{R} = K \varepsilon_e \tag{30}
$$

A sensibilidade a deformação,  $K$ , corresponde ao fator do extensometro,  $K_s$ , o qual correlaciona a deformação do membro ensaiado com a mudança na resistência relativa no medidor, onde o fator de sensibilidade a deformação é utilizado na seleção do extensômetro.

## <span id="page-29-0"></span>**3.3 CONFIGURAÇÃO ELÉTRICA**

Os extensômetros de resistência elétrica apresentam uma alteração em sua resistência quando submetido a deflexões, portanto, é necessário utilizar um aparato eletrônico capaz de transformar essa variação de resistência em uma leitura de deformação. Para tanto, são comumente utilizadas duas configurações elétricas, o circuito potenciométrico e o circuito de ponte de Wheatstone, conforme a Fig. (3.3). Eles são capazes de converter a variação de resistência em um sinal de voltagem, que quando calibrado converte o sinal de tensão em deformação.

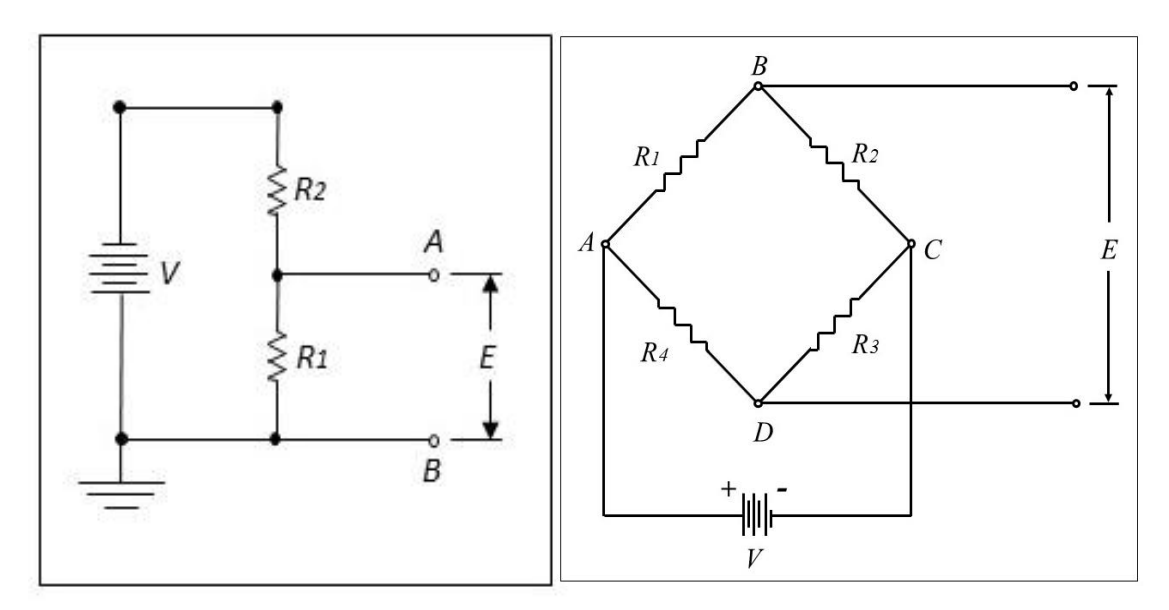

Figura 3.3 - Circuito Potenciométrico (à esquerda) e Ponte de Wheatstone (à direita).

Segundo Renato Gallina (2003), é possível relacionar a tensão "E" como sendo descrito na Eq. (31):

$$
E = \frac{R1V}{(R1 + R2)}\tag{31}
$$

Se houverem alterações das resistências R1 ou R2, a mudança "ΔE" na tensão será expressa pela Eq. (32):

$$
E + \Delta E = V \left[ \frac{(R1 + \Delta R1)}{(R1 + \Delta R1 + R2 + \Delta R2)} \right]
$$
\n(32)

Na ponte de Wheatstone é possível realizar leituras estáticas e dinâmicas de deformação, para medições estáticas é necessário garantir que a ponte está equilibrada, esse equilíbrio é obtido quando o produto entre as resistências R1 e R3 é igual ao produto das resistências R2 e R4. Nesse caso, a leitura de tensão será nula e portanto uma alteração no valor de alguma resistência acarretará em uma leitura não nula de tensão. A relação de tensões na ponte de Wheatstone é regida pela Eq. (33) (Gallina, 2003).

$$
E = V \left[ \frac{(R1R3) - (R2R4)}{(R1 + R2)(R3 + R4)} \right]
$$
(33)

Considerando uma ponte inicialmente equilibrada, o incremento nas resistências acarreta em uma alteração no valor de tensão lido. A relação entre o incremento das resistências e a tensão é dado pela Eq. (34):

$$
\Delta E = V \frac{(R1R2)}{[(R1+R2)(R1+R2)][(\frac{\Delta R1}{R1} - \frac{\Delta R2}{R2} + \frac{\Delta R3}{R3} - \frac{\Delta R4}{R4})]}
$$
(34)

Na utilização de ponte de Wheatstone para extensometria é comum utilizar as resistências R2, R3 e R4 como resistências fixas, variando somente a resistência de R1. Nesse caso a relação entre a variação de tensão e da resistência R1 é obtida pela Eq. (35):

$$
\Delta E = \left[\frac{R3}{R3 + R4} - \frac{R + \Delta R}{R + \Delta R + R2}\right]E\tag{35}
$$

#### <span id="page-30-0"></span>**3.4 TIPOS DE EXTENSÔMETROS**

Atualmente existem diversas configurações possíveis de extensômetros. Essas configurações variam de acordo com o elemento resistivo, o material de base e a configuração da grade (Júnior, 2004). A Fig. (3.4) mostra os principais tipos de extensômetros: (a) Unidirecional, (b) Roseta Tripla 120º, (c) Diafragma, (d) Tensão Interna, (e) Unidirecional longo (concreto).

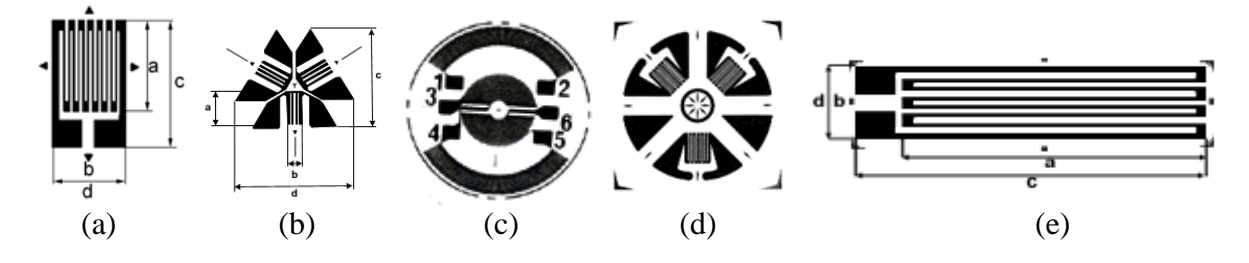

Figura 3.4 – Principais tipos de extensômetros.

Os elementos resistivos utilizados em extensômetros são, fios, lâmina ou um elemento semicondutor. Os extensômetros de fio são constituídos de um fio resistivo fixado em um suporte, onde o suporte transmite para o fio a deformação do elemento analisado, deformando-o e assim alterando sua resistência elétrica.

Os extensômetros de lâmina possuem praticamente a mesma forma construtiva dos extensômetros de fio, com a diferença de substituírem o fio resistivo por uma fina lâmina metálica. As vantagens dos extensômetros de lâmina frente aos extensômetros de fio são a maior área de colagem do elemento resistivo, reduzindo a tensão no adesivo, e uma melhor dissipação térmica.

Nos extensômetros de semicondutor, o elemento resistivo é um filamento de cristal de silício. Esses extensômetros possuem uma grande capacidade de variação de resistência em função da deformação obtida através do efeito piezo-resistivo.

#### <span id="page-31-0"></span>**3.4.2Material de base**

Os primeiros extensômetros desenvolvidos possuíam o papel como material de base. Porém, com o avanço da tecnologia e o domínio de novos materiais, surgiram materiais alternativos que passaram a substituir o papel, apesar de ainda ser adotado por alguns fabricantes. Os materiais mais utilizados atualmente são a poliamida, epóxi, fibra de vidro reforçada com resina fenólica, baquelita e poliéster. O material de base a ser selecionado para um extensômetro depende de sua aplicação, onde fatores como a temperatura e o ambiente de trabalho.

#### <span id="page-31-1"></span>**3.4.3Configuração da grade**

A grade de um extensômetro define a(s) direção(ões) da deformação a ser analisada. Os extensômetros axiais únicos são utilizados quando a direção da deformação é conhecida, pois essa configuração é capaz de medir a deformação em apenas uma direção. Quando se dispõe dois extensômetros axiais em uma mesma base são analisadas as deformações em duas direções diferentes, tal configuração é denominada de roseta. Existem ainda rosetas de três direções, que são utilizadas quando as direções principais de deformação não são totalmente definidas.

Os extensômetros axiais e as rosetas são as configurações mais usuais de grade utilizadas, porém existem algumas configurações especiais de extensômetros que são capazes de serem aplicadas inclusive como transdutores para pressão, tensão residual e carga.

#### <span id="page-31-2"></span>**3.5 COLAGEM DE EXTENSÔMETROS**

Na utilização de extensômetros é esperado que a deformação do objeto analisado seja transferida sem perdas. Na maioria dos estudos os extensômetros são fixados na superfície do objeto investigado, porém segundo Hoffmann (1989) medições internas são possíveis com extensômetros sob condições especiais (i.e inserido no interior da estrutura).

Na fixação de extensômetros alguns cuidados essenciais devem ser tomados para garantir que os dados obtidos apresentem precisão e confiabilidade. O desempenho de um extensômetro depende da escolha do adesivo, do material da base do extensômetro e da operação de colagem. Os adesivos utilizados devem transmitir a deformação para o extensômetro sem perdas, os adesivos mais utilizados são celulósicas, fenólicas, epóxi e cerâmicas. A Tab. (3.1) ilustra os adesivos utilizados em função do tipo de extensômetro e do material de base.

| <b>GRADE</b>          | <b>MATERIAL BASE</b>     | <b>ADESIVO RECOMENDADO</b> | <b>FAIXA DE USO (ºC)</b> |
|-----------------------|--------------------------|----------------------------|--------------------------|
| Fio ou folha          | Papel                    | <b>Nitrocelulose</b>       | -180 a 80                |
| Folha                 | Epóxi                    | Cianoacriato               | -70 a 90                 |
| Fio ou folha          | Papel impregnado         | Fenólico                   | -240 a 180               |
| Fios ou folhas livres | $\overline{\phantom{0}}$ | Cerâmicos                  | -240 a 400               |

Tabela 3.1 – Adesivos recomendados para extensômetros (Gallina, 2003).

O processo de fixação deve ser feito em um ambiente controlado, onde a presença de impurezas e humidade no ar possam ser minimizadas. A utilização de um ambiente controlado é importante por conta dos materiais utilizados na colagem dos extensômetros, que alteram suas propriedades na presença de altas humidades e reduzem o poder de fixação quando impurezas ficam alojadas entre a superfície de fixação e o extensômetro.

Para proceder com a correta fixação de extensômetros deve-se seguir alguns passos (Júnior, 2004). O primeiro passo a se realizar é o acabamento da superfície de fixação, onde a mesma deve ser livre de ferrugens, rebarbas, tintas e impurezas. Para realizar o acabamento deve-se utilizar preferencialmente lixas de baixa granulação, pois o acabamento não pode ficar muito fino, tendo em vista que uma superfície ideal de fixação não deve ser polida e sim levemente áspera. Para garantir que extensômetro ficará sobre a região limpa, deve-se lixar uma área superior às dimensões do extensômetro.

Na região onde o extensômetro será de fato fixado é necessário realizar um segundo acabamento, com uma lixa de granulação superior à utilizada no primeiro passo. Esse acabamento deve ser realizado em somente duas direções perpendiculares entre si, e que possuam um ângulo de 45º com a direção de colagem do extensômetro. Assim como no primeiro passo, esse acabamento melhora as características de fixação da cola utilizada.

Com a superfície de fixação preparada, passa-se à etapa de marcação da posição do extensômetro, para tanto várias técnicas podem ser utilizadas, como a fabricação de gabaritos de posicionamento ou demarcar a posição do extensômetro utilizando algum material que risque a superfície. Na demarcação da posição um cuidado importante deve ser tomado, como os materiais que são utilizados na colagem dos extensômetros alteram suas propriedades na presença de impurezas, não se deve utilizar materiais que deixem algum material sobre a marcação, como por exemplo o grafite.

Após gabaritar o posicionamento do extensômetro deve-se limpar a superfície com algum solvente, para garantir a ausência de impurezas, é necessária muita atenção na realização da limpeza do local, repetindo a operação até se obter uma superfície com o mínimo de impurezas possível.

Com a superfície limpa e o posicionamento do extensômetro gabaritado é realizada a fixação do mesmo através de fitas adesivas. Vale ressaltar que as fitas não devem ser colocadas nos terminais do extensômetro, pois essas podem alterar os resultados obtidos. Após colocar o extensômetro na posição adequada é necessário esparramar a cola sobre a superfície a ser fixada e na face inferior do extensômetro, garantindo ao máximo uma camada homogênea nos dois locais.

Após colar o extensômetro é necessário cobrir o local com uma película plástica antiaderente, essa película irá garantir que a cola não tenha contato com o homogeneizador de tensões.

O homogeneizador de tensões é uma peça utilizada para garantir que todo o extensômetro sofra uma tensão de compressão uniforme, garantindo que toda a extensão do mesmo fique fixada no corpo de prova. Em geral, os homogeneizadores de tensões são chapas metálicas com uma camada de silicone presa em sua face inferior, eles são posicionados acima do extensômetro e fixados com pinças de mola. As pinças são colocadas nas extremidades do homogeneizador, de forma a comprimir o mesmo contra o corpo de prova.

As pinças de mola, o tempo que o homogeneizador deve ficar sobre a peça e a temperatura durante o processo de cura da cola são específicas da cola utilizada, todos os parâmetros necessários para a cura da cola são fornecidos pelos fabricantes.

Após a cura da cola é necessário atestar a fixação do extensômetro e verificar se a resistência elétrica do mesmo permaneceu igual ao valor inicial.

# <span id="page-34-0"></span>**4 DESCRIÇÃO DO CHASSI DO VEÍCULO BAJA SAE**

Para definir o projeto da estrutura do protótipo a equipe Piratas do Cerrado considerou que a facilidade de manutenção do veículo, o baixo custo de fabricação da gaiola e o conforto do usuário seriam as principais características almejadas. A Fig. (4.1) ilustra o desenho de parte do chassi dos protótipos, retirada do regulamento da XXI Competição de Baja SAE Brasil – Petrobrás. Na figura é possível identificar ainda a nomenclatura utilizada para os tubos que constituem o chassi, as nomenclaturas estão ilustradas na Tab. (4.1).

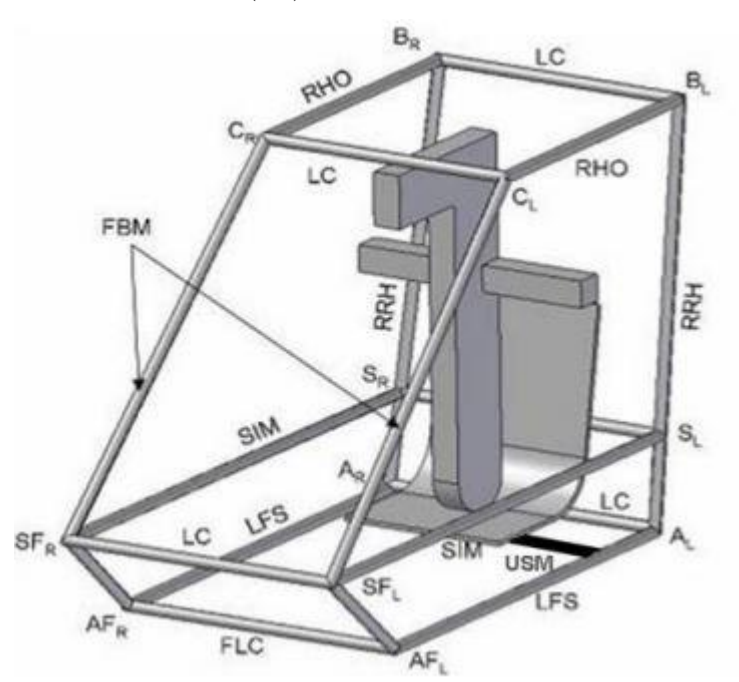

Figura 4.1 – Denominação dos tubos da parte frontal do chassi de um veículo Baja SAE.

| Tubera 1.1 Denominação dos tubos fortes no regulamento Daja oz la: |                            |
|--------------------------------------------------------------------|----------------------------|
| Sigla                                                              | <b>Significado</b>         |
| <b>RRH</b>                                                         | Rear Roll Hoop members     |
| <b>LFS</b>                                                         | Lower Frame Side members   |
| FBM                                                                | Front Bracing members      |
| FLC ou LC                                                          | Lateral Cross member       |
| RHO                                                                | Roll Hoop Overhead members |

Tabela 4.1 – Denominação dos tubos fortes no regulamento Baja SAE.

Os tubos utilizados na construção da gaiola podem ser separados em dois grupos, denominados de tubos fortes e fracos. Os tubos fortes são os elementos que formam a célula de sobrevivência e os tubos fracos são os elementos adicionais, utilizados para dividir as tensões. Pelo regulamento os tubos fortes necessitam possuir o diâmetro externo de 25,4 mm (1 polegada), espessura de 3,05 mm (0.120 polegada) e possuir uma porcentagem de carbono superior ou igual a 0,18% ou tubos de aço com resistência à flambagem e tração igual ou superior ao tubo descrito, porém com espessura maior que 1,57 mm (0,062 polegada). Os tubos fortes utilizados no protótipo da equipe foram de aço SAE 1020, com 2 mm de espessura e diâmetro externo de 31,75 mm.

Os tubos fracos possuem como restrição o diâmetro externo mínimo de 25,4 mm, espessura de 0,89 mm (0,035 polegada) e serem de aço, os tubos fracos utilizados pela equipe foram de 1,2mm de espessura e diâmetro externo de 25,4mm, também de aço SAE 1020. Os tubos fracos da gaiola estão listados na Tab. (4.2).

| <b>Sigla</b> | ruotiu 1.2 Denominaguo uos tuoss muoss no regulamento Baja brita.<br>Significado |
|--------------|----------------------------------------------------------------------------------|
| <b>LDB</b>   | Lateral Diagonal Bracing                                                         |
| <b>SIM</b>   | Side Impact members                                                              |
| USM          | Under Seat member                                                                |
| <b>FAB</b>   | Fore-Aft Bracing members                                                         |
| <b>RLC</b>   | Rear Lateral Cross member                                                        |

Tabela 4.2 – Denominação dos tubos fracos no regulamento Baja SAE.

Os dados referentes ao material SAE 1020 foram retirados do *ASM Handbook, Volume 1: Properties and Selection: Irons, Steels, and High-Performance Alloys*, e estão apresentados na Tab. (4.3).

| Propriedade              | Valor   |
|--------------------------|---------|
| $S_{\rm ut}$             | 392 MPa |
| E                        | 186 GPa |
| $S_{y}$                  | 233 MPa |
| $\sigma_f$               | 850 MPa |
| b                        | $-0,12$ |
| $\mathbf{c_f}^{\bullet}$ | 0,44    |
| c                        | $-0,51$ |

Tabela 4.3 Propriedades do aço SAE 1020.

O limite de resistência a fadiga foi corrigido com os fatores de Marin, a equação de Marin é dada pela Eq. (36).

$$
S_e = k_a k_b k_c k_d k_e k_f S'_e \tag{36}
$$

Para o Fator de superfície, ka, considerou se que o material é laminado a frio, no fator de tamanho, kb, como os tubos são não-rotativos utilizou-se a consideração de diâmetro equivalente e possuem diâmetro entre 2,79 e 51mm a Eq. (37) foi utilizada.

$$
k_b = 1.24(0.37d)^{-0.107}
$$
 (37)

O fator de carregamento, k<sub>c</sub>, adotado foi igual a 1, pois os tubos estão sujeitos a carregamentos combinados, Eq. (38),

$$
k_c = 1\tag{38}
$$

Devido a temperatura operacional ser a temperatura ambiente, o fator temperatura,  $k_d$ , é unitário. Para o fator de confiabilidade, ke, considerou-se 50% de confiabilidade, resultando em um valor unitário. Como os extensômetros não se encontram em um ponto de concentração de tensão, o fator de concentração de tensão, kf, considerado foi igual a 1. Sendo assim, obteve-se o seguinte valor de limite de resistência Se,
#### $S_e = 173 \text{ MPa}$  (39)

A parte traseira do chassi possui um desenho menos restrito que a parte dianteira, onde toda sua construção pode ser realizada com tubos fracos. A única restrição quanto ao design da traseira é que a mesma deve ser construída com estruturas triangulares contínuas, como ilustrado na Fig. (4.2).

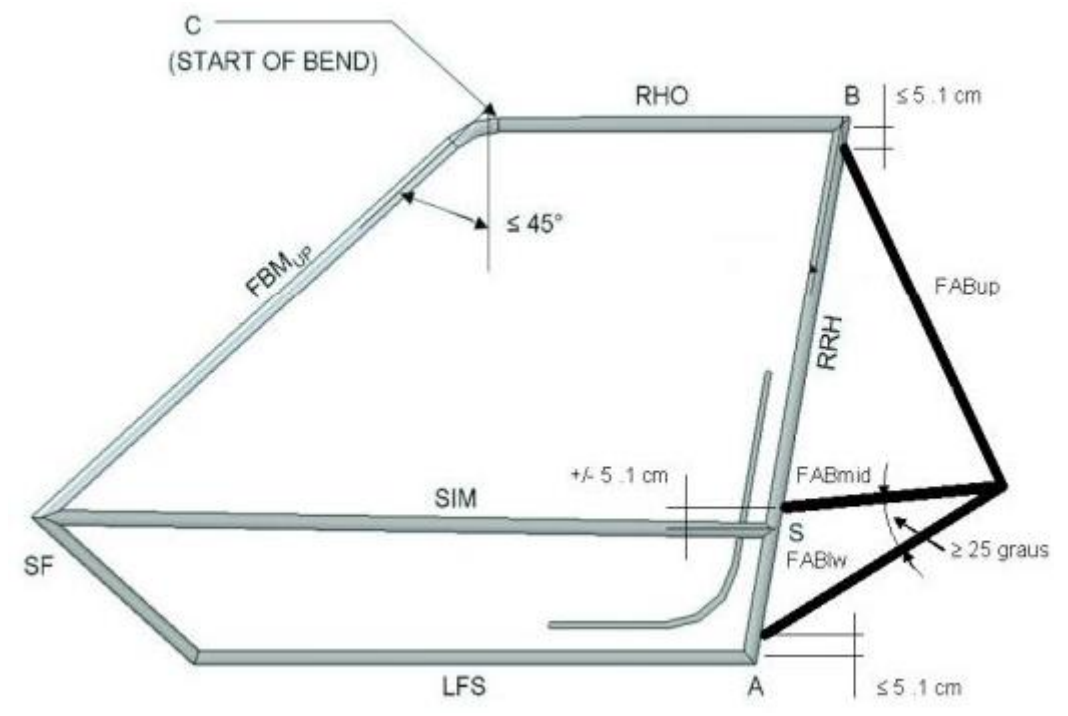

Figura 4.2 – Traseira do chassi retirada do regulamento Baja SAE.

A gaiola analisada no estudo está ilustrada na Fig. (4.3), os desenhos foram retirados do software *SolidWorks*, utilizado pela equipe para realizar o desenho em CAD dos projetos. O chassi foi inteiramente desenvolvido no bloco SG-09 da Universidade de Brasília, os tubos RHO e FBMup, SF e LFS e o SIM devem ser contínuos, por isso são calandrados. Para o RHO e FBM<sub>up</sub> as medidas foram 43º e 107mm de raio, para o SF e LFS foram 120º e 107mm de raio e para o tubo SIM foram 157º e 107mm de raio. Nos demais tubos as junções foram todas soldadas com o processo MAG, com o arame sólido OK AristoRod 13.08 da marca ESAB, as especificações do arame estão no Anexo 5, a Fig. (4.4) ilustra a gaiola em construção e a Fig. (4.5) ilustra a gaiola construída.

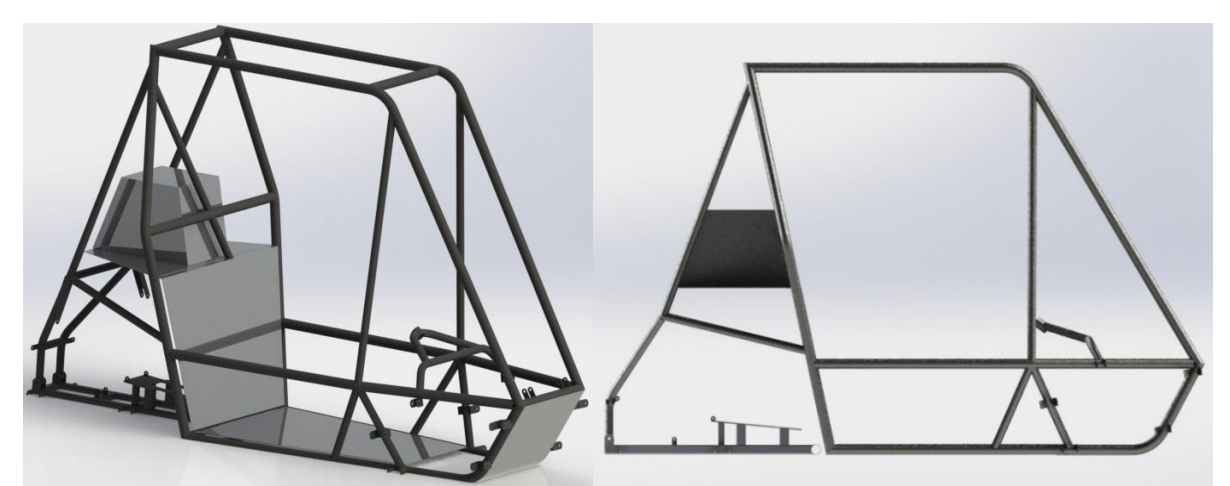

Figura 4.3 – Vistas isométrica e lateral da gaiola em modelo CAD.

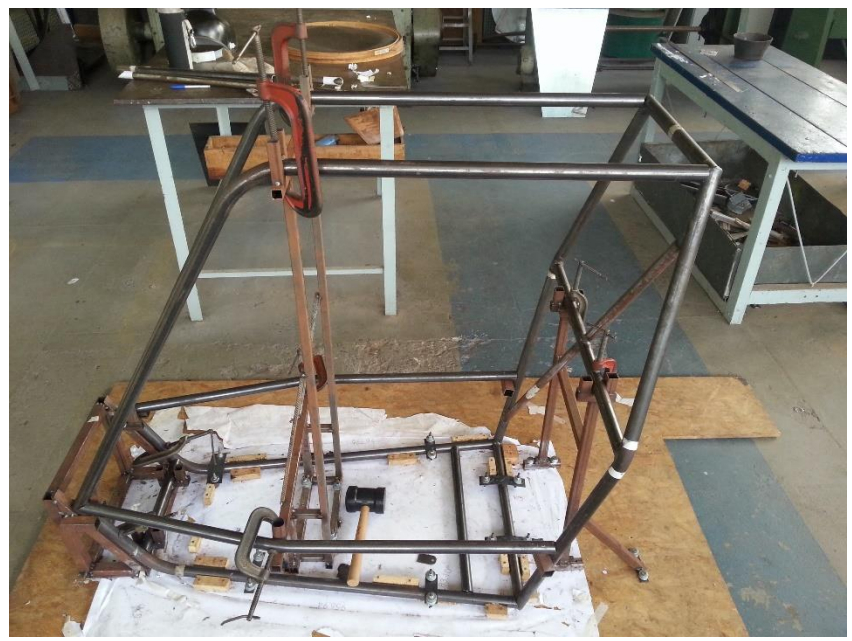

Figura 4.4 – Gaiola em construção.

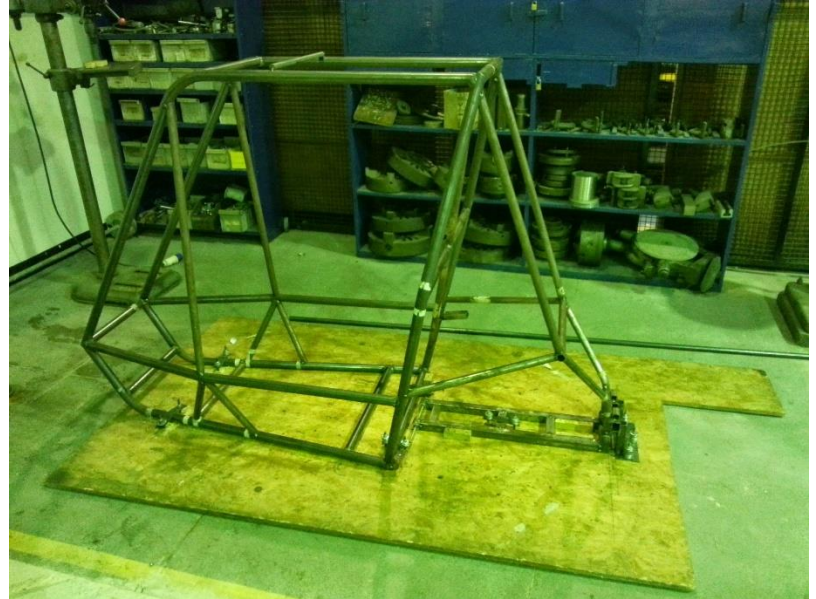

Figura 4.5 – Vista lateral do protótipo desenvolvido.

## **5 METODOLOGIA**

## **5.1 MÉTODO DE EXTRAÇÃO DOS DADOS**

Para levantar a vida à fadiga da estrutura do veículo será realizado o mapeamento dos esforços sofridos pela estrutura do carro ao longo do Enduro de Resistência da Competição Baja SAE Brasil. Para obter o carregamento serão instalados no protótipo extensômetros de resistência elétrica. Os extensômetros utilizados serão axiais unidirecionais. A escolha da configuração de grade para cada posição de colagem será definida pelas direções principais de deformação. Como os circuitos extensométricos possuem uma leitura de voltagem como sinal de saída, esse sinal necessita ser armazenado em um dispositivo para posteriormente ser tratado. Para tanto deve ser instalado no veículo um sistema eletrônico com os extensômetros e um sistema de aquisição de dados.

## **5.2 LEVANTAMENTO DOS PONTOS CRÍTICOS DA GAIOLA**

Para obter os pontos de fixação dos extensômetros foi realizado um estudo qualitativo utilizando o Método dos Elementos Finitos (MEF). O método é uma análise matemática que consiste na discretização de um meio contínuo (i.e sólido) em polígonos com funções de forma definidas e que possuem modelos materiais que aproximam do comportamento do meio original.

O estudo consiste em quatro simulações de carregamento monotônico sobre a gaiola do veículo, sendo três seguindo as normas extraídas do apêndice J do artigo 259 – Regulamento Técnico para Produção de Veículos Esportivos da Federação Internacional de Automobilismo (FIA) de 2012 – e um ensaio simulando o percurso do veículo. Neste quarto ensaio, são utilizados os pontos de fixação dos amortecedores para aplicar os esforços, simulando o trabalho da suspensão.

Nas normas são designadas cargas para capotamento, colisão frontal e colisão lateral. Segundo elas, as tensões promovidas por essas cargas designam o veículo como seguro. Nas análises realizadas não serão levados em consideração os fatores de segurança para o projeto, serão realizadas análises completas e analisados os espectros de deslocamento e de tensão, utilizando o método de Von-Mises para quantificar a tensão. A partir dessas análises foi possível identificar os pontos da gaiola que sofrem grandes deformações e que por conseguinte serão as regiões de fixação dos extensômetros, sendo que os gradientes de tensão são utilizados apenas para garantir que as deformações estejam dentro do limite elástico do material.

As simulações foram realizadas no software Abaqus, utilizando elementos de viga, lineares e tridimensionais, sem considerar grandes deformações e utilizando como entrada para o programa o módulo de elasticidade e o coefiiente de Poisson, com os valores de 186 GPa e 0,33, respectivamente. Para criar a representação virtual da gaiola foi inicialmente gerado um arquivo do tipo IGES (*Initial*  *Graphics Exchange Specification*) com os *keypoints* da estrutura e com linhas representando os tubos. Depois foram criadas secções de tubos com os três tubos presentes na gaiola, tubo forte, tubo fraco e o perfil quadrado utilizado no subchassi, as propriedades do material foram descritas na Tab. (4.3). Como o desenho da gaiola foi utilizado em todos os ensaios as malhas ficaram idênticas, com 970 elementos e 944 nós.

#### **5.2.1 Ensaios utilizando o artigo 259-2012 da fia**

No artigo 259-2012 a FIA designa que qualquer carro que pretenda participar de algum evento automotivo deve passar por uma avaliação da estrutura do veículo realizada pela entidade, no artigo é descrito que o fabricante deve apresentar a gaiola com as informações do material utilizado, das características dos elementos metálicos (tais como bitola e espessura) e informações sobre o tipo de solda e fixações utilizados. O chassi do veículo deve passar por uma inspeção técnica, onde são certificadas todas as informações passadas pelo fabricante e é realizada uma análise da resistência do mesmo. Nessa análise, a estrutura do veículo deve suportar as tensões exercidas por cargas estabelecidas pela entidade, apresentadas na Tab. (5.1), o símbolo W apresentado na tabela é descrito como o peso do carro somado de 75 kg. Na Tab. (5.1) estão também apresentados os tubos onde foi realizada a fixação em cada ensaio.

| Direção        | Carga | Fixação          |
|----------------|-------|------------------|
| <b>Frontal</b> | 5,5 W | <b>SFL e SFR</b> |
| <b>Lateral</b> | 1.5 W | <b>SFL</b> e SL  |
| Vertical       | 7.5W  | <b>RHO</b>       |
|                |       |                  |

Tabela 5.1 – Dados de carga extraídos do artigo 259-2012 e pontos de fixação dos ensaios.

#### **5.2.1.1 Ensaio de colisão frontal**

No ensaio de colisão frontal os pontos de aplicação das cargas e as fixações estão ilustrados na Fig. (5.1), obtida pelo *Abaqus*, onde os pontos de aplicação das forças e suas direções são ilustradas pelas setas amarelas e os elementos de fixação pelos símbolos azuis com laranja.

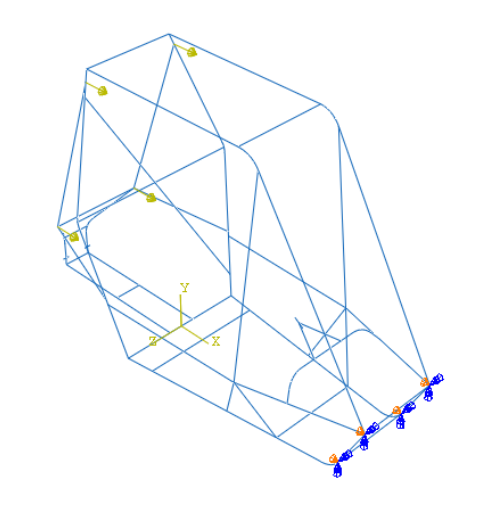

$$
\mathbf{L}_{\mathbf{x}}
$$

Figura 5.1 – Fixações e cargas na simulação de colisão frontal.

O gradiente de deslocamento para o ensaio está representado na Fig. (5.2), e o gradiente de tensões na Fig. (5.3).

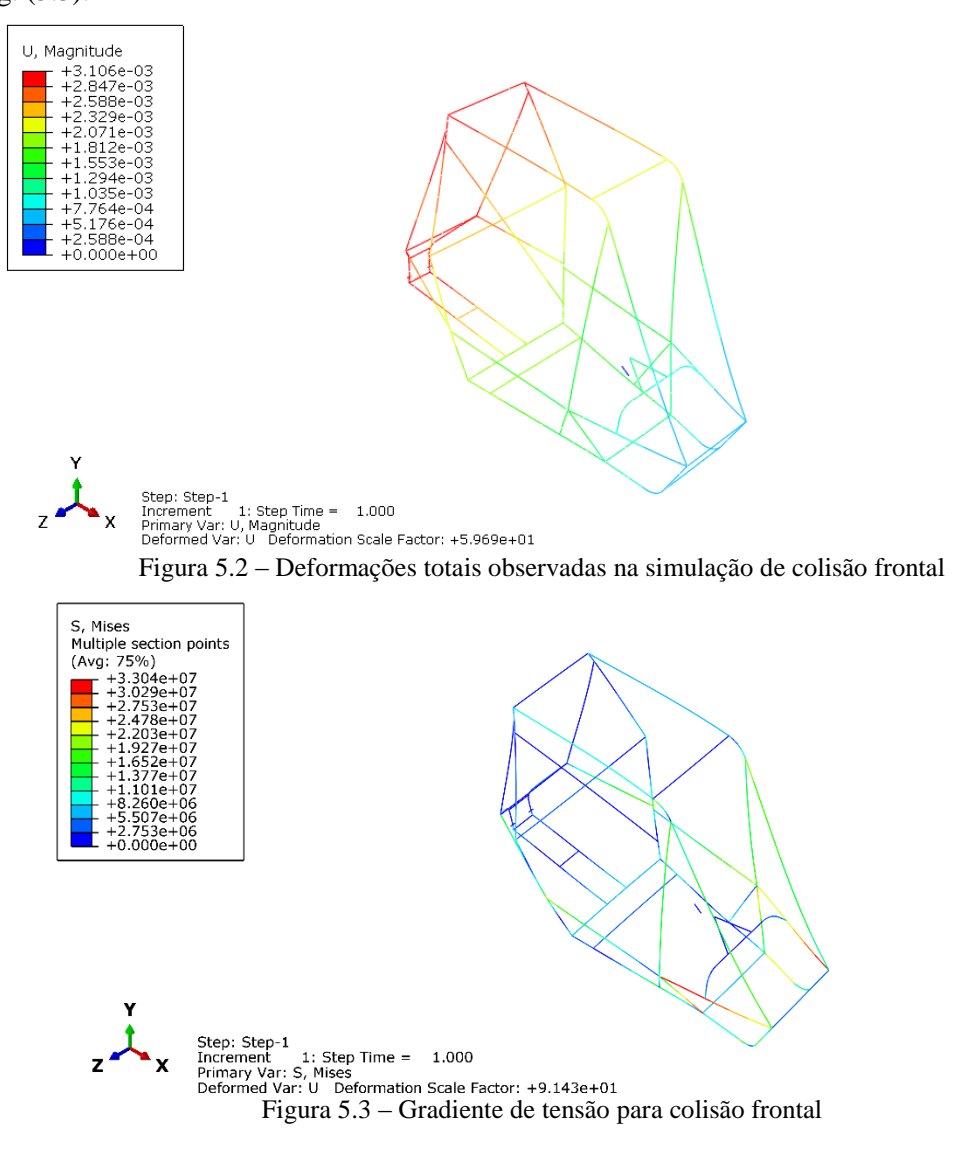

A partir da Fig. (5.2) é possível realizar uma análise das regiões que sofreram as maiores deformações (representadas pelos tons vermelhos). As regiões críticas observadas para colisão frontal estão situadas na traseira do chassi e em parte do teto da gaiola, nos tubos RHO e no travamento (LC) que liga a traseira ao teto, resultado esperado devido às condições de contorno aplicadas. Na Fig. (5.3) é possível identificar que o nível máximo de tensão obtido não ultrapassou o limite elástico do material, pois a tensão máxima foi de 33 MPa, bem distante do limite de escoamento do material, de 233 MPa.

#### **5.2.1.2 Ensaio de colisão lateral**

O ensaio de colisão lateral possui a menor carga dentre os três indicados pela norma, porém ainda assim é possível analisar pontos de deformação da gaiola. As condições de contorno, os gradientes de deslocamento e de tensão do ensaio estão ilustradas nas Figuras. (5.4) , (5.5) e (5.6), respectivamente.

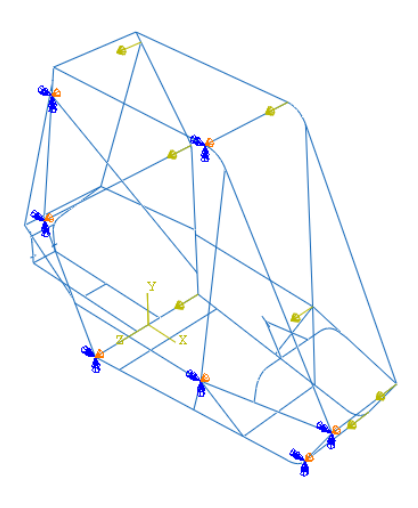

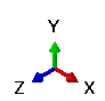

Figura 5.4 – Condições de contorno na simulação de colisão lateral.

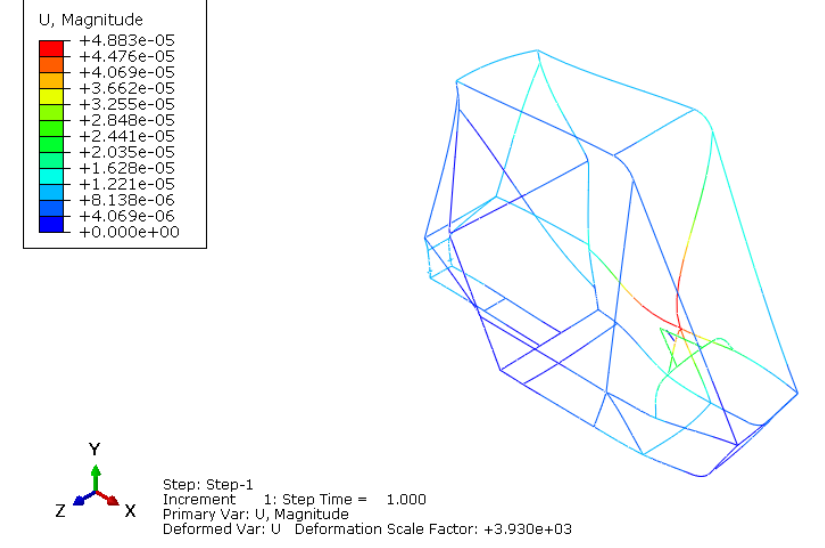

Figura 5.5 – Deformações totais observadas na simulação de colisão lateral.

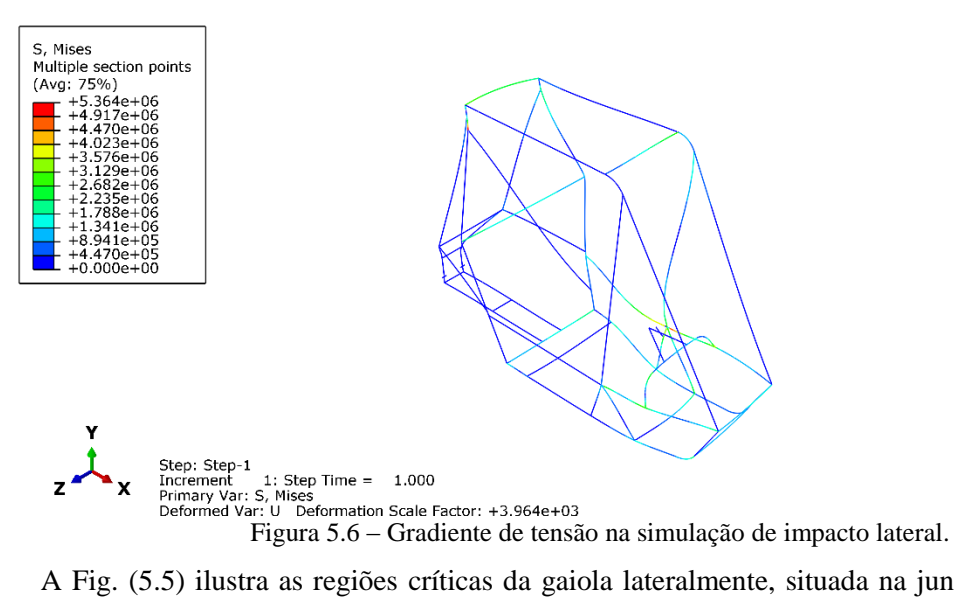

A Fig. (5.5) ilustra as regiões críticas da gaiola lateralmente, situada na junção dos tubos SIM e FAB, a região além de estar no extremo lateral do veículo possui uma grande concentração de tensões, devido às ligações dos tubos. A concentração de tensões pode ser observada na Fig. (5.6), na figura ainda é possível identificar que a tensão concentrou-se na região elástica de deformação.

## **5.2.1.3 Ensaio de capotamento**

No último ensaio realizado com os parâmetros da norma, o chassi foi fixado em pontos localizados no teto e a forças aplicadas no assoalho, resultando em uma carga vertical como descrito na norma. As condições de contorno e os gradientes de deslocamento e de tensão estão ilustrados nas Figuras (5.7), (5.8) e (5.9), respectivamente.

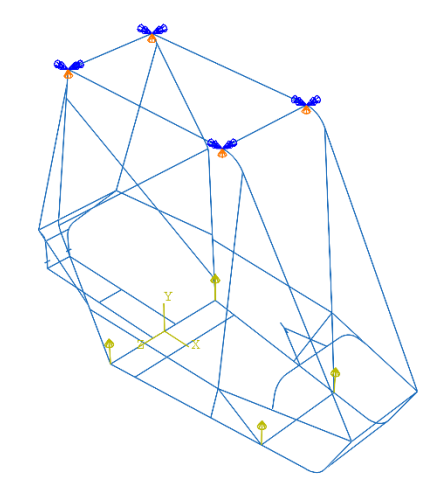

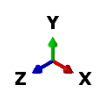

Figura 5.7 – Fixações e cargas na simulação de capotamento.

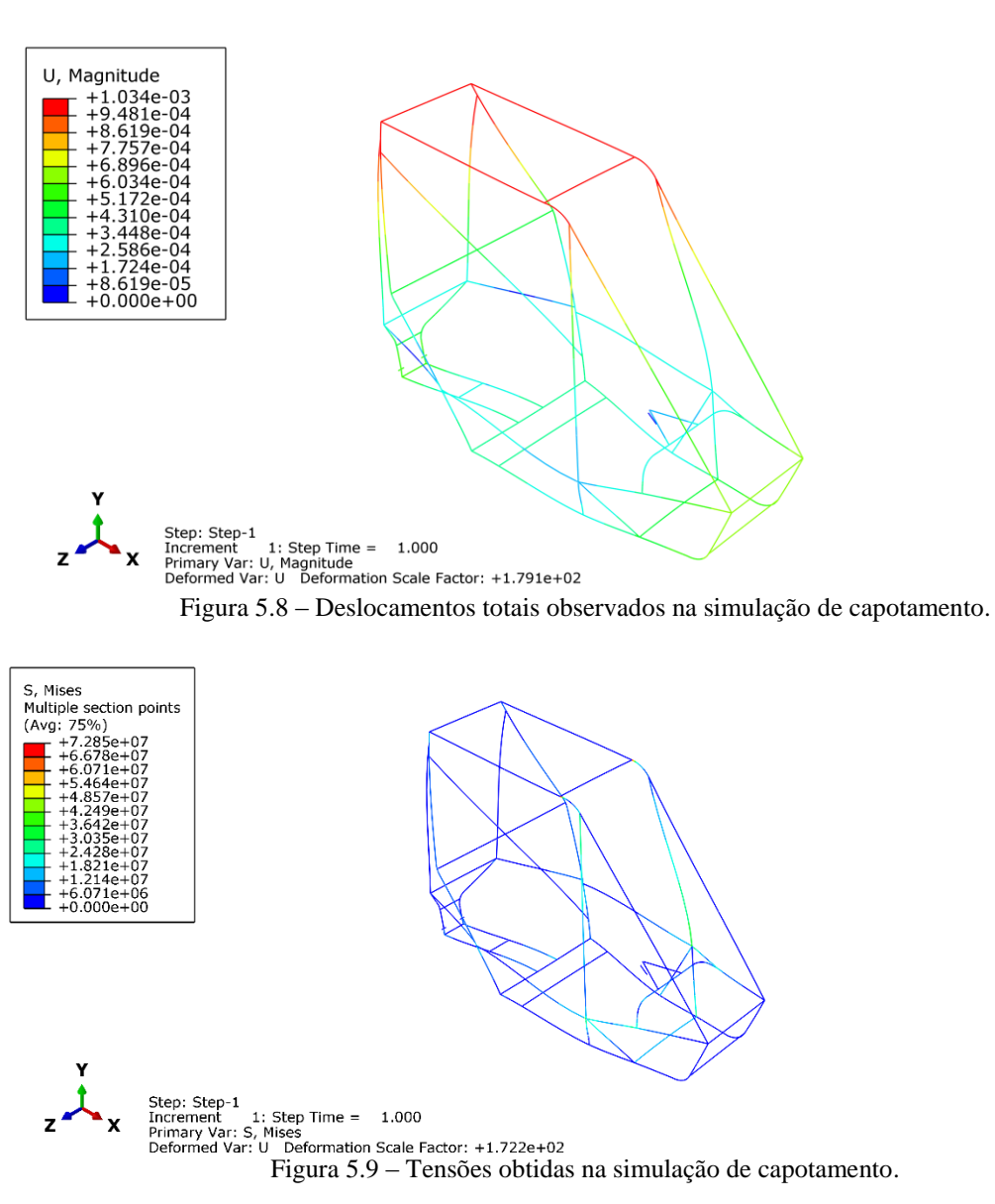

Para a simulação de capotamento a Fig (5.8) ilustra sua região crítica de deslocamento, localizada em toda a parte superior do chassi, com os tubos RHO e os travamentos (LC's) que formam o teto e nas extremidades superiores dos tubos da traseira ligados ao teto, do. FABup e do RHO. Na Fig. (5.9) estão ilustradas as tensões sobre o chassi, onde o valor máximo de tensão (72 MPa) não ultrapassou o limite elástico do material.

## **5.2.2Ensaio de simulação de obstáculos**

Para simular a carga sobre a estrutura do veículo na transposição de obstáculos foram realizados ensaios diferentes dos abordados nas normas. Nesses ensaios, variou-se as condições de contorno de forma a obter o comportamento da deformação da gaiola quando os obstáculos atingem o veículo de diferentes formas. Para obter o comportamento do chassi os pontos de aplicação das condições de contorno foram os pontos de fixação dos amortecedores, pois as cargas aplicadas sobre os pneus do veículo são transmitidas à gaiola por meio desses elementos da suspensão.

Em cada ensaio variou-se os pontos de aplicação de força e os pontos de engaste entre as fixações, obtendo o comportamento para seis diferentes formas de carregamento. Além das condições de contorno descritas foi adicionada uma carga na direção vertical, no ponto de apoio do banco do piloto na estrutura, localizado no centro do tubo denominado *Under Seat Member* (USM), de forma a representar o peso próprio do veículo e ainda o peso do piloto.

As condições de contorno e os gradientes de deslocamento e tensão para cada uma das simulações estão ilustrados nas Figuras (5.10) a (5.27). Assim como nas simulações baseadas no artigo 259-2012 da FIA, as fixações são representadas por elementos em cores azul e laranja, onde a cor laranja representa uma direção travada e a cor azul uma direção livre para a estrutura naquele ponto. Para as cargas, a direção e o sentido das forças estão representadas pelas setas em amarelo, enquanto os módulos utilizados estão representados na Tab. (5.2), como os ensaios são distintos apenas nos locais de fixação e nos locais de aplicação de carga as magnitudes das cargas são iguais para todos os ensaios.

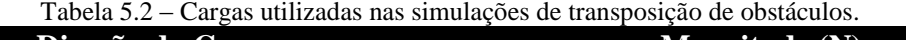

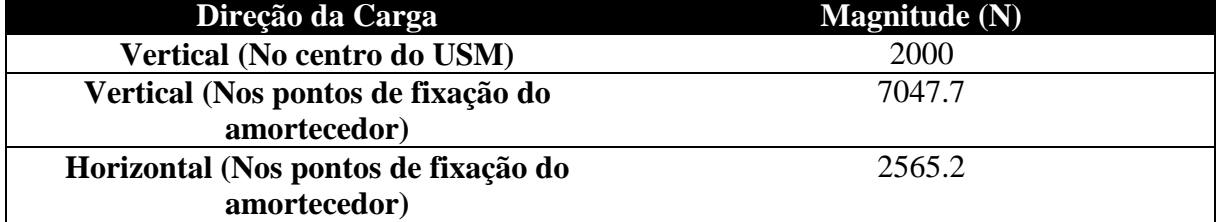

As cargas das fixações dos amortecedores foram decompostas em vertical e horizontal por conta da inclinação do amortecedor, de 20º com a vertical, portanto a força de impacto considerada foi de 7500 N. Essa força é obtida através do cálculo de queda do veículo, de uma altura de 2 metros, sob duas rodas travadas (condição de contorno utilizada pela equipe no dimensionamento do sistema de suspensão do veículo).

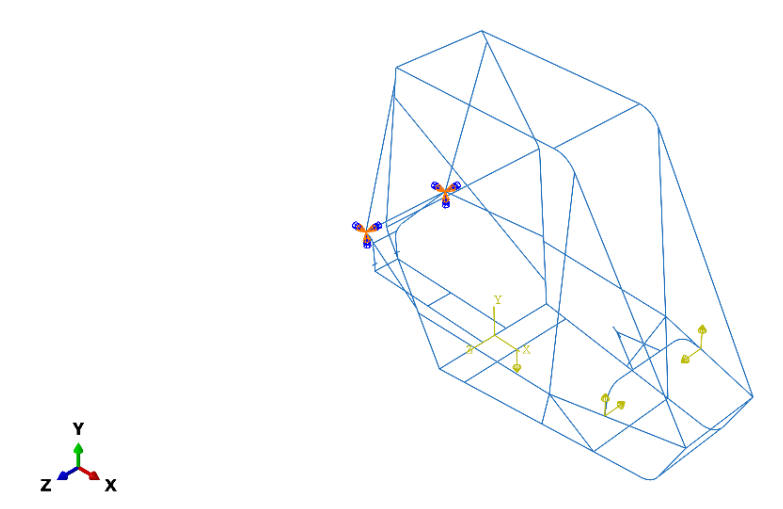

Figura 5.10 – Condições de contorno para cargas nas suspensões dianteiras.

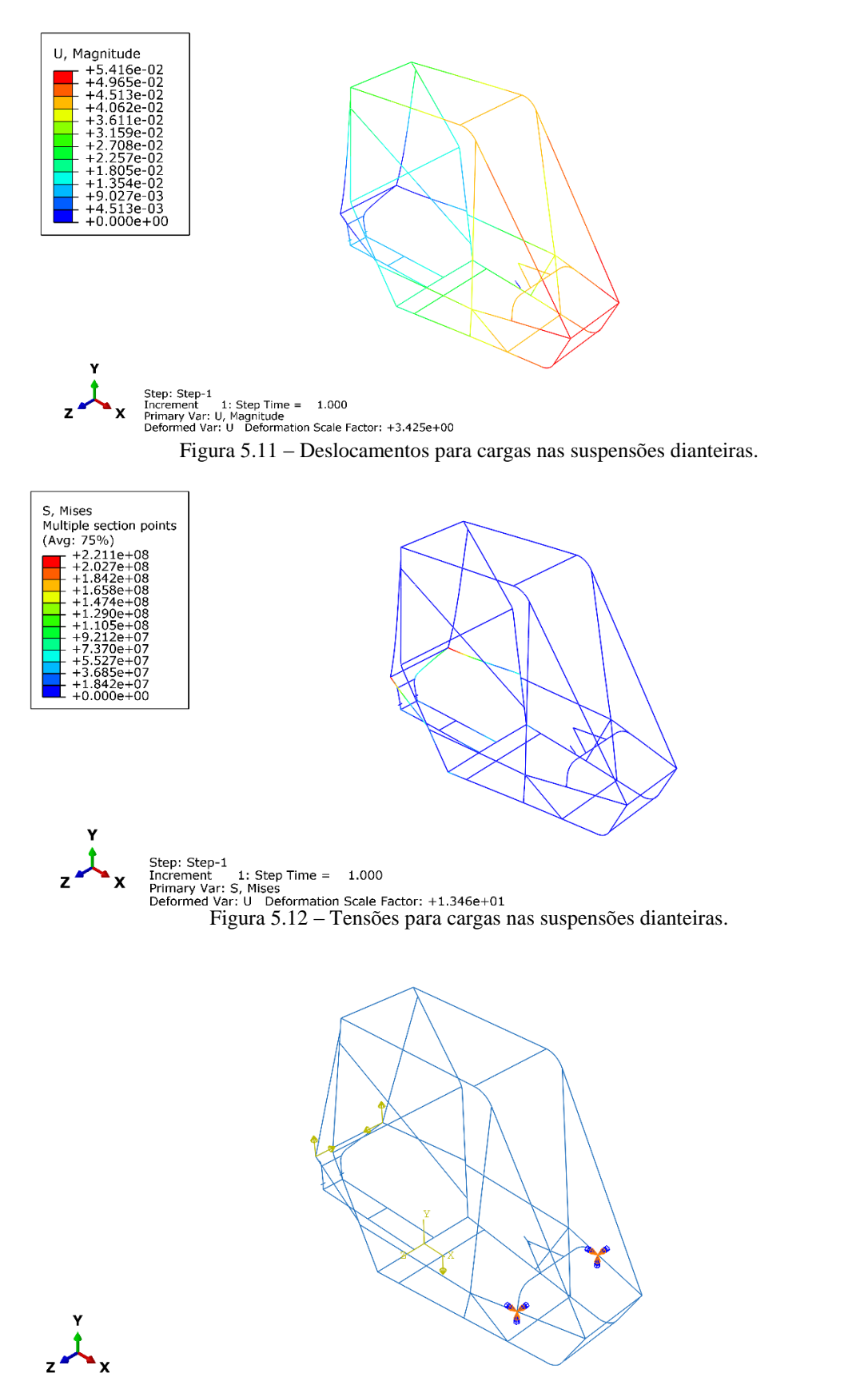

Figura 5.13 – Condições de contorno para cargas nas suspensões traseiras.

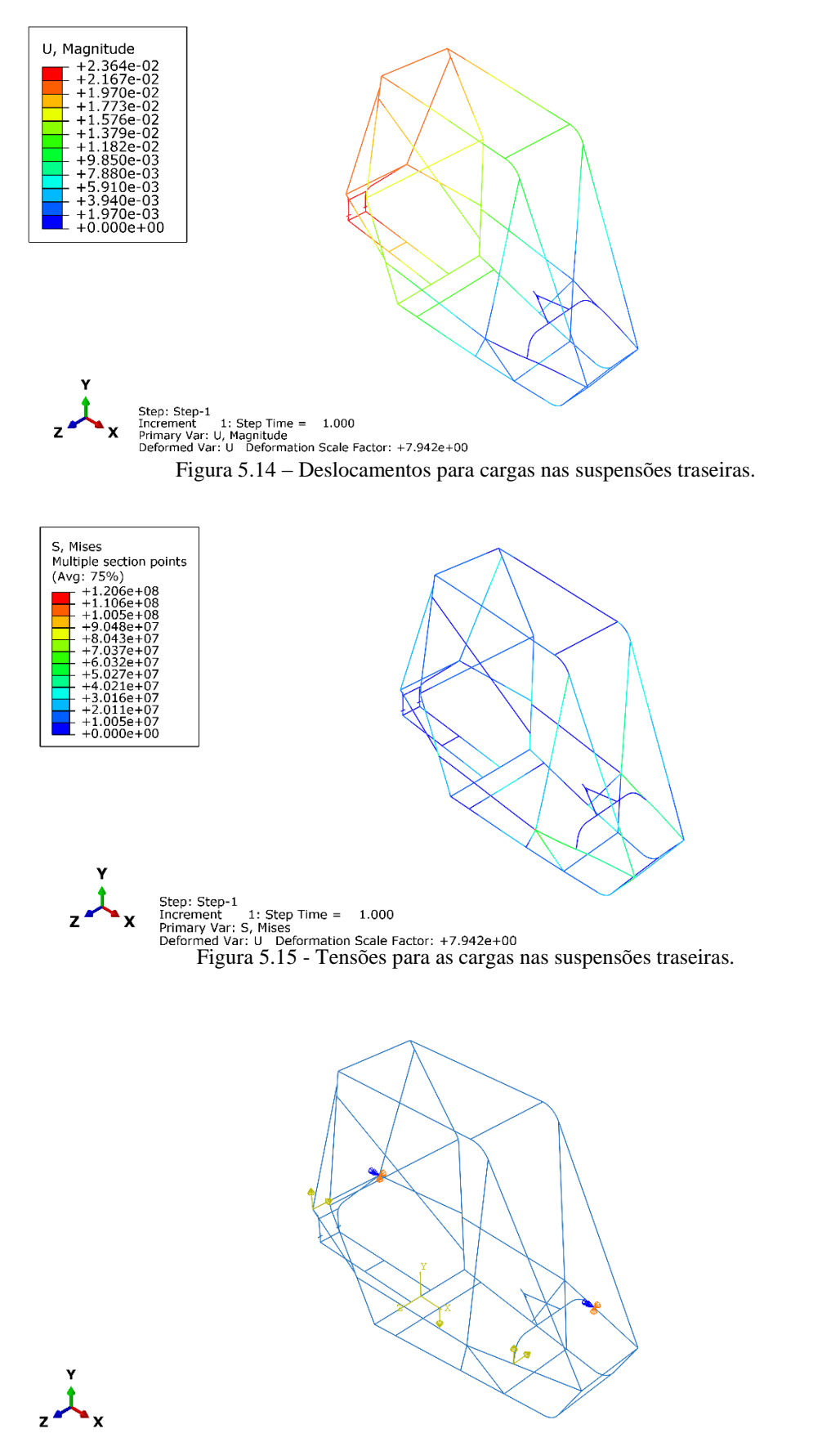

Figura 5.16 – Condições de contorno para cargas aplicadas nas suspensões do lado direito do protótipo.

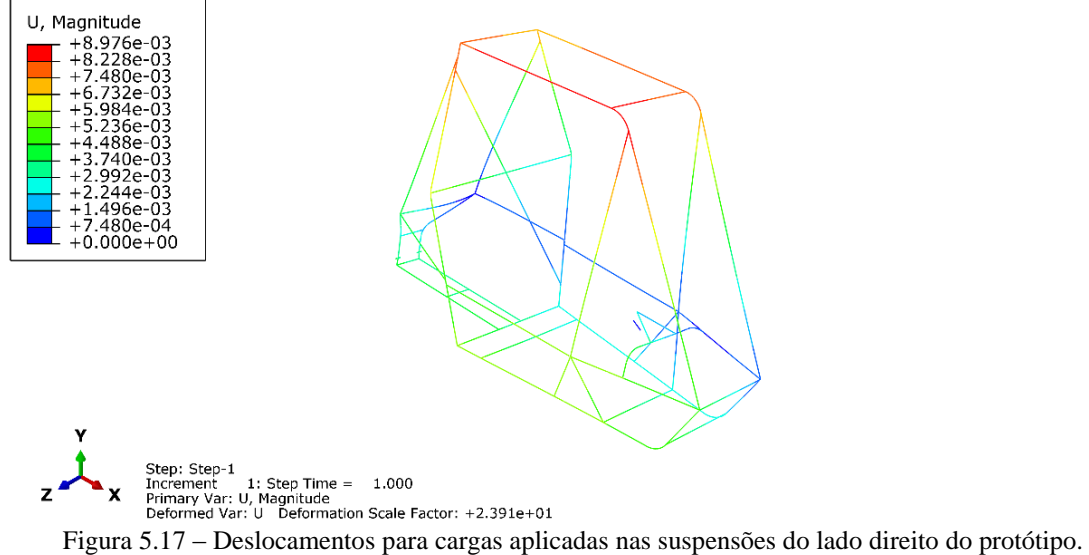

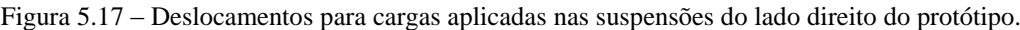

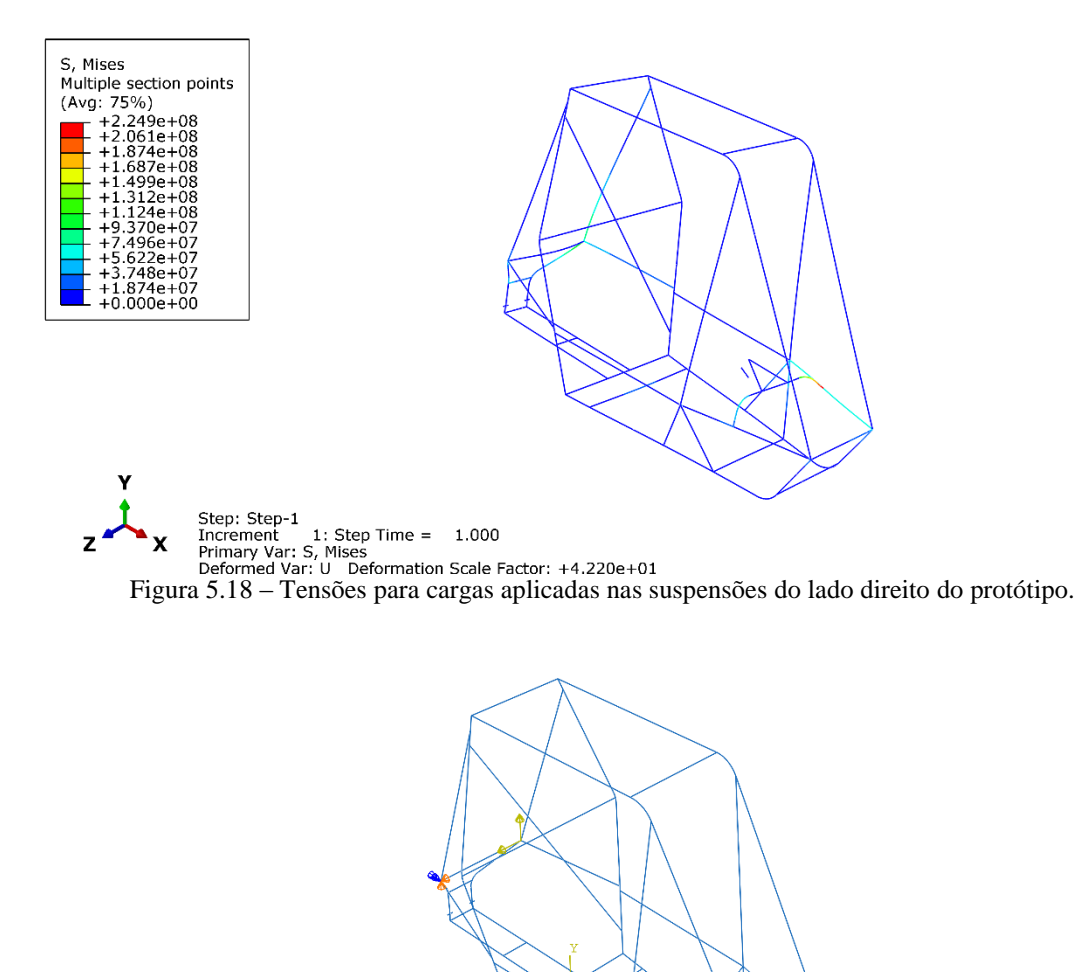

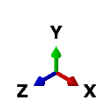

Figura 5.19 - Condições de contorno para cargas aplicadas nas suspensões do lado esquerdo do protótipo.

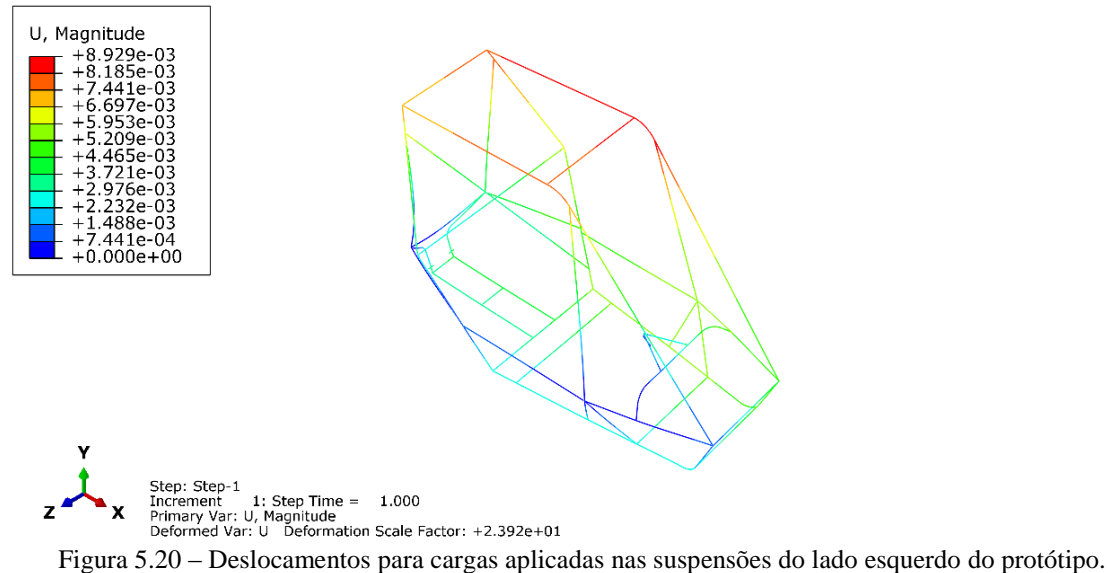

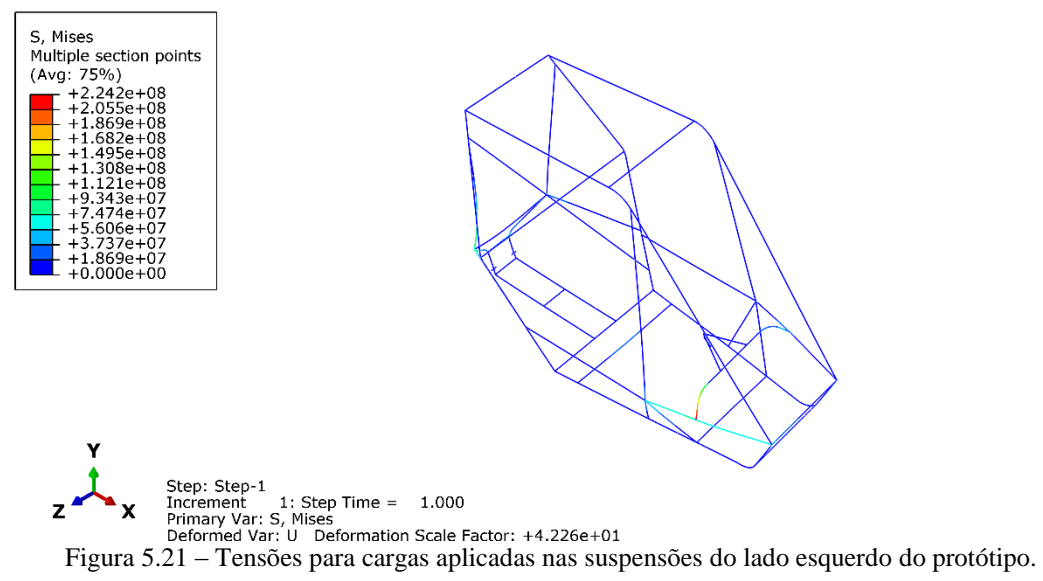

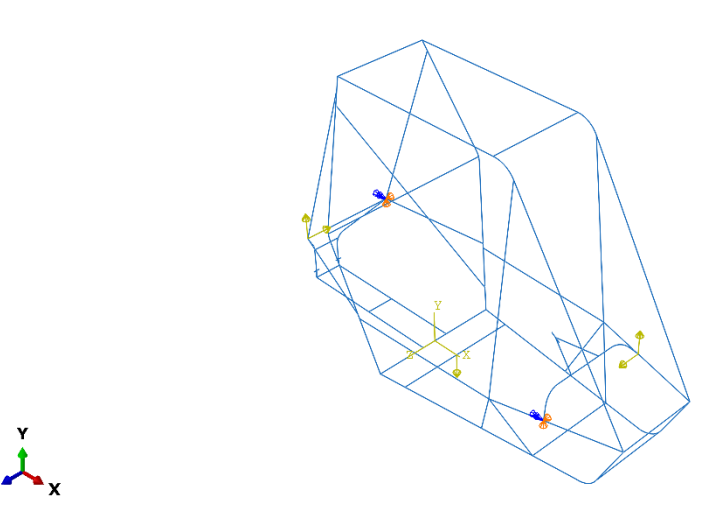

Figura 5.22 – Condições de contorno para cargas aplicadas nas suspensões dianteira esquerda e traseira direita.

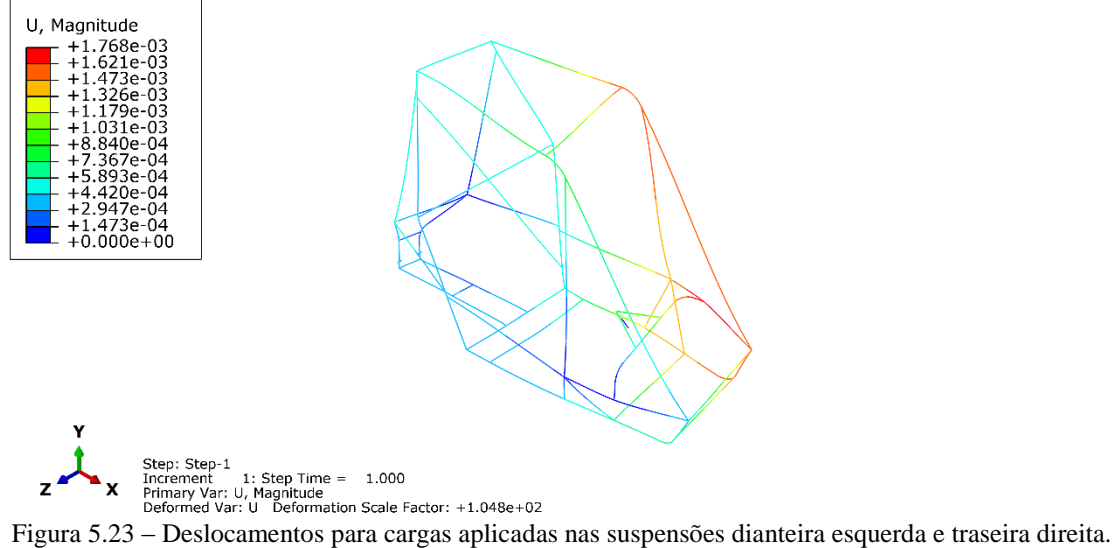

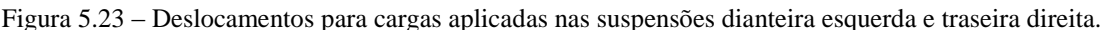

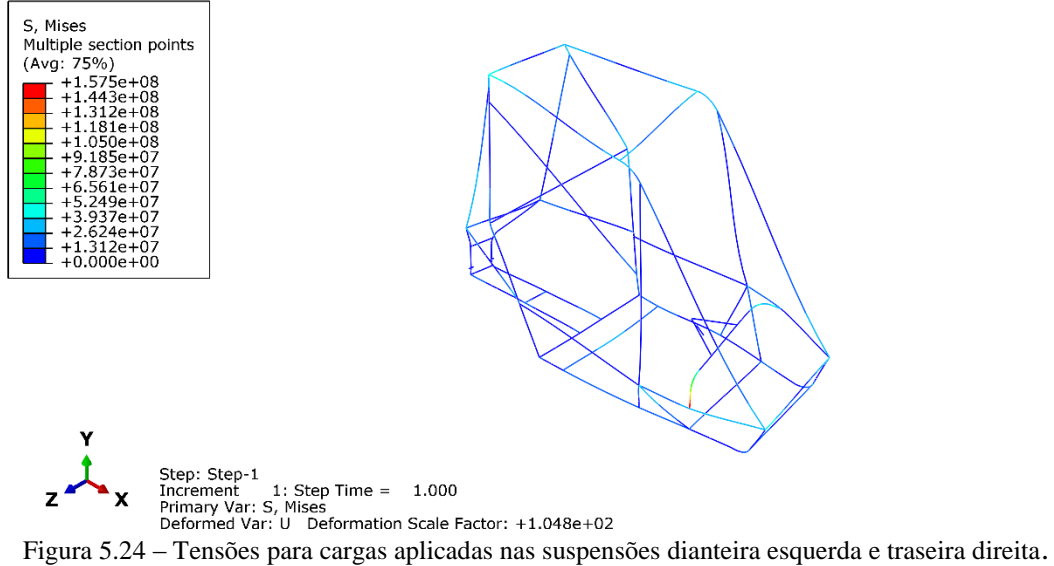

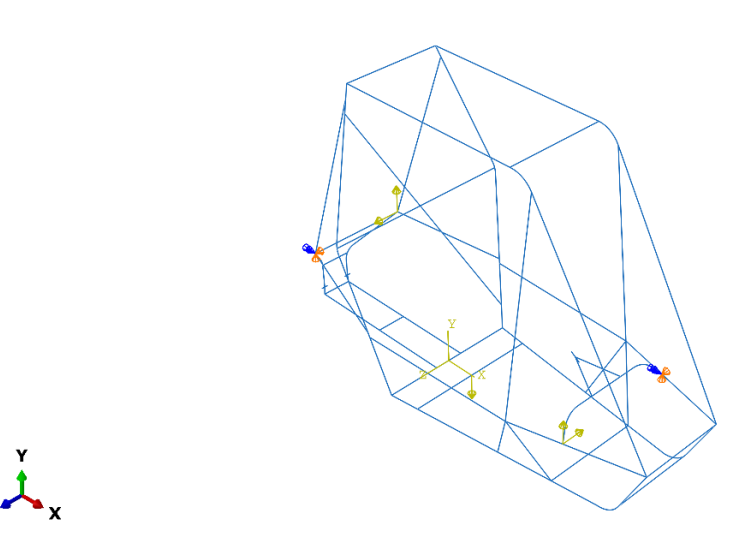

Figura 5.25 – Condições de contorno para cargas aplicadas nas suspensões dianteira direita e traseira esquerda.

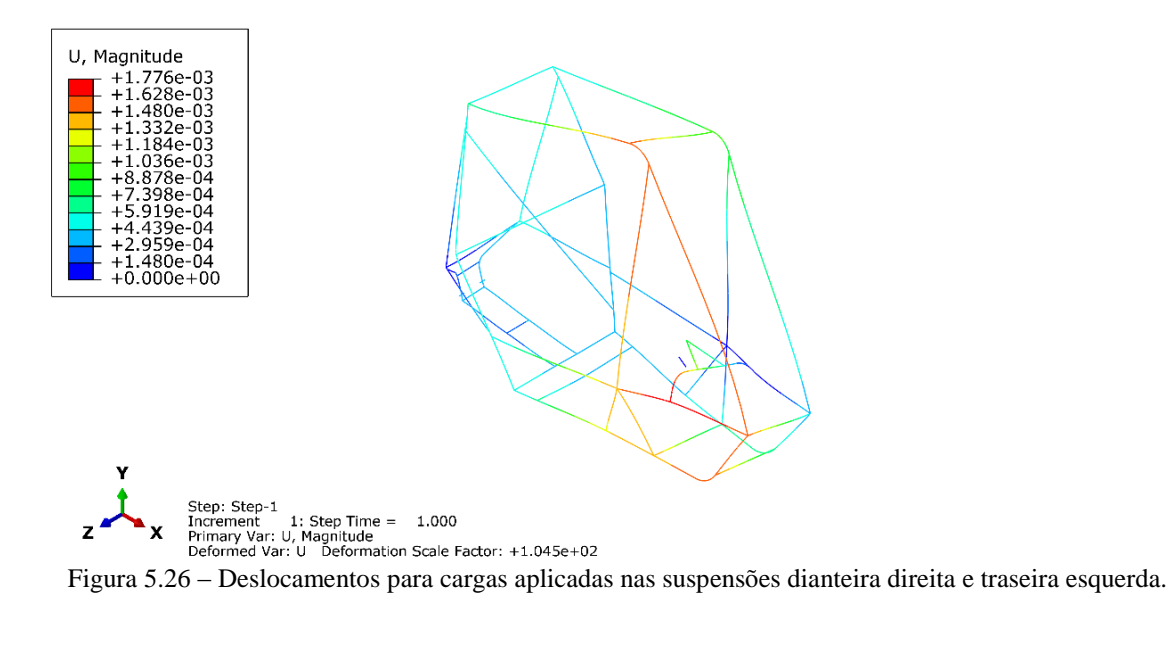

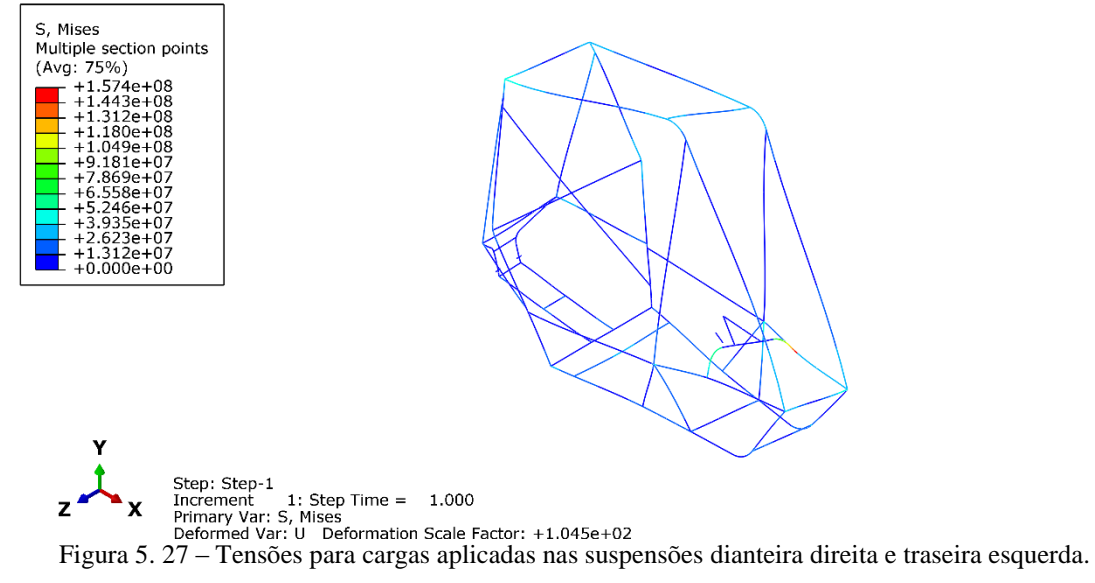

## **5.2.6Resultados das simulações**

Na análise dos ensaios considerou-se um peso maior ao ensaio que simula a transposição de obstáculos, pois os esforços analisados no trabalho são os esforços cíclicos, porém os ensaios realizados segundo o artigo 259-2012 da FIA forneceram dados da forma com que a gaiola se deforma quando submetida a forças externas.

No gradiente de deformação exemplificado na Fig. (5.11), é possível verificar que quando os esforços são aplicados no conjunto de suspensão frontal a zona crítica fica localizada nos tubos FBM, no travamento (LC) localizado na parte frontal do chassi, no FLC, nas extremidades frontais do SIM e do LFS. Nessa simulação foi observada a maior magnitude de deformação, de 2,367x10-2 m.

Na Fig. (5.14) os deslocamentos na estrutura possuem maior magnitude no subchassi e em todos os tubos das traseira do protótipo, ilustrando ainda zonas de maiores deformações no travamento (LC) que conceta o RHO à traseira e ainda nas extremidades do RHO. Essas deformações são observadas quando a carga da suspensão é aplicada no conjunto de suspensão traseiro, como descrito na legenda da figura. A magnitude de deformação na simulação só foi menor do que na simulação das suspensões frontais, alcançando um valor máximo de  $2,364x10^{-2}$  m.

As Figuras (5.17) e (5.20) exemplificam a deformação do chassi quando os esforços são aplicados nas suspensões de um lado do veículo, lado esquerdo e direito respectivamente. Nas duas figuras os gradientes de deformação ficaram similares, representando as zonas críticas no RHO de ambos lado e nos dois LC's do teto. Ainda foram ilustradas zonas de maiores deformações nas extremidades superiores do FAB<sub>up</sub> e do FBM, porém essas zonas não são situadas nos dois lados do chassi, sendo observadas no lado oposto dos esforços, ou seja, observadas na lateral direita quando os esforços são impostos nas suspensões da lateral esquerda e no lado esquerdo quando aplicadas nas suspensões da lateral direita.

Nas Figuras (5.23) e (5.26) é possível identificar que a parte dianteira da gaiola deforma mais que a parte traseira, tendo em vista que foram aplicadas cargas de mesma magnitude em suspensões opostas, na Fig. (5.26) aplicadas nas suspensões dianteira direita e traseira esquerda e na Fig. (5.23) na dianteira esquerda e na traseira direita. As zonas críticas foram observadas no FABup, no FBM, na parte frontal do LFS e nas extremidades do RHO e do LC frontal do teto, além do travamento utilizado na fixação do volante.

A partir das Figuras (5.12), (5.15), (5.18), (5.21), (5.24) e (5.27) é possível identificar que em em todas as simulações a tensão não ultrapassou o limite de escoamento do material, ou seja, em nenhuma simulação foi necessário considerar um modelo elastoplástico. A maior magnitude de tensão foi observada na simualação com as cargas aplicadas nas laterais do protótipo (Figuras 5.18 e 5.21), com o valor de aproximadamente 224 MPa, quando o limite de escoamento do material é de 233 MPa.

Nas simulaçõessão identificadas algumas zonas críticas na gaiola que destoam das outras em relação à número de ocorrências e magnitude da deformação, o tubo LFS sofre grande influência levando em consideração a simulação de colisão lateral e colisão frontal, bem como, o tubo SIM, esse por sinal é uma zona bastante crítica aliando com a simulação de obstáculos, pois é o elemento que está sujeito a maiores esforços provindos da suspensão dianteira. Ainda na simulação de obstáculos pode se notar que a parte traseira do veículo sofre grandes deformações quando a suspensão traseira sofre impacto. Sendo assim os pontos de fixação dos extensômetros foram o tubo LFS, o tubo SIM e no ponto de fixação do amortecedor traseiro, que recebe a diretamente as cargas da suspensão traseira.

Na definição dos pontos de fixação dos extensômetros o subchassi do veículo foi considerado com um dos pontos de maior deformação, mesmo não estando ilustrado esse comportamento nos ensaios realizados. A decisão instrumentar o subchassi foi baseada nos esforços que o componente sofre por suportar o peso do motor e do sistema de transmissão do veículo, além do componente possuir as fixações dos braços traseiros inferiores.

Foram utilizados apenas quatro extensômetros, apesar de o projeto inicial contar com oito extensômetros, pois após as simulações chegou-se à conclusão que o lado esquerdo do veículo, tendo como referência a visão do piloto, possui zonas de maiores deformações quando comparadas às zonas localizadas no lado direito e instrumentando essa lado do veículo já seria suficiente para levantar as deformações da gaiola. Na Tab. 5.3 estão exemplificadas todas as simulações, com as magnitudes máximas de deslocamento e tensão.

| Simulação                     | <b>Deslocamento máximo</b> | Tensão máxima |
|-------------------------------|----------------------------|---------------|
|                               | $(\mathbf{mm})$            | (MPa)         |
| Colisão Frontal               | 0,003                      | 33,0          |
| Colisão Lateral               | 0,00005                    | 5,4           |
| Capotamento                   | 0,001                      | 72,8          |
| Suspensões frontais           | 0,05                       | 221,1         |
| Suspensões traseiras          | 0,02                       | 120,6         |
| Suspensões direitas           | 0,009                      | 224,9         |
| Suspensões esquerdas          | 0,009                      | 224,2         |
| Dianteira esquerda e traseira | 0.002                      | 157,5         |
| direita                       |                            |               |
| Dianteira direita e traseira  | 0,002                      | 157,4         |
| esquerda                      |                            |               |

Tabela 5.3 – Resultados das simulações.

## **5.3 CIRCUITO ELETRÔNICO**

O sistema de aquisição de dados foi selecionado de modo a possuir programação e montagem simples. Para garantir essas características foi utilizada a plataforma Arduino, que é uma plataforma de prototipagem eletrônica de hardware livre e de placa única, projetada com um microcontrolador Atmel AVR com circuitos de entrada/saída embutido. Este sistema pode ser facilmente conectado à um computador e programado via IDE (Integrated Development Environment, ou Ambiente de Desenvolvimento Integrado) utilizando uma linguagem baseada em C/C++.

Após selecionada a plataforma, analisou-se a quantidade de extensômetros necessários. Através da análise dos pontos críticos optou-se por 4 extensometros unidirecionais. Tendo isto em vista, foi possível selecionar o Arduino UNO R3 com o processador ATMega328P, que possui 5 portas analógicas, bem como, conversor analógico digital integrado.

A leitura de diferença de potencial gerada em extensômetros é geralmente muito baixa, portanto é necessário utilizar um instrumento de amplificação de tensão para auxiliar no tratamento dos dados. Para tanto analisamos alguns amplificadores disponíveis no mercado e diversos projetos envolvendo extensometria, foi possível identificar que o amplificador mais utilizado é o INA 125P da Texas Instruments, sendo utilizado um amplificador para cada canal de extensômetro.

Para selecionar os sensores de deformação foi analisado o material da gaiola, de forma que a faixa de trabalho do sensor seja condizente com a deformação do material. Com isso adquiriu-se extensômetros para aço sem compensação de temperatura da Excel Sensor de código PA-06-062AB-120-LEN de fator de sensibilidade de 2,1 e resistência elétrica de 120 Ω, informação que será útil para confecção das pontes de Wheatstone, onde outras três resistências elétricas fixas foram arranjadas formando a ponte.

Na Fig. (5.28) pode ser visto o circuito de forma simplificada, sendo para apenas um extensômetro, é possível notar uma ponte de Wheatstone na montagem do extensômetro, onde a ponte é constituída de três resistências eletrônicas e um extensômetro, as resistências foram selecionadas para obter uma ponte balanceada, ou seja, possuem o mesmo valor de resistência que o extensômetro quando o mesmo se encontra em sua deformação inicial.

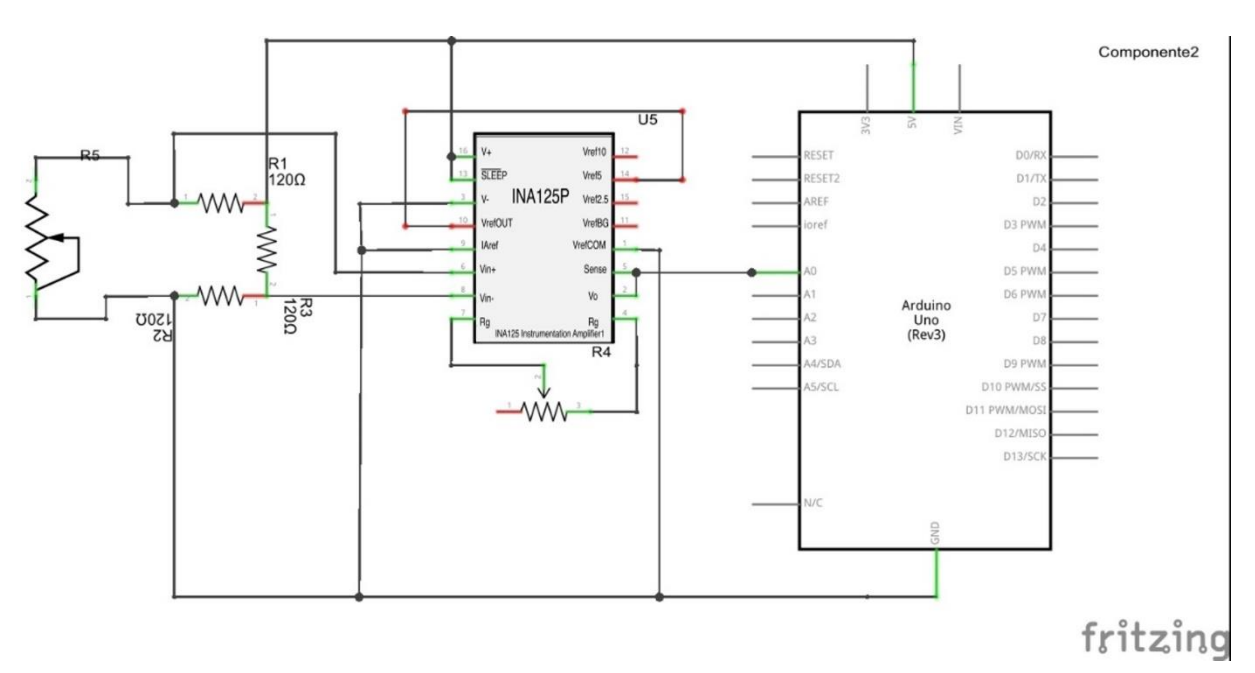

Figura 5.28 - Esquema de Montagem Simplificado.

Para o armazenamento dos dados foi selecionado uma memória flash do tipo micro. Essa seleção foi tomada com base na alta velocidade de leitura deste tipo de memória e pelo fato delas não perderem os dados gravados quando há interrupção da fonte de energia, ocuparem pouco espaço físico, possuírem boa resistência e durabilidade e ainda consumirem pouca energia, ou seja, são ideais para a utilização prevista no trabalho. A tecnologia Flash ainda utiliza chips em estado sólido, evitando possíveis problemas com partes móveis, fato que auxilia ainda mais na escolha dessa tecnologia para o uso no projeto, tendo em vista que o protótipo do Baja está sujeito constantemente à vibrações. O cartão utilizado na eletrônica embarcada possui capacidade de 8GB.

Para auxiliar na fixação do cartão à placa foi utilizado um módulo SD, que possui uma fixação para cartões SD e já possui os pinos para fixação do módulo na placa, deixando o sistema mais rígido e menos propenso à falhas. Como o módulo selecionado é utilizado para leitura de cartões SD, foi necessário utilizar um adaptador de SD para microSD. Na Fig. (5.29) pode ser visto o esquema de montagem do Arduino com o módulo SD.

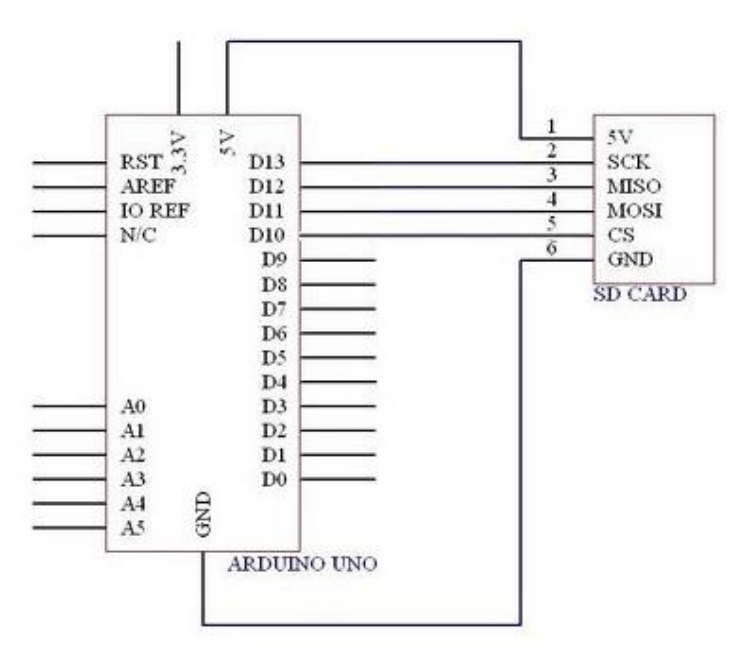

Figura 5.29 – Esquema de montagem do Arduino com o módulo SD.

A montagem da placa e a integração dos componentes foi feita através da confecção de uma placa de circuito impresso (PCI), por ser de fácil montagem e possuir menos conexões por cabo, na Fig. (5.30) encontra-se o esquemático utilizado do circuito completo onde foi utilizado o software *Fritzing*. A PCI foi fabricada no Laboratório de Circuito Impresso localizado no bloco SG11 da Universidade de Brasília.

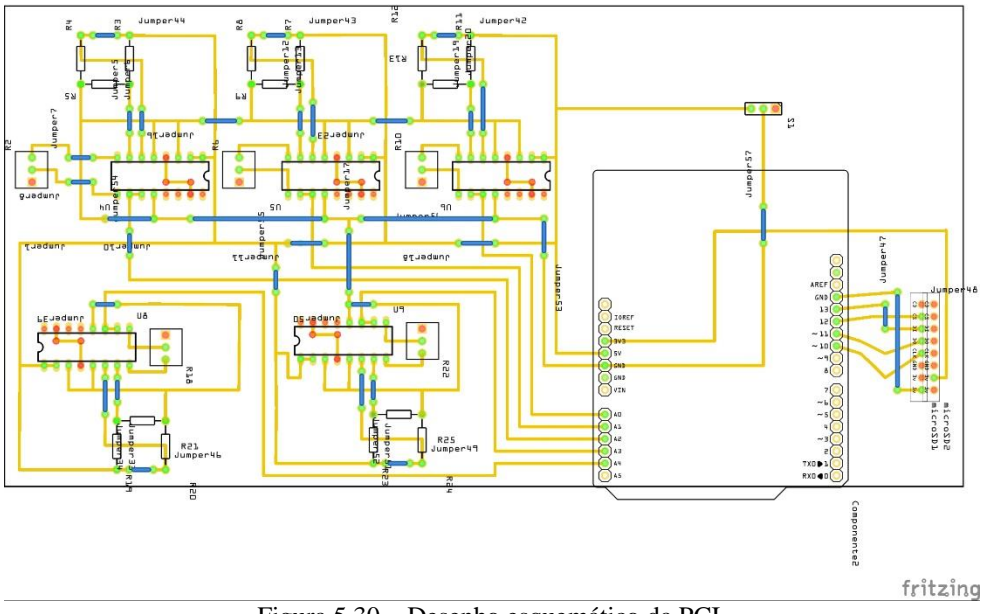

Figura 5.30 – Desenho esquemático da PCI.

Por ser um veículo *off-road* possuíamos dois grandes pontos críticos, vibração e vedação, onde para solucionar o problema de vedação, foi projetado um invólucro de proteção para toda a eletrônica embarcada, sendo impresso em ABS, que possui baixa densidade, resistência mecânica satisfatória e impermeabilidade. Para fabricar o invólucro utilizou-se a impressora 3D da marca *MakerBot* modelo *Replicator 2x*.

Para amenizar o problema da vibração excessiva, foi utilizada uma manta de borracha entre o a caixa e o local de fixação da mesma no protótipo, com a função de absorver parte das vibrações exercidas pela transposição de obstáculos e do funcionamento do motor do protótipo, na Fig. (5.31) encontra-se a imagem do invólucro e na Fig. (5.32) o involucro já posicionado no veículo.

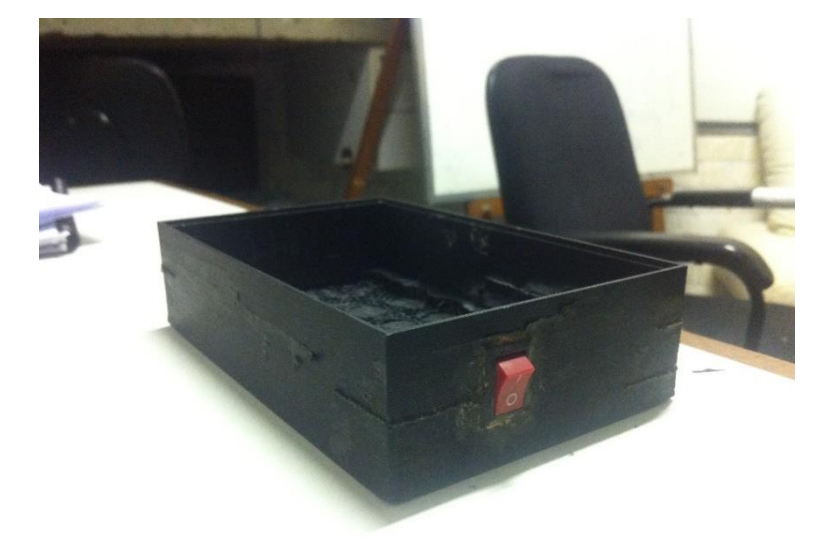

Figura 5.31 – Invólucro do sistema de aquisição.

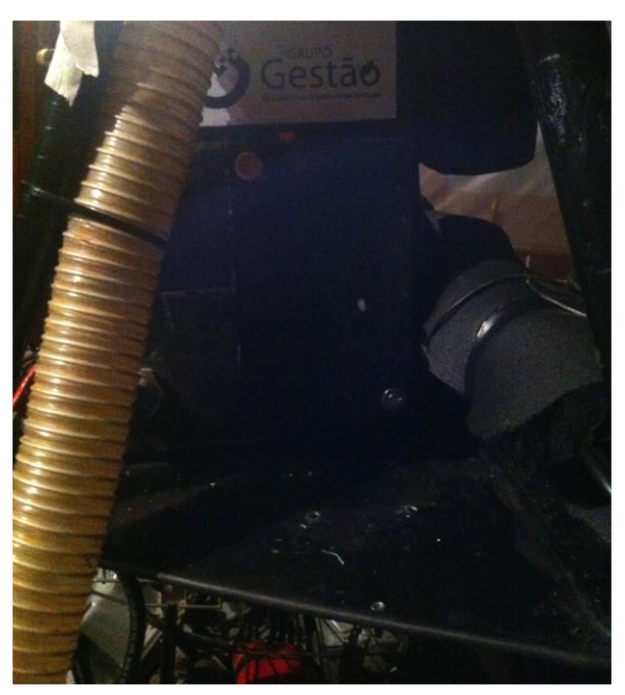

Figura 5.32 Caixa posicionada no veículo.

#### **5.3.1 Calibração**

A calibração dos extensômetros foi realizado no laboratório de ensaios de materiais do Departamento de Engenharia Mecânica da Universidade de Brasília. Para calibrar o extensômetro é necessário levantar a curva de Força vs Deslocamento ou Voltagem vs Deslocamento. Para tanto, foi realizado um ensaio com um corpo de prova fabricado com o mesmo tubo utilizado na gaiola. O tubo selecionado possui as especificações do tubo forte da gaiola.

Na fabricação do corpo de prova, uma seção de tubo com 142mm de comprimento teve suas extremidades usinadas e em cada extremidade foi soldado um tarugo cilíndrico com 10mm de diâmetro. Esta adaptação se fez necessária para permitir a fixação do corpo de prova na máquina de ensaio. Os principais cuidados na fabricação foram fixar o extensômetro no meio do corpo de prova, garantir que as extremidades estavam concêntricas com o tubo, manter a uniformidade de solda, evitar concentração de tensões e redistribuição de esforços. As Figuras (5.33) e (5.34) ilustram o espécime instrumentado e os equipamentos utilizados para este fim.

O ensaio foi realizado em uma máquina de ensaios MTS 810. Onde deslocamentos prescritos foram aplicados ao espécime: magnitude de 1mm, velocidade de aplicação de 0.1mm/s, intervalo entre cargas de 1min. 8 pontos foram medidos, sendo 4 deles cargas de tração e 4 de compressão. A cada ponto eram observados os valores de força, deslocamento e voltagem no ERE. Os valores de força e deslocamento obtidos pela MTS, enquanto os valores de voltagem forma medidos com o aparelho Linx AC 2122. Os dados obtidos estão listados na Tab. (5.4).

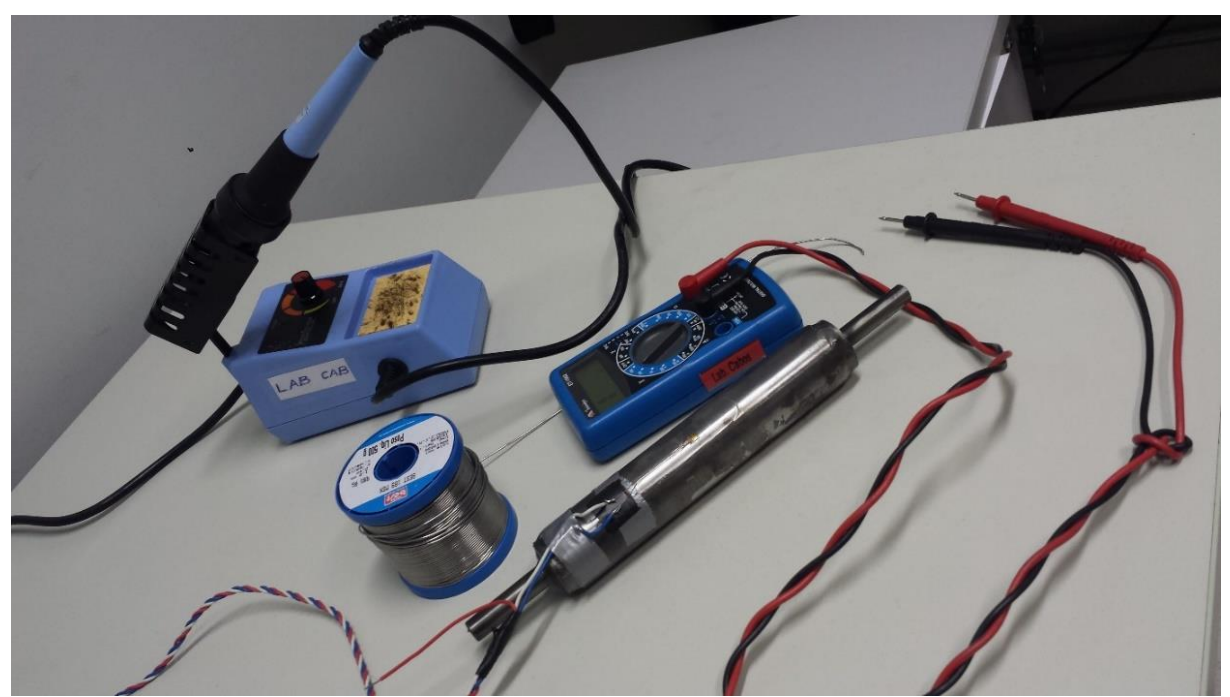

Figura 5.33 – Corpo de prova tubular instrumentado.

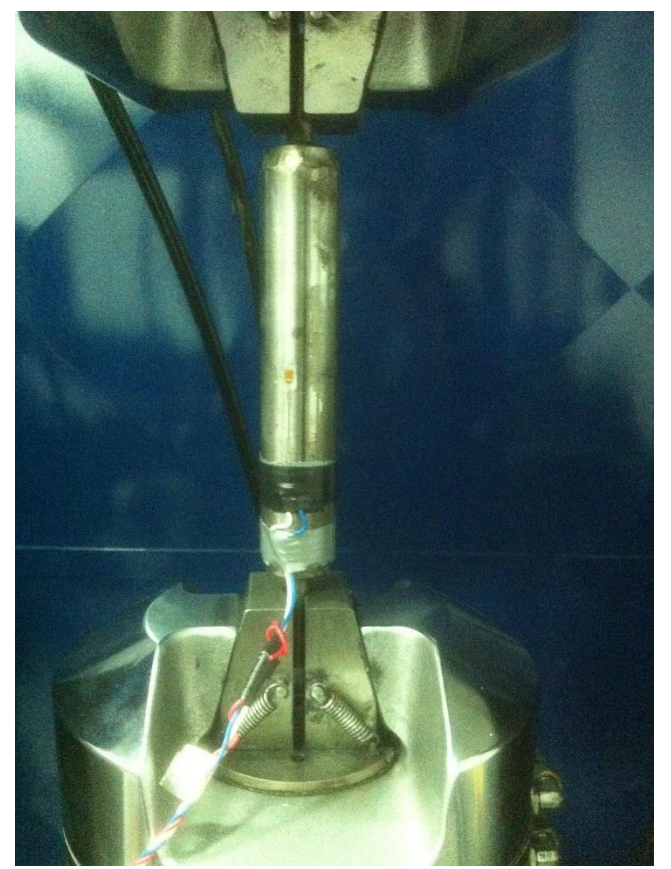

Figura 5.34 – Corpo de prova instrumentado e posicionado na MTS 810.

| <b>Deslocamento (mm)</b> | Força Exercida (kN) | Voltagem (V) |
|--------------------------|---------------------|--------------|
| -4                       | $-41,35$            | $-0,451$     |
| $-3$                     | $-37,51$            | $-0,216$     |
| $-2$                     | $-22,91$            | $-0,032$     |
| $-1$                     | $-9,30$             | $-0,015$     |
| 0                        | 0,00                | 0,000        |
|                          | 9,26                | 0,085        |
|                          | 25,01               | 0,017        |
| 3                        | 39,81               | 0,028        |
|                          | 41,09               | 0,043        |

Tabela 5.4 – Dados levantados para calibração.

Os deslocamentos são levantados a partir da posição não deformada do corpo de prova e seus valores são referentes ao deslocamento do cabeçote da máquina de ensaio, onde os valores negativos representam o encolhimento do corpo de prova e os valores positivos o alongamento do mesmo. A mesma lógica é exemplificada nos valores de força, onde os valores negativos representam uma compressão e os positivos uma tração do corpo.

No software Matlab, foram plotados os pontos descritos na Tab. (5.4). Como a área de interesse do estudo abarca somente a região elástica da deformação foi realizada um análise dos pontos antes de determinar a curva de calibração, a Fig. (5.35) ilustra os pontos levantados no ensaio.

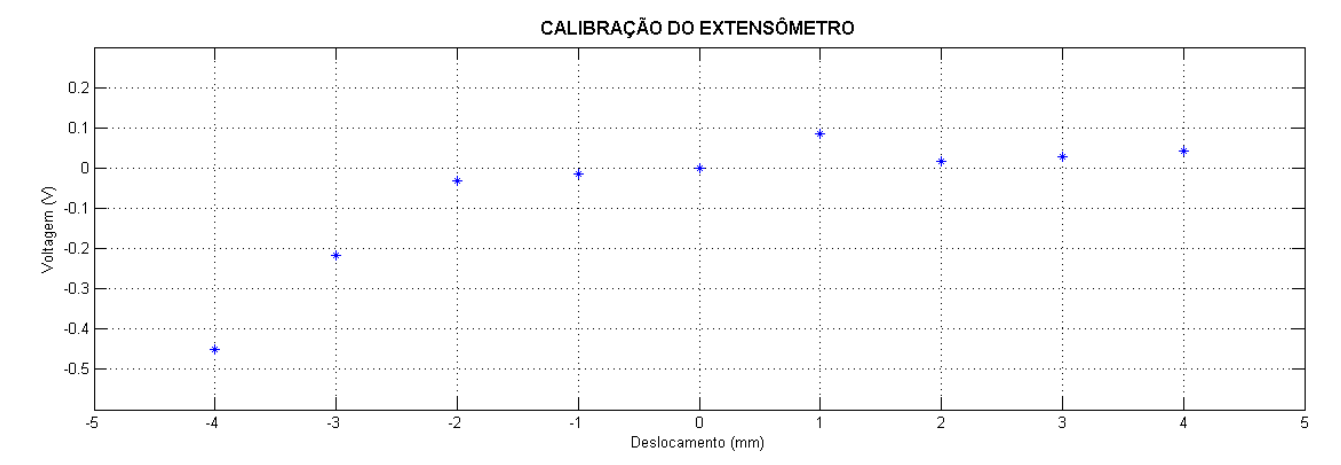

Figura 5.35 – Gráfico de calibração do extensômetro*.*

A análise visual da Fig. (5.35) permite definir quais pontos estão na zona elástica e quais estão na zona plástica de deformação. Como a zona elástica de deformação é regida pela lei de Hooke, é esperado um comportamento linear do gráfico, principalmente por conta de ser realizado um ensaio monotônico. Sendo assim foram retirados os pontos relativos aos deslocamentos de quatro e três milímetros no sentido negativo, que destoam do comportamento descrito.

Com os pontos retirados foi realizada, no mesmo software, a aproximação dos pontos para um polinômio de grau um. Para realizar a aproximação foi utilizada a função "fit" do software, com os dados de entrada sendo um vetor coluna com os deslocamentos, outro vetor coluna com as voltagens e o tipo de aproximação escolhida, como foi realizada uma aproximação para polinômio de grau 1, o comando utilizado foi "poly1". A curva obtida de aproximação polinomial foi  $V(x) = 0.01171x - 0.006286$ . O gráfico com os pontos experimentais e a curva de aproximação está ilustrado na Fig. (5.36). O script de programação utilizado encontra-se no anexo 12.

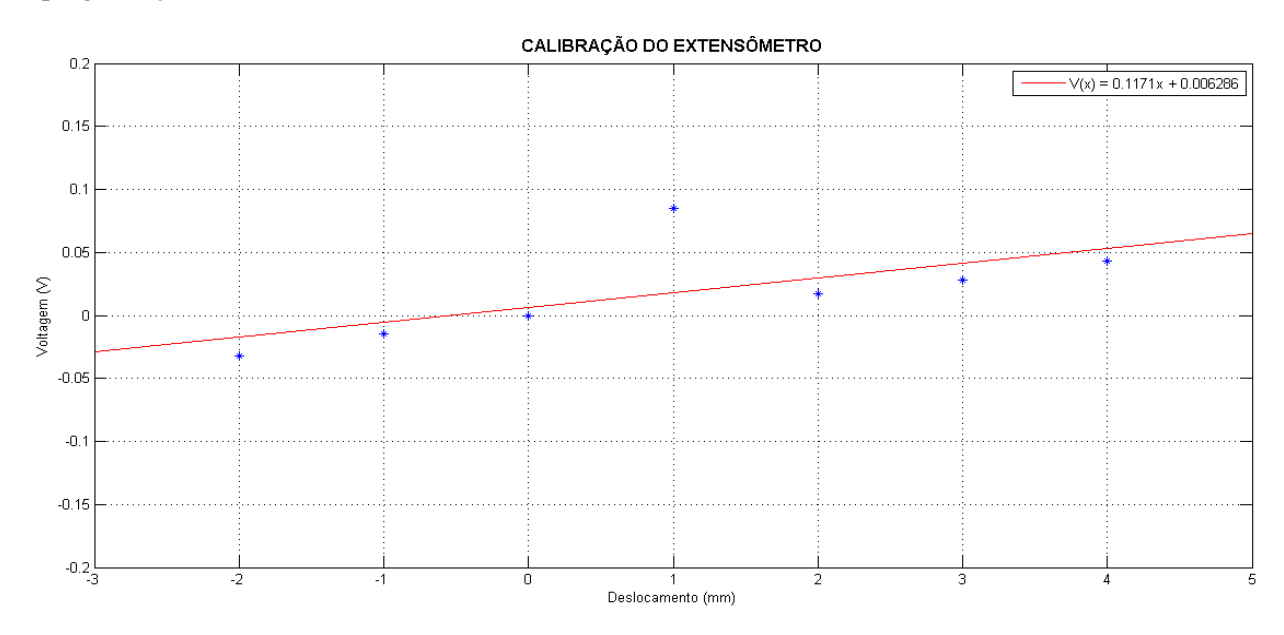

Figura 5.36 – Calibração do extensômetro com a curva de aproximação.

## **5.4 TRATAMENTO DOS DADOS DE DEFORMAÇÃO**

Com os pontos de fixação definidos o próximo passo desenvolvido foi a elaboração de uma rotina no software Matlab. O Matlab é um software de alto desempenho comercializado pela Mathworks voltado para cálculo numérico, programação e construção gráfica, ele integra análise numérica, cálculo com matrizes, processamento de sinais e construção de gráficos a partir de expressões matemáticas.

A rotina desenvolvida possui como dado de entrada um histórico de carregamento descrito de forma vetorial e algumas características do material analisado, sendo essas características a tensão de ruptura, a tensão de escoamento, o limite de resistência a fadiga, o coeficiente de resistência à fadiga e os expoentes de tensão e dureza de fadiga.

Inicialmente a rotina analisa os picos e vales presentes no carregamento, e o reorganiza todo o carregamento para iniciar do maior pico, ou seja, do ponto máximo do carregamento. Com o carregamento organizado é iniciada a análise do histórico através do método de Rainflow.

Na etapa do Rainflow é realizada a contagem das amplitudes de deformação e das deformações médias, portanto, após realizada essa operação no carregamento, os dados de saída são as deformações mínimas e máximas de cada ciclo definido e a quantidade de vezes que cada ciclo se repete no carregamento.

Com o sinal organizado e contabilizado pelo método de Rainflow o próximo passo da rotina é calcular a vida estimada para cada ciclo, onde a partir da vida estimada em cada ciclo é possível obter a vida para o carregamento completo. Para encontrar a vida estimada a rotina utiliza a formulação de Coffin-Manson, onde são encontradas as vidas sem a influência da tensão média. Para obter a vida em todo o carregamento a rotina obtém o dano causado por cada ciclo e encontra o dano acumulado após a aplicação de todos os ciclos, essa análise foi realizada através da regra de Palmgren-Miner.

O programa realizado ainda foi adaptado para definir a vida à fadiga considerando o método S-N, onde foi inserido uma opção que roda o programa para essa metodologia. As adaptações necessárias foram alterar o critério de falha, passando do método de Coffin-Mason para os métodos de Goodman, Gerber e ASME-Elíptico. Para a metodologia S-N o efeito da tensão média foi considerado pelo programa, portanto, na etapa de contagem dos ciclos, além de obter os valores de máximo e mínimo de cada ciclo, são obtidos também os valores médios de cada ciclo. Como a abordagem considera que o carregamento seja de tensão, os valores de máximo, mínimo e média representam respectivamente a tensão máxima, mínima e média. O método de contagem de dano utilizado na abordagem S-N foi também o de Palmgren-Miner.

Em ambas metodologias de análise os dados de saída extraídos do programa são o dano total acumulado, o gráfico com o carregamento inserido e com o carregamento corrigido, a descriminação dos ciclos encontrados, com o número de vezes que cada ciclo se repete e os valores de máximo, mínimo, média, a vida estimada considerando todo o carregamento e o gráfico do dano acumulado do carregamento, plotado ciclo a ciclo. Um esquema da rotina computacional pode ser encontrado na Fig.  $(5.37)$ .

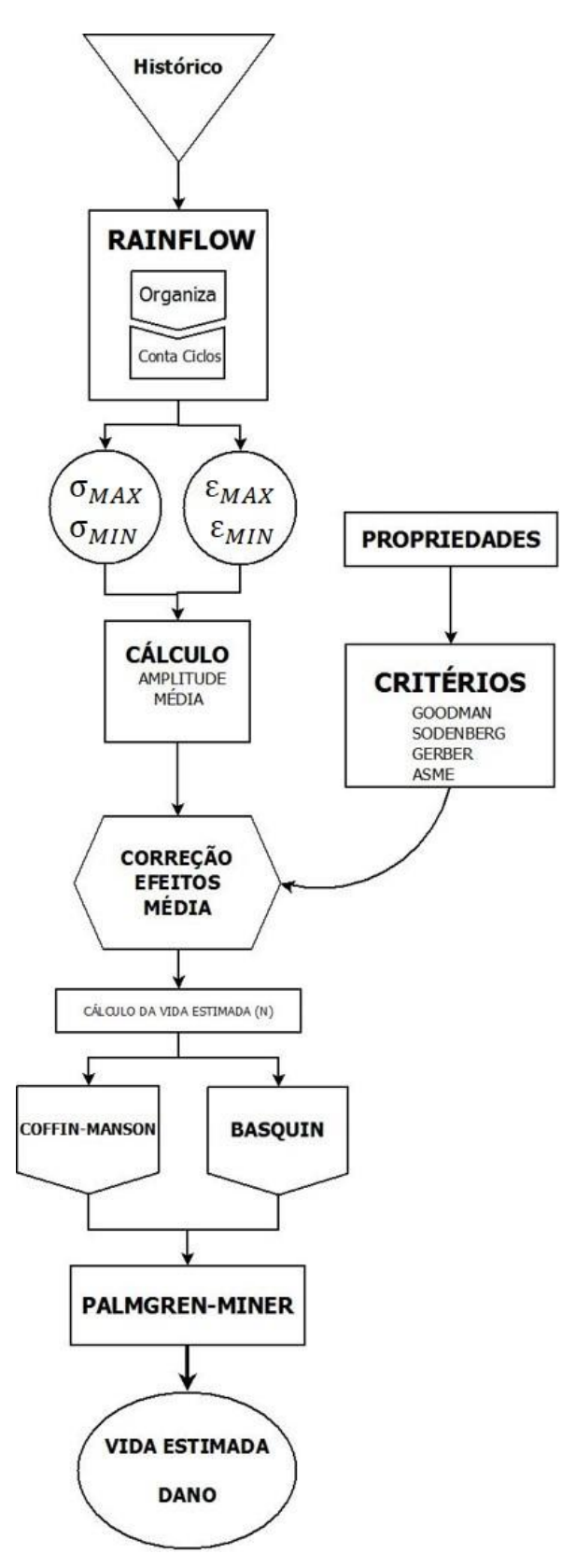

Figura 5.37 - Fluxograma da rotina computacional.

## **6 TESTES DO SISTEMA DE AQUISIÇÃO**

## **6.1 ENDURO DE RESISTÊNCIA**

O primeiro teste utilizando a eletrônica embarcada foi realizado durante a 21ª Competição Baja SAE – Brasil, realizada de 5 a 8 de março de 2015 no Esporte Clube Piracicabano de Automobilismo (ECPA), localizado na cidade de Piracicaba - SP.

As medições foram realizadas somente durante a participação do protótipo desenvolvido pela Equipe Piratas do Cerrado no Enduro de Resistência, por ser a principal prova dinâmica da competição. O Enduro de Resistência consiste em um circuito fechado de aproximadamente dois mil metros de extensão, sua configuração se altera a cada competição e todos os competidores aptos participam da prova simultaneamente, a prova tem duração de quarto horas e o vencedor é o protótipo que der o maior número de voltas.

A organização da competição está sempre inovando e surpreendendo os competidores, porém alguns obstáculos são recorrentes, como, "os duplos", morros de terra semelhantes as corcovas dos camelos, com aproximadamente um metro e meio de distância de pico a pico, "as costelas", troncos de árvore dispostos paralelamente, com aproximadamente vinte centímetros de raio e cinquenta centímetros de espaçamento, o "Big Bertha", tronco de árvore de aproximadamente um metro de diâmetro, "pedras", que são dispostas de diferentes formas no circuito e "mesas", degraus de aproximadamente um metro e meio de altura. A lista de obstáculos não termina, porém os que exercem maiores esforços a estrutura são, geralmente, os listados, porém como dito anteriormente, os organizadores a fim de elevar o nível das competições alteram e até utilizam dois obstáculos simultaneamente. Na Fig. (6.1) pode ser visualizado um exemplo de obstáculo.

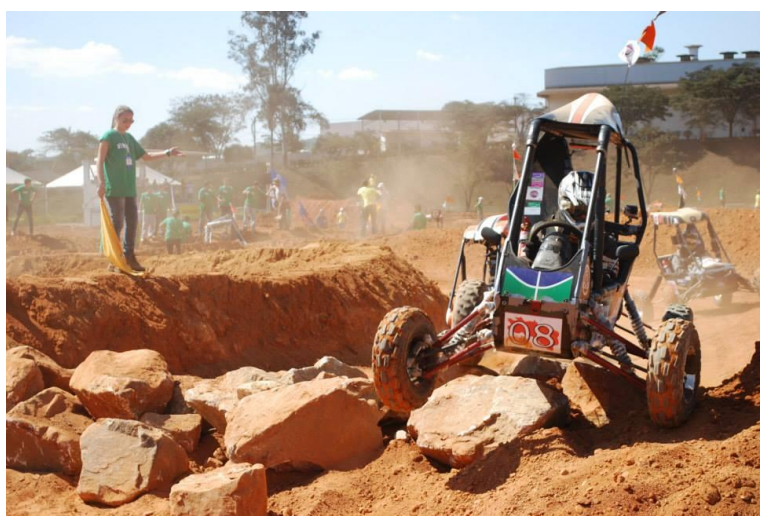

Figura 6.1 - Equipe Piratas do Cerrado - Enduro Regional 2013.

A construção da eletrônica foi concluída no dia 2 de março de 2015, foi realizada a calibração dos trimpots multivoltas através de uma programação do Arduino, onde a leitura dos sinais foi realizada diretamente no computador, através da ferramenta de Monitor Serial, onde os dados são plotados na tela do computador, sendo possível ajustar a leitura a partir dos dados obtidos em tempo real.

A vedação do invólucro foi realizada com o uso de silicone neutro, que impediu que o barro e a água, presentes em grandes quantidades durante a prova, entrassem no interior da caixa e danificassem o circuito eletrônico. Para alimentação da placa foi realizada uma ligação com a bateria do protótipo, para a alimentação foi necessária a utilização de um regulador de tensão LM7805, que reduziu a tensão de 12 V, para 5 V. A bateria utilizada no protótipo é da marca *FirstPower*, modelo FP 1270S, de 12 V e 7.0 Ah/20Hr.

No teste foram anotados a hora em que o sistema eletrônico foi ligado, o tempo decorrido entre o início da operação da eletrônica e a abertura da primeira volta do protótipo e o tempo percorrido em cada volta, além de anotar a hora em que cada volta foi concluída. Dessa forma é possível identificar cada volta como um ciclo de carregamento, montando o histórico de deformações da gaiola durante toda a prova. A Tab. (6.1) ilustra os dados anotados durante a prova.

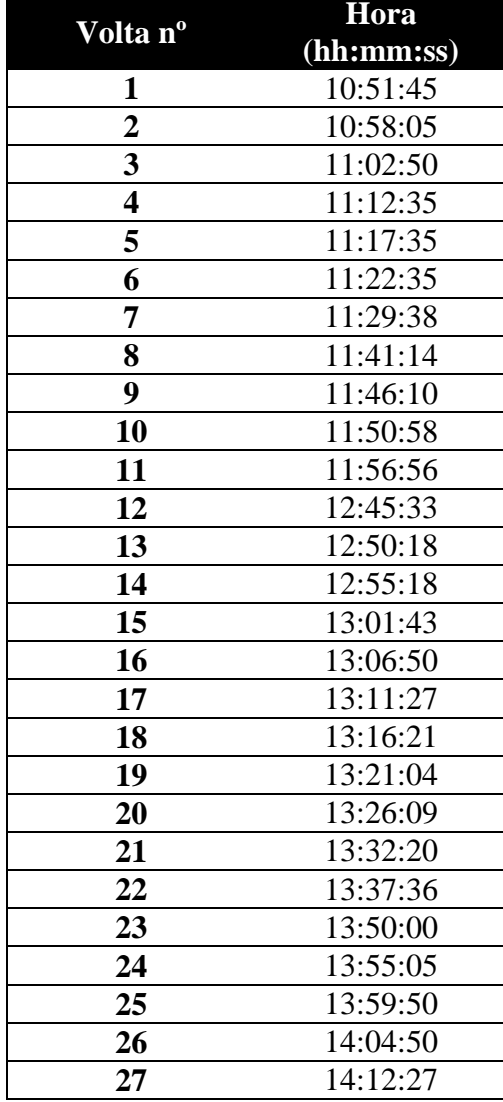

Tabela 6.1 – Hora de abertura de cada volta do Enduro de Resistência

As ocorrências importantes ocorridas durante a prova também foram documentadas, porém nos dados envolvendo a entrada e saída do veículo na área de box ficaram faltando o horário de saída dos boxes, isso porque o local onde é possível acompanhar a prova não possui visão para a saída da área de box e nem para o box onde estava instalada a equipe. As ocorrências anotadas estão apresentadas na Tab. (6.2).

| Tabela $0.2 -$ Occilentias durante o Liidulo de Resistencia<br>Ocorrência | Hora (hh:mm:ss) |
|---------------------------------------------------------------------------|-----------------|
| Acionamento da caixa                                                      | 10:42:38        |
| <b>Entrada nos boxes</b>                                                  | 11:03:10        |
| Entrada nos boxes                                                         | 11:58:07        |
| Carro parado (fim de prova)                                               | 14:15:04        |
| Caixa desligada                                                           | 14:25:18        |

Tabela 6.2 – Ocorrências durante o Enduro de Resistência

#### **6.1.2 Resultados**

Durante a realização do teste o sistema de eletrônica não funcionou corretamente, pois nenhum dado foi gravado na memória SD. O primeiro erro identificado foi que a bateria do protótipo descarregou durante a prova, por conta da vedação realizada não ter sido suficiente. Durante a prova a equipe trocou a bateria e continuou normalmente na prova, porém o sistema de eletrônica não foi ligado novamente, com receio de ter ocorrido algum defeito, que poderia se agravar caso a alimentação fosse reestabelecida. Como o defeito na alimentação ocorreu após o protótipo completar algumas voltas, seria esperado que parte dos dados fossem armazenados na memória, portanto foi realizada uma avaliação completa do sistema de aquisição, onde foi identificado que a placa utilizada não estava mandando os dados para a memória corretamente, tal problema pôde ser observado passando uma programação para a placa do Arduino que funcionava testando a conexão entre a placa e a memória, em cada passo realizado para o armazenamento.

## **6.1.3 Medidas corretivas**

Para resolver o problema na alimentação da eletrônica foi montado um novo sistema. A tensão de entrada passou a ser fornecida por 4 pilhas alcalinas ligadas em série, totalizando a voltagem necessária para alimentar placa (5 V). Dessa forma a alimentação do sistema de aquisição de dados ficou independente da eletrônica do protótipo, na Fig. (6.2) está ilustrada a caixa com as pilhas instaladas e com a primeira versão do esquema de montagem da memória SD com o adaptador soldado diretamente na placa.

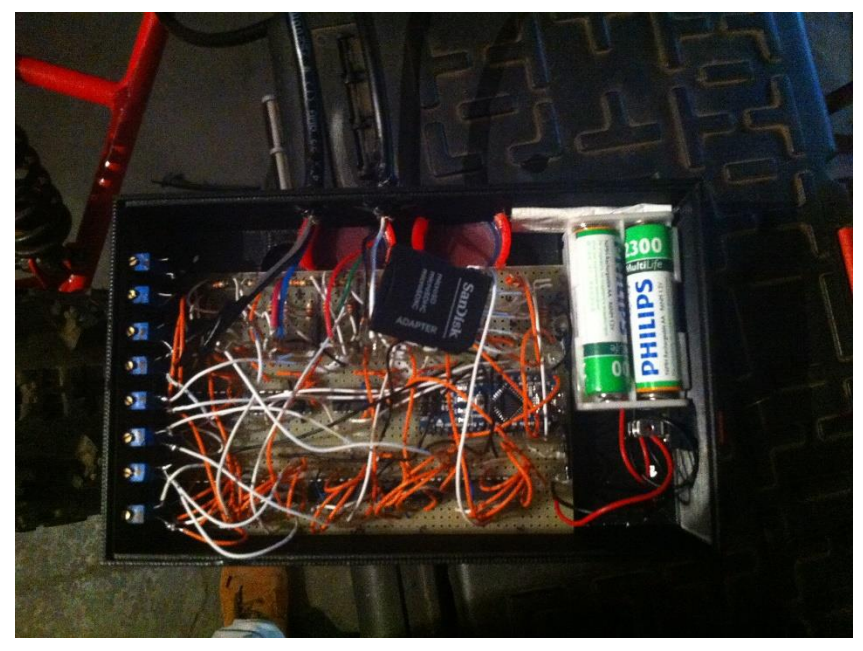

Figura 6.2 - Sistema de aquisição com alimentação alterada.

Para reestabelecer o armazenamento dos dados foi adquirido um módulo de conexão para memória SD, com o módulo a fixação da memória ficou mais rígida, evitando que algum fio se solte com a trepidação, tendo em vista que no sistema anterior foi utilizado um adaptador de SD para Micro SD, soldado diretamente em uma placa protótipo perfurada e então conectada à placa, onde o adaptador ficava solto dentro da caixa, na Fig. (6.3) se encontra a segunda versão do esquema de montagem da memória SD.

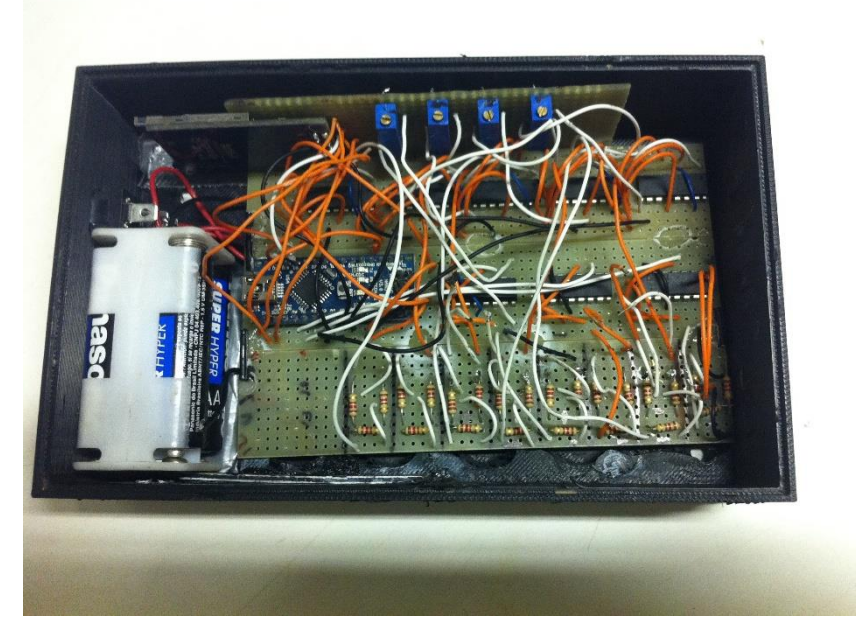

Figura 6.3 - Sistema de aquisição com o módulo SD.

A fim de melhorar a organização dos componentes, diminuir o nível de ruído e tornar o sistema mais confiável, a montagem do circuito com placa perfurada foi descartada. Apesar de estar finalizado, o circuito possuía problemas de conexão (mal-contato) e alguns fios constantemente partiam, porsofrerem esforços devido à vibração do carro. Como na placa perfurada a probabilidade de erro é alta e a inspeção para encontrar pontos de falha é muito laborosa, a opção utilizada foi trocar o sistema por PCI, placa de circuito impresso, onde a quantidade de ligações por cabo reduziu consideravelmente, ficando somente com 29 "*jumpers*".

## **6.2 TESTE ESTÁTICO DA ELETRÔNICA**

Para testar o funcionamento da PCI desenvolvida o sistema foi montado por completo, porém, os extensômetros foram substituídos por potênciômetros, de forma a conseguir simular uma variação da resistência do extensômetro e analisar o funcionamento da placa. Nesse teste o comportamento da placa não foi o esperado, pois a voltagem só apresentava dois valores, ou 13 mV quando o potenciômetro estava em uma resistência baixa ou 845 mV quando em uma resistência alta.

Para resolver essa questão foi adquirido um "trimpot" de 200 Ω, pois a variação de resistência desse componente é bem mais sensível, obtendo uma variação de resistência próxima à observada no extensômetro. Nesse teste foi possível atestar que a placa está funcional, pois foram observadas diferentes leituras de voltagem a medida que alterava-se a resistência do "trimpot". Como a variação da resistência do extensômetro é muito pequena, não é possível atestar se a escala de leitura e o ganho obtido no amplificador estão corretos a partir desse teste, porém o componente resistivo que controla o ganho do INA 125P foi trocado por um trimpot de 1 kΩ, portanto o ganho pode ser calibrado de acordo com as leituras desejadas, garantindo assim que a placa de aquisição poderá ser utilizada para realização dos ensaios sem maiores problemas.

Com a placa funcional não foram realizados novos ensaios, pois o chassi a ser analisado foi danificado durante testes da equipe e para consertá-lo foi necessário adicionar tubos novos à estrutura, alterando assim suas deformações. Portanto, mesmo que fossem realizados ensaios no chassi, os valores obtidos não seriam condizentes com os estudos realizados previamente.

# **7 VALIDAÇÃO DO PROGRAMA**

A validação da rotina em MatLab foi realizada em duas etapas Inicialmente buscou-se validar a metodologia do Rainflow, através da comparação do exemplo descrito na norma ASTM E 1049-85. Após a primeira etapa, buscou-se validar o cálculo do número de ciclos para falha por comparação com um exemplo disponível na bibliografia.

## **7.1 ANÁLISE DA ETAPA DE CONTAGEM DOS CICLOS**

A norma ASTM E 1049-85 explica e exemplifica o funcionamento da metodologia de contagem de ciclos do Rainflow em todas suas possíveis formas. Por conta da natureza aleatória do carregamento analisado no trabalho, foi utilizada a metodologia do Rainflow simplificado. O exemplo ilustrado na norma para esse tipo de metodologia é observado na Fig. (7.1).

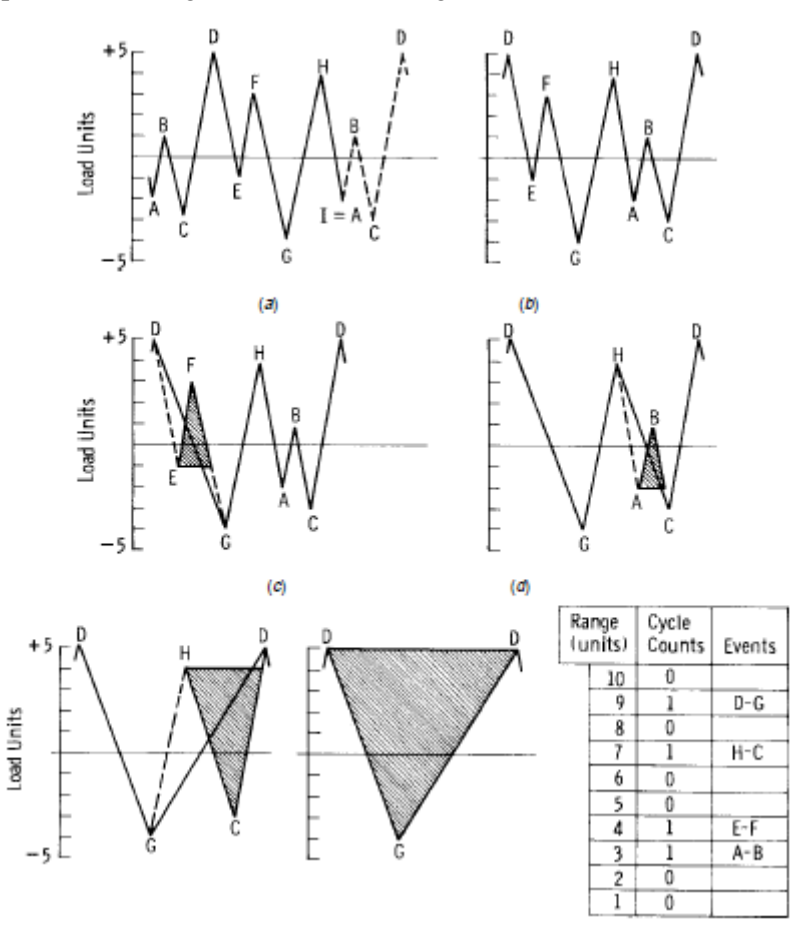

Figura 7.1 Carregamento Norma ASTM E1049-85.

O carregamento da norma, caracterizado pelo vetor: [-2; 1; -3; 5; -1; 3; -4; 4; -2], e os dados de contagem dos ciclos podem ser observados na Fig. (7.1). Sendo assim, foi reproduzido o mesmo carregamento e realizada a contagem pelo programa (Fig. 7.2).

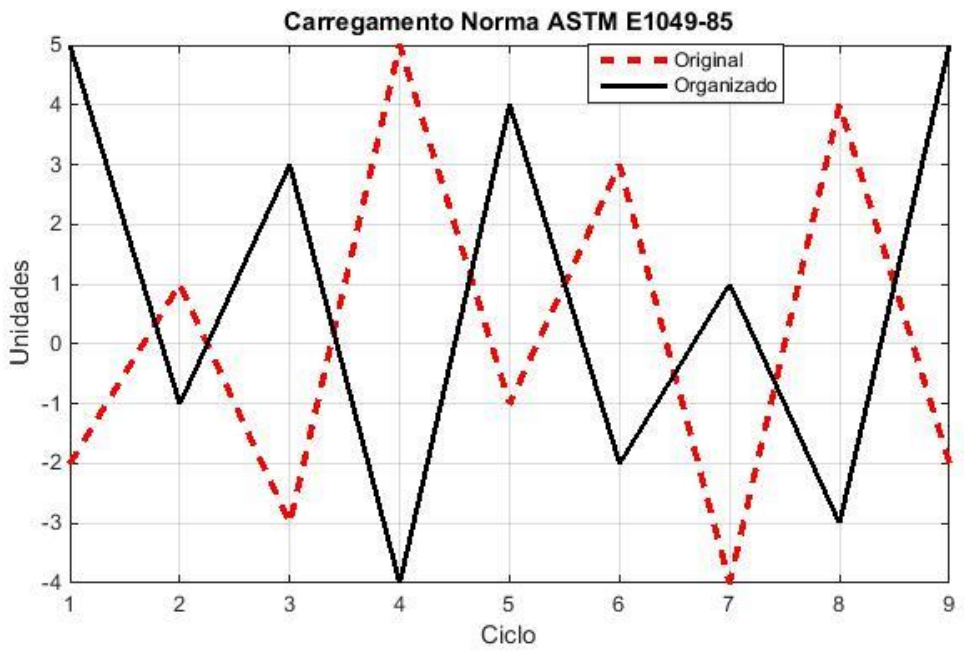

Figura 7.2 Carregamento Reproduzido.

A contagem dos ciclos realizada através da rotina computacional ficou idêntica à apresentada na norma, garantindo assim o correto funcionamento dessa etapa da rotina. A contagem obtida ilustrada na Tab. (7.1).

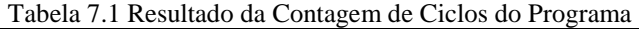

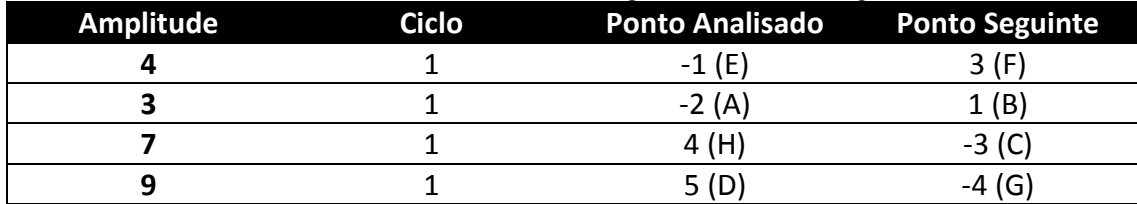

## **7.2 VALIDAÇÃO DO CÁLCULO DE VIDA ESTIMADA**

A validação do cálculo para o número de ciclos para uma falha foi realizada através da resolução de um exemplo (Anexo 6). No exemplo, o autor considera uma barra de aço que sofre um carregamento cíclico (Fig. 7.3), com tensão máxima de 420 MPa e tensão mínima de -140 MPa. O material possui tem uma tensão de ruptura de 560 MPa, uma tensão de escoamento de 455 MPa, um limite de resistência a fadiga totalmente corrigido de 280 MPa e o fator f de 0,9. No exemplo o o número de ciclos para a falha é calculado utilizando os critérios de Goodman e Gerber.

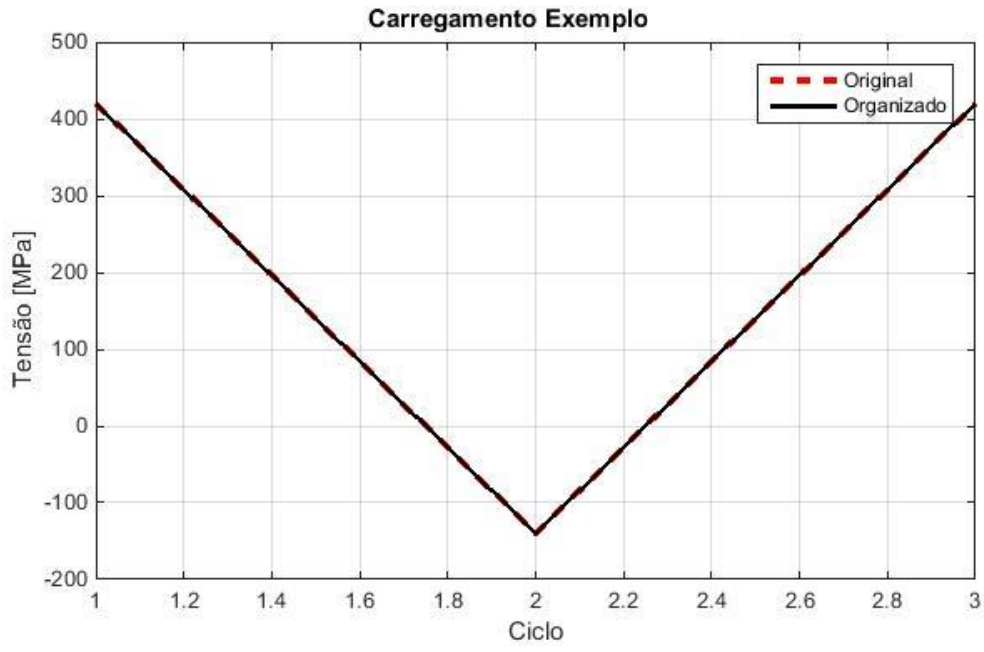

Figura 7.3 Carregamento do exemplo*.*

O carregamento foi analisado na rotina MatLab, também utilizando os critérios de Goodman e Gerber. Adicionalmente, foram utilizados os critérios de Soderberg, ASME Elíptico e a análise sem a influência da tensão média. Os resultados obtidos encontram-se na Tab. (7.2).

| Critério       | Programa             | <b>Exemplo</b> (Budynas) |
|----------------|----------------------|--------------------------|
| Sem $\sigma_m$ | 9,76 10 <sup>5</sup> | -                        |
| Goodman        | 3,43,10 <sup>4</sup> | 3,410 <sup>4</sup>       |
| Gerber         | 4,57 10 <sup>5</sup> | 4,610 <sup>5</sup>       |
| Soderberg      | 1,3410 <sup>4</sup>  | -                        |
| <b>ASME</b>    | 5,49 10 <sup>5</sup> | -                        |

Tabela 7.2 – Resultados obtidos na análise do exemplo.

Na comparação dos valores obtidos na rotina, para os critérios de Goodman e Gerber, com os valores encontrados pelo autor, é observada uma discrepância pequena nos resultados. Essas diferenças são justificadas pelas aproximações realizadas no cálculo da bibliografia, pois na rotina os valores não são aproximados em nenhuma etapa.

Além dos arredondamentos, outra fonte de discrepância é a utilização de fórmulas para encontrar a vida estimada utilizada na resolução da bibliografia, tendo em vista que na rotina esses valores são encontrados a partir do método numérico da bissecção, utilizado na curva de Basquin.

Nos resultados encontrados com a rotina computacional ainda é possível realizar uma outra análise: a comparação dos valores encontrados para cada critério de falha. Os valores de vida estimada demonstraram a diferença entre os critérios, exemplificando corretamente os critérios mais conservadores. A ordem de valores de vida estimada encontrada foi, Soderberg, Goodman, Gerber e ASME, comprovando que os métodos de Soderberg e Goodman são os mais conservadores. O valor da vida estimada sem a tensão média superou todos os outros encontrados, fato exemplificado pela presença de uma tensão média trativa, que auxilia na abertura das trincas e consequentemente reduz a vida do material.

## **7.3 ESTUDO DE CASO: CARREGAMENTO IRREGULAR DE TENSÃO**

Através do software Excel do pacote Office foi gerado um histórico de carregamento irregular, através da função "aleatorioentre(min, max)", o carregamento foi analisado para comparar os critérios de falha presentes na rotina computacional, os valores de entrada foram -400 e 400, com 500 repetições (Fig. 7.4). O número de dados e a amplitude dos valores foi determinada levando em consideração o limite de escoamento do material (Tab. 4.3) e a vida estimada, de forma que para os diferentes critérios de falha seja possível analisar o acúmulo de dano e o número de ciclos até a falha.

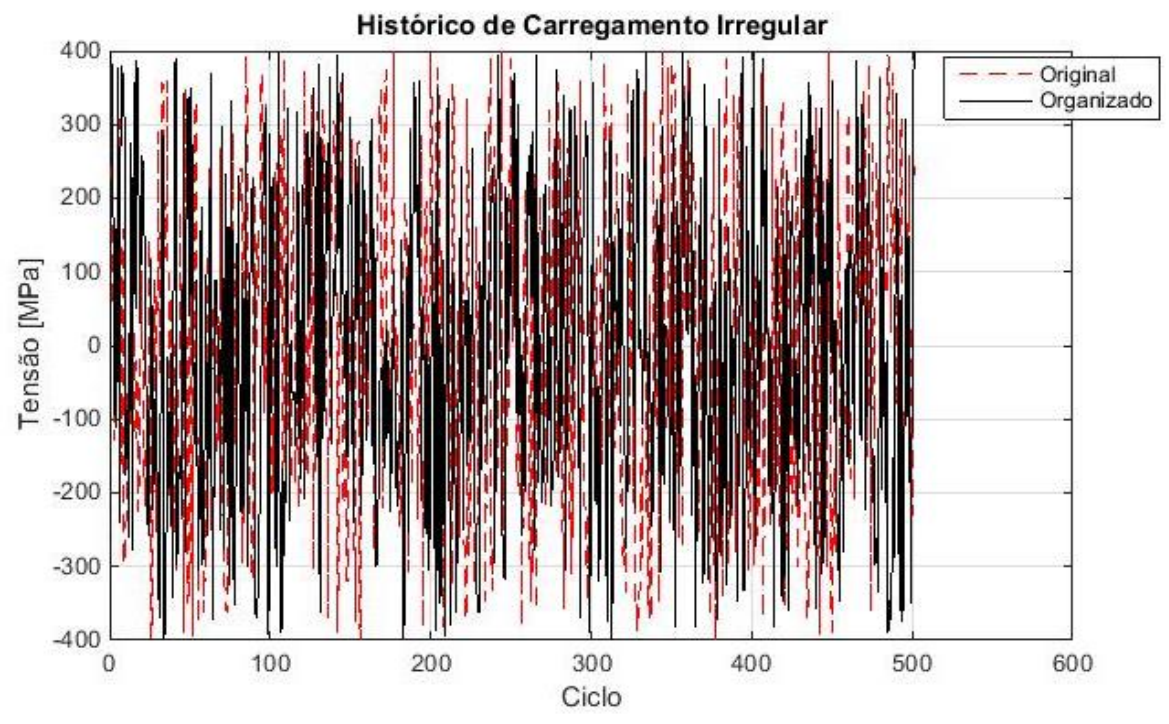

Figura 7.4 – Histórico de carregamento analisado.

Após o histórico ser processado e serem colhidos os resultados de dano acumulado para cada critério de falha, foi possível traçar um gráfico comparativo (Fig. 7.5). No gráfico é possível identificar cada critério, de acordo com o comportamento da curva, onde os métodos mais conservadores apresentam um maior dano acumulado a cada ciclo.

Como esperado, o método de Soderberg ilustra o maior dano, se diferenciando consideravelmente do comportamento dos outros gráficos, tal comportamento é explicado quando analisa-se a fórmula para cálculo de vida do método, onde há uma subtração de uma unidade pela razão entre a tensão e o limite de escoamento, como o carregamento possui o valor do limite de escoamento entre os valores possíveis, quando a tensão aproxima-se do limite de escoamento o valor tendo a zero, fazendo com que a vida também tenda a zero. O método de Goodman, apesar de obter um dano superior aos de Gerber e ASME Elíptico, apresenta um comportamento semelhante, sendo possível identificar o dano acumulado a cada ciclo. Os critérios de Gerber e ASME se mostram bem semelhantes, tanto no dano total, quanto no comportamento ciclo a ciclo.

Quando o carregamento é analisado sem a influência da tensão média, o dano total é o menor dentre os critérios utilizados. Tal comportamento demonstra que o carregamento utilizado possui tensões médias trativas, que amplificam o dano.

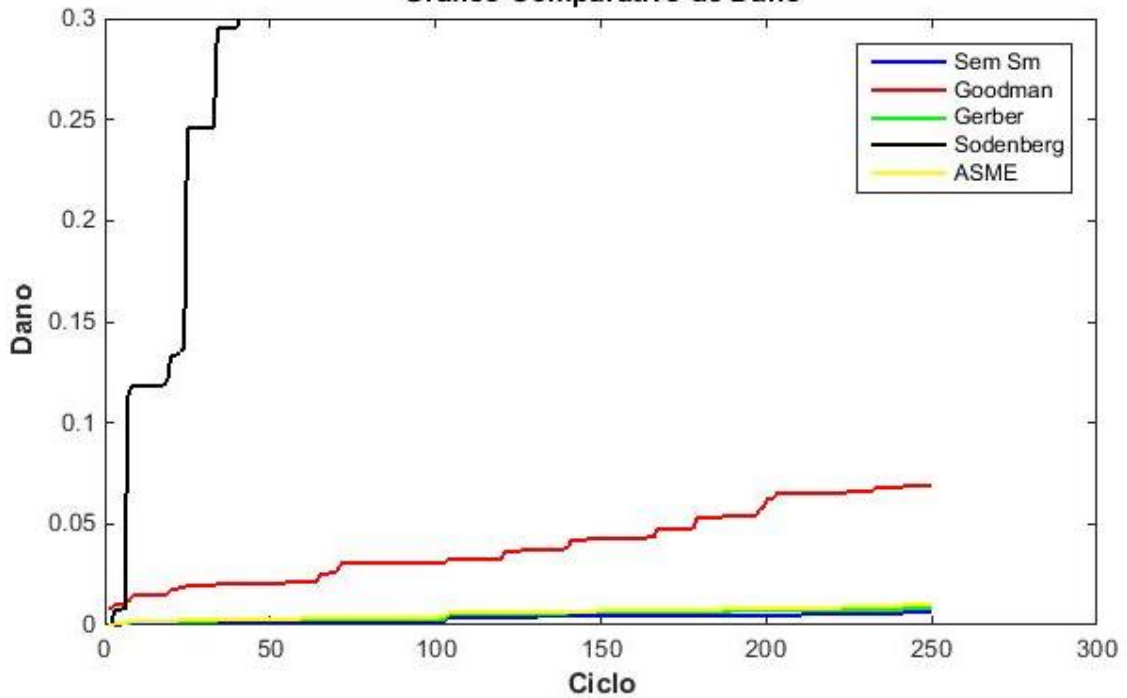

Gráfico Comparativo de Dano

Figura 7.5 – Dano Acumulado para diferentes critérios de falha.

## **7.4 ESTUDO DE CASO: CARREGAMENTO NO VEÍCULO**

Para avaliar o comportamento da rotina para o caso de deformação-vida foi desenvolvido outro carregamento aleatório no Excel, as características do carregamento foram selecionadas a partir das simulações realizadas, onde a maior deformação foi observada na simulação que utilizou como pontos de aplicação de carga as suspensões frontais. A magnitude máxima encontrada foi de  $5.416 \times 10^{-2}$  mm, porém ao realizar as simulações foi utilizada a condição de contorno para o veículo caindo sobre duas rodas, porém no carregamento foi considerado que o veículo pode cair sobre apenas uma roda, portanto, a amplitude máxima de deformação foi utilizada foi de 0.12 mm.

O número de pontos do carregamento foi definido de forma à representar uma volta do enduro. Foi calculado o tempo médio de uma volta a partir dos dados da Tab. 6.1, obtendo o tempo de volta de sete minutos e quarenta e três segundos, como o objetivo da placa de aquisição era de obter dez valores de deformação por segundo, o número de pontos foi de 4700. A vida estimada obtida após a análise do carregamento foi de  $1.44x10<sup>5</sup>$  ciclos.

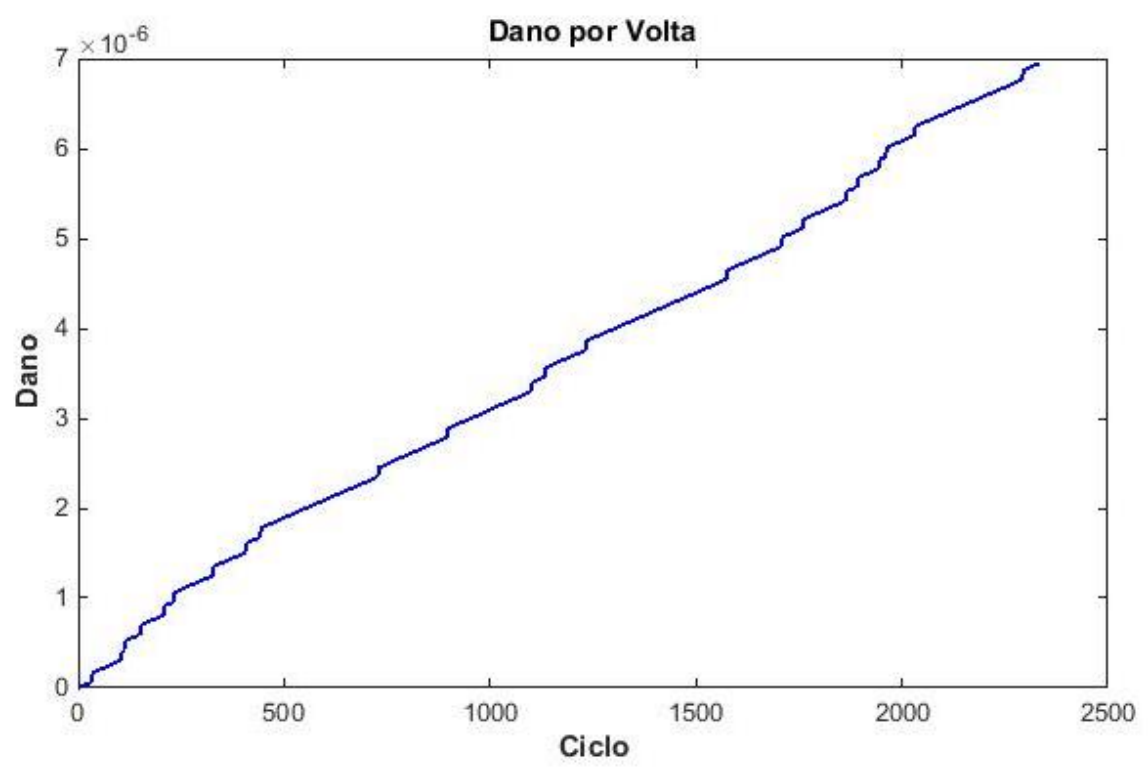

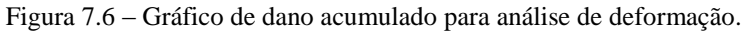

O dano acumulado está ilustrado na Fig. 7.6, no estudo o dano obtido foi de 6.95x10<sup>-6</sup>, a pequena magnitude de dano foi esperada, tendo em vista a vida estimada obtida. Esses valores podem ser explicados quando analisados os critérios utilizados na rotina, onde não houveram penalizações relativas à tensão média e aos processos de fabricação, onde existem imperfeições de soldagem e erros de construção.
# **8 CONCLUSÕES**

No presente trabalho foram desenvolvidos estudos para determinação de pontos críticos do chassi de um veículo da categoria Baja SAE. Para tal, foi desenvolvida uma ferramenta computacional para levantar o dano acumulado na estrutura a partir de um histórico aleatório de deformação ou de tensão. Estudos envolvendo instrumentação eletrônica do veículo, incluindo o projeto de um sistema de aquisição de dados, foram conduzidos. No entanto, esse estudo não foi concluído e os resultados foram inconclusivos.

Inicialmente realizou-se uma revisão bibliográfica dos assuntos relativos ao estudo, sendo esses nas áreas de fadiga de materiais e extensometria. Após concluído o embasamento teórico foi realizado um ensaio computacional em um software de elementos finitos que determinou os pontos de maior deflexão na gaiola do protótipo de Baja-SAE da Equipe Piratas do Cerrado da Universidade de Brasília. Os pontos de maior deformação encontrados no ensaio foram designados como os pontos de fixação dos extensômetros de resistência elétrica.

Após definir o posicionamento dos extensômetros, desenvolveu-se uma rotina computacional capaz de ler e analisar um histórico aleatório. A rotina desenvolvida é capaz de realizar a análise de um histórico de tensão ou de deformação, abrangendo assim as duas metodologias existentes na análise de fadiga. Da rotina obtém-se como dados de saída o gráfico do carregamento organizado (com seus ciclos contabilizados através do método de Rainflow simplificado), o dano acumulado na estrutura e o número de ciclos até a falha do componente.

Para validar a rotina foram criados dois carregamentos, um de tensão e outro de deformação, no carregamento de tensão foram utilizados os critérios de Soderberg, Goodman, Gerber e ASME Elíptico, além da análise sem a influência da tensão média. A análise do gráfico baseou-se apenas na avaliação dos métodos em mais ou menos conservadores, mostrando a partir da bibliografia se as curvas plotadas estavam dentro do esperado. Para a deformação o maior cuidado foi tomado nas características do carregamento que levou em consideração as simulações realizadas.

O último passo foi desenvolver a placa de aquisição, utilizando a placa de desenvolvimento do Arduino como componente principal, além do amplificador de sinais INA 125P. O desenvolvimento da placa acabou sofrendo várias modificações ao longo da construção, sempre tentando facilitar a fabricação e diminuir as fontes de erros e ruídos. A placa fabricada é capaz de ler cinco extensômetros simultâneamente, apesar de no estudo de extensometria ser indicado o uso de apenas três extensômetros. A decisão de desenvolver a placa para cinco extensômetros foi tomada para existir uma margem de segurança para o uso da placa, ou seja, os dois canais adicionais serão utilizados como reservas no caso de ocorrer alguma falha em um dos canais.

O ensaio no chassi do veículo não foi realizado por uma série de motivos. Inicialmente, realizou-se o teste no Enduro de Resistência da XXI Competição Baja SAE Brasil, porém o sistema de alimentação

da placa não funcionou adequadamente por conta de um curto circuito da bateria do protótipo. Consequentemente, a ligação do cartão SD com a placa não funcionou adequadamente, impossibilitando a gravação dos dados até a falha da bateria. Após ocorrerem essas falhas o circuito foi refeito, corrigindo as falhas observadas e obtendo um sistema de aquisição funcional.

# **9 TRABALHOS FUTUROS**

### **9.1 ROTINA COMPUTACIONAL**

Na rotina desenvolvida é possível adicionar a análise de influência da tensão média no cálculo do dano através da análise de deformação. Desta forma, o programa abrangeria o cálculo de fadiga utilizando a teoria completa de deformação-vida. As metodologias possíveis de serem utilizadas para quantificar essa influência são as formulações de Morrow e de Smith-Watson-Topper, como descrito na introdução teórica.

### **9.2 SISTEMA DE AQUISIÇÃO**

Na PCI é necessário realizar a calibração dos componentes transdutores de sinal, sendo esses o amplificador INA125P e do Arduino. Essa calibração deve ser realizada com a ajuda de um osciloscópio, que mediria os sinais na entrada e na saída dos componentes, sendo possível assim levantar uma curva de calibração deles e realizar uma estimativa de erros completa na aquisição.

Além de calibrar o sistema de aquisição pode-se realizar as medições de deformação da gaiola ao longo da competição Baja SAE, para isso é necessário refazer a instrumentação do protótipo e instalar a eletrônica embarcada desenvolvida.

# **10 REFERENCIAS BIBLIOGRAFICAS**

- CALLISTER, W. D. **Material Science and Engineering: An introduction**. 7th ed. John Wiley and Sons, 2007.
- DOWLING, N. E. **Mechanical Behavior of Materials,** 3rd. ed. 2007.
- FATEMI, A. **Metal Fatigue in Engineering**. 2nd ed. Wiley Interscience, 2001.
- GALLINA, R. **Os Extensômetros Elétricos Resistivos: Evolução, Aplicações e Tendências**. Universidade de São Judas Tadeu, São Paulo, 2003.
- HOFFMANN, K. **An Introduction to Measurements Using Strain Gages.** Hottinger Baldwin Messtechnik GmbH, Darmstadt, 1989.
- JÚNIOR, E. B. **Extensometria.** Universidade Estatual Paulista, Brasil, 2004.
- MURAKAMI, Y. **The Rainflow Method in Fatigue.** Butterworth Heinemann Ltd., Inglaterra, 1992.
- KOBAYASHI, A. S. **Handbook on Experimental Mechanics**. Society for Experimental Inc. Bethel, USA, 1993.
- MALCHER, L. **Um Modelo para Determinação da Resistência à Fadiga Multiaxial para Carregamentos de Flexão e Torsão Combinados, Fora de Fase e com Amplitude Constante, com Base no Critério do Invariante do Tensor**. Brasília, 2006.

SHIGLEY, J. E. **Projeto de Engenharia Mecânica**. Porto Alegre: Bookman, 2005.

ASTM E1049-85(2011)e1 **Standard Practices for Cycle Counting in Fatigue Analysis.**

BUDYNAS, R. G. **Elementos de Máquinas de Shigley: Projeto de Engenharia Mecânica**, Bookman, 2008.

SAE Brasil. (s.d.). **SAE – Sociedade do Engenheiros da Mobilidade**. Acesso em 16 de Setenbro de 2014, disponível em portal.saebrasil.org

- UNIVERSIDADE FEDERAL DE SANTA CATARINA. Apostila de Extensometria. Florianópolis, 2004.
- eFatigue LLC. **Fatigue Analysis on the Web.** Acesso em 23 de Setembro de 2014, disponível em efatigue.com

# **11 ANEXOS**

## 11.1 ANEXO 1 - NORMA ASTM E 1049 - 85

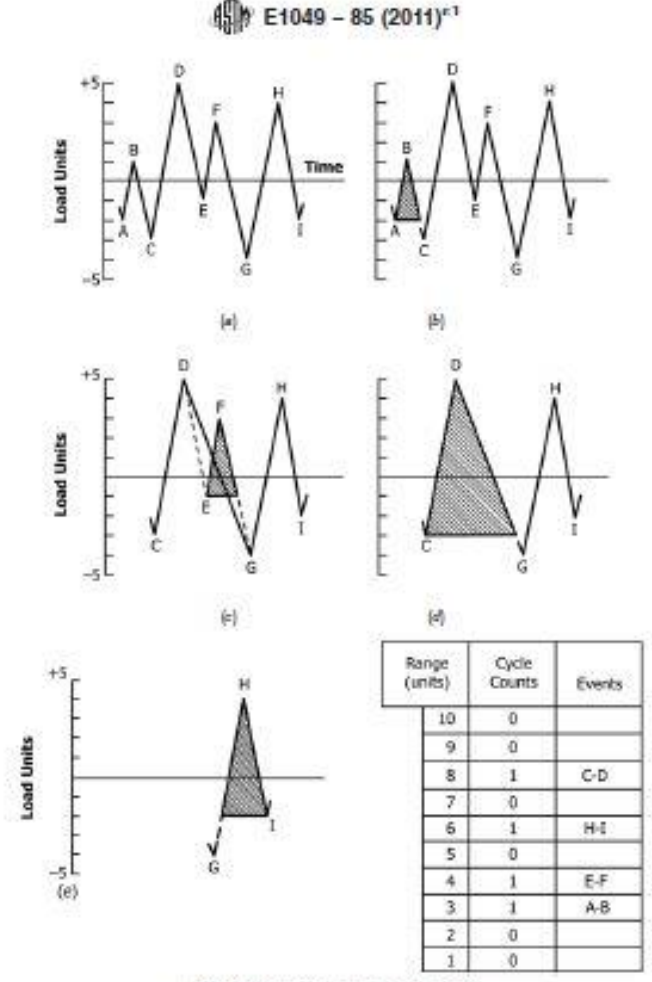

FIG. 5 Range-Pair Counting Example

(2)  $Y = IB \cdot Ci$ ;  $X = IC \cdot Dk$ ;  $X > Y$ .  $Y$  contains  $S$ , that is, point B. Countl B-Cl as one-half cycle and discard point  $B$ ;  $S = C$ . (See Fig. 6(c).)<br>
(3)  $Y = |C \cdot D|$ ;  $X = |D \cdot E|$ ;  $X < Y$ .<br>
(4)  $Y = |D \cdot E|$ ;  $X = |E \cdot F|$ ;  $X < Y$ .

(5)  $Y = |E-F|$ ;  $X = |F-G|$ ;  $X > Y$  Count  $|E-F|$  as one cycle and discard points  $E$  and  $F$ . (See Fig.  $6(d)$ . Note that a cycle is formed by pairing range  $E-F$  and a portion of range  $F-G$ .)<br>(6)  $Y = (C-D)$ ;  $X = 1D-G$ ;  $X > Y$ ;  $Y$  contains  $S$ , that is, point  $C$ . Count  $|C-D|$  as one-half cycle and discard point  $C$ .  $S = D$ .

(See Fig. 6(e).)<br>
(7)  $Y = 1D - G$ ;  $X = 1G - H$ ;  $X < Y$ .<br>
(8)  $Y = 1G - H$ ;  $X = 1H - H$ ;  $X < Y$ . End of data.

(9) Count ID-GI as one-half cycle, IG-HI as one-half cycle, and  $H\Lambda$  as one-half cycle. (See Fig.  $6(f)$ .)

(10) End of counting. See the table in Fig. 6 for a summary of the cycles counted in this example, and see Appendix X1.3 for this cycle count in the form of a range-mean matrix.

5.4.5 Simplified Rainflow Counting for Repeating Histories: 5.4.5.1 It may be desirable to assume that a typical segment of a load history is repeatedly applied. Here, once either the maximum peak or minimum valley is reached for the first time, the range-pair count is identical for each subsequent repetition of the history. The rainflow count is also identical for each subsequent repetition of the history, and for these subsequent repetitions, the rainflow count is the same as the range-pair count. Such a repeating history count contains no half cycles, only full cycles, and each cycle can be associated with a closed stress-strain hysteresis loop (4, 10-12). Rules for obtaining

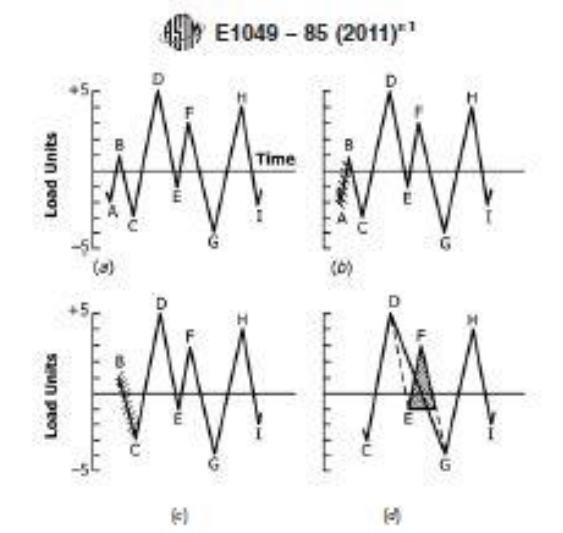

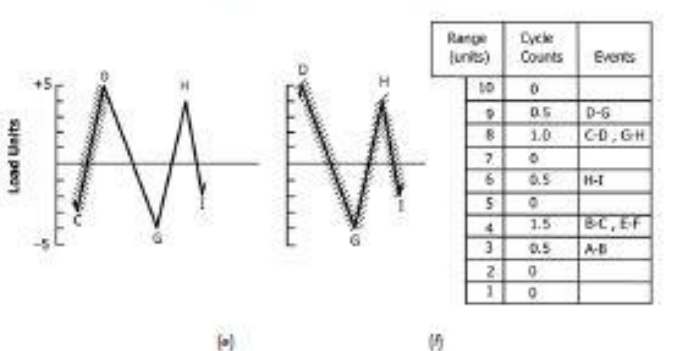

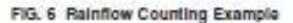

such a repeating history cycle count, called "simplified rain-<br>flow counting for repeating histories" are as follows:

5.4.5.2 Let X denote range under consideration; and Y, previous range adjacent to  $X$ .<br>(1) Arrange the history to start with either the maximum

peak or the minimum valley. (More complex procedures are available that eliminate this requirement; see (Ref 12).<br>(2) Read the next peak or valley. If out of data, STOP.

(3) If there are less than three points, go to Step 2. Form ranges X and Y using the three most recent peaks and valleys that have not been discarded.

 $(4)$  Compare the absolute values of ranges X and Y.

(a) If  $X < Y$ , go to Step 2.

 $(b)$  If  $X \geq Y$ , go to Step 5.

(5) Count range Y as one cycle; discard the peak and valley

of  $Y$ ; and go to Step 3.<br>5.4.5.3 The loading history of Fig. 4 is plotted as a repeating load history in Fig.  $T(a)$  and is used to illustrate the process. Rearranging the history to start with the maximum peak gives Fig.  $7(b)$ , Reversal Points A, B, and C being moved to the end of the history. Details of the cycle counting are as follows:

of the mixory, i.equals of the cycle comming the the content.<br>
(1)  $Y = |D \cdot E|$ ;  $X = |E \cdot F|$ ;  $X \le Y$ .<br>
(2)  $Y = |E \cdot F|$ ;  $X = |F \cdot G|$ ;  $X > Y$ . Count  $|E \cdot F|$  as one cycle and discard points E and F. (See Fig. 7(c).) Note that a c

is formed by pairing range E-F and a portion of range F-G.<br>(3)  $Y = 1D-G$ ;  $X = 1G-H$ ;  $X < Y$ .<br>(4)  $Y = 1G-H$ ;  $X = 1H \cdot A$ ;  $X < Y$ .

 $(5) Y = |H-A|; X = |A-B|; X < Y$ 

(6)  $Y = \{A \cdot B\}$ ;  $X = \{B \cdot C\}$ ;  $X > Y$ . Count  $\{A \cdot B\}$  as one cycle and discard points  $A$  and  $B$ . (See Fig.  $7(d)$ .)

(7)  $Y = 1G$ . H;  $X = 1H$ . C;  $X < Y$ .<br>(8)  $Y = 1H$ . C;  $X = 1C$ . D;  $X > Y$ . Count IH. C) as one cycle and discard points *H* and *C*. (See Fig. 7(e).)<br>(9)  $Y = 1D-G$ ;  $X = 1G-Dt$ ;  $X = Y$ . Count *D*-G as one cycle

and discard points D and G. (See Fig. 7(f).<br>
(10) End of counting. See the table in Fig. 7 for a summary<br>
of the cycles counted in this example, and see Appendix X1.4 for this cycle count in the form of a range-mean matrix.

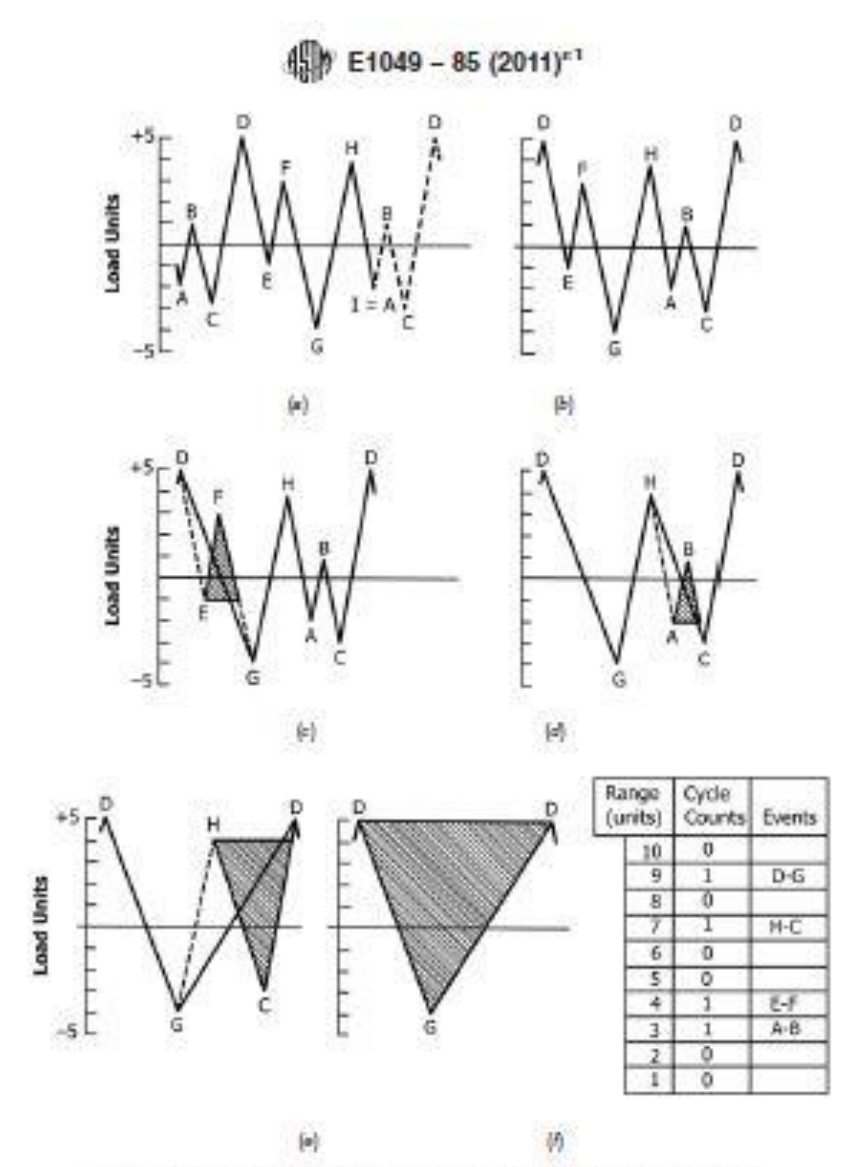

FIG. 7 Example of Simplified Rainflow Counting for a Repeating History

#### **APPENDIX**

#### (Nonmandatory Information)

#### XI. RANGE-MEAN MATRIXES FOR CYCLE COUNTING EXAMPLES

X1.1 The Tables X1.1-X1.4 which follow correspond to the cycle-counting examples of Figs. 4-7. In each case, the table is a matrix giving the number of cycles counted at the indicated combinations of range and mean. Note

the ones illustrating  $(I)$  simple-range counting,  $(I)$  range-pair counting,  $(J)$  rainflow counting, and  $(I)$  simplified rainflow counting for repeating histories, which are the methods that can be used as two-parameter methods.

### 11.2 ANEXO 2 - DATASHEET ARDUINO UNO

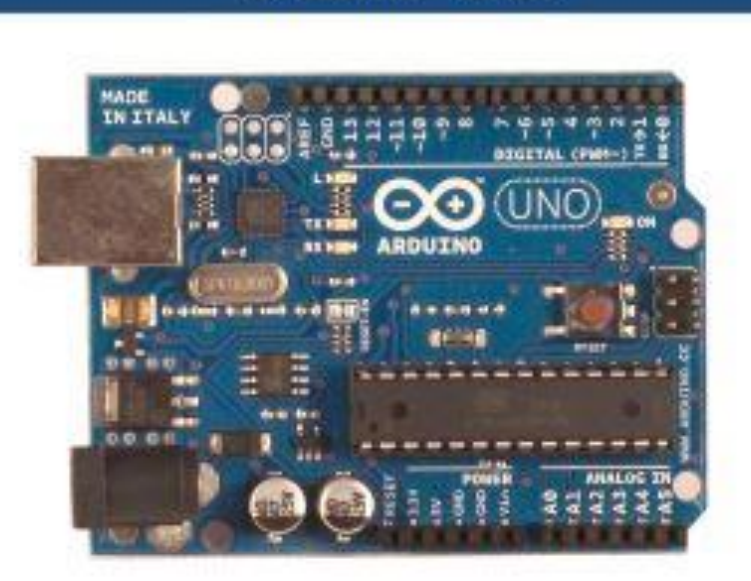

Arduino UNO

CE

 $\epsilon$ 

### Product Overview

The Arduino Uno is a microcontroller board based on the ATmega328 (datasheet). It has 14 digital<br>input/output pins (of which 6 can be used as PWM outputs), 6 analog inputs, a 16 MHz crystal oscillator, a USB connection, a power jack, an ICSP header, and a reset button. It contains everything needed to support the microcontroller; simply connect it to a computer with a USB cable or power it with a AC-to-DC<br>adapter or battery to get started. The Uno differs from all preceding boards in that it does not use the FTDI USB-to-sertal driver chip. Instead, it features the Atmega8U2 programmed as a USB-to-sertal converter.

"Uno" means one in Italian and is named to mark the upcoming release of Arduino 1.0. The Uno and version 1.0 will be the reference versions of Arduno, moving forward. The Uno is the latest in a series of USB Arduino boards, and the reference model for the Arduino platform; for a comparison with previous versions, see the index of Arduino boards.

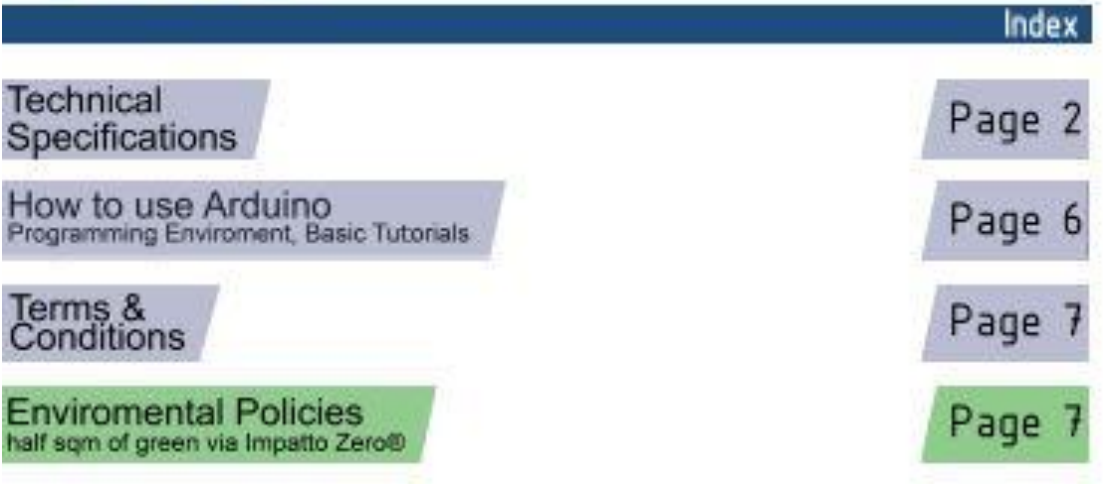

# **Technical Specification**

EACLE files: arduing-duemilangue-uno-dealgh.zla Schemetic: arduing-ung-achematic.pdf

Summary

ΘX

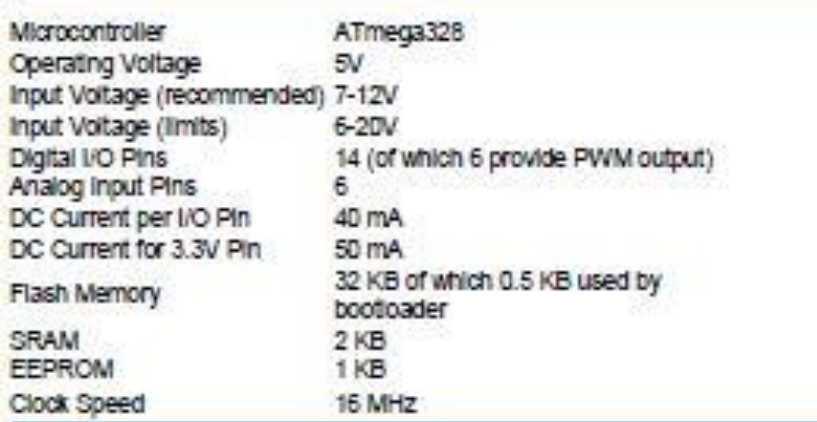

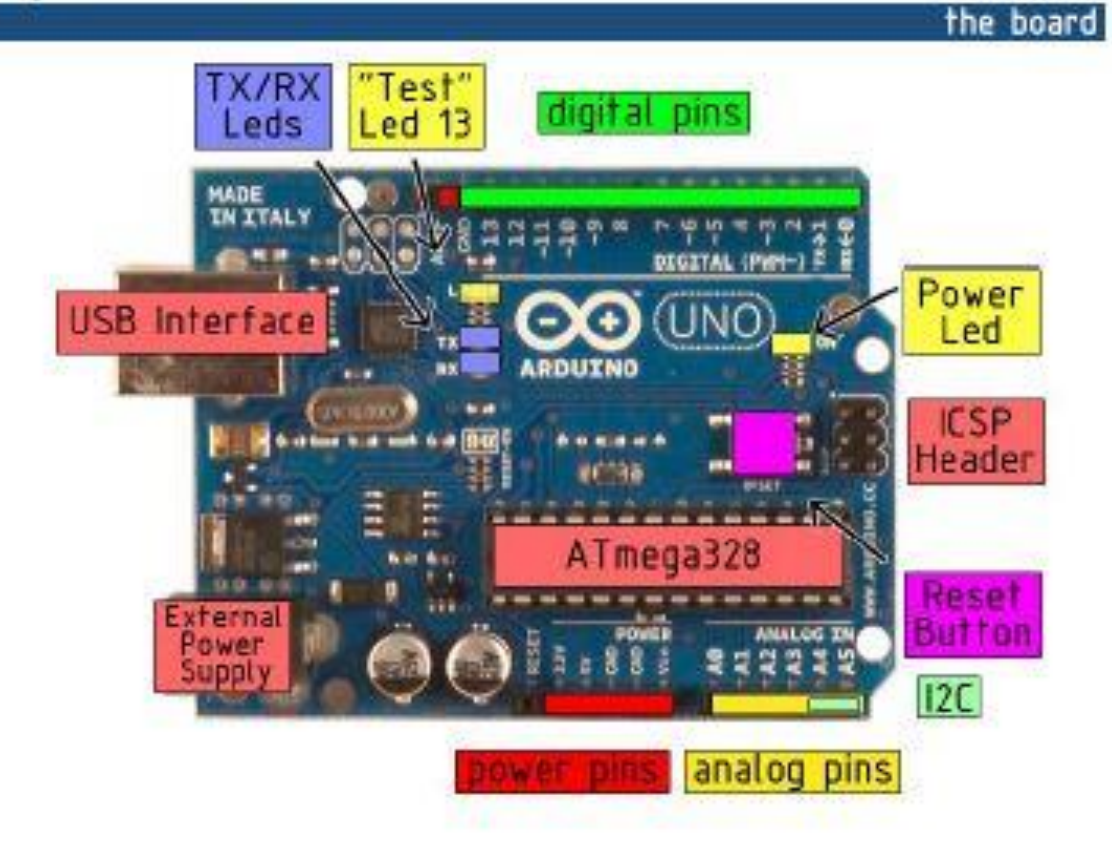

Power

The Arduino Uno can be powered via the USB connection or with an external power supply. The power source is selected automatically.

External (non-USB) power can come either from an AC-to-DC adapter (wall-wart) or battery. The adapter can be connected by plugging a 2.1mm center-positive plug into the board's power jack. Leads from a battery can be inserted in the Gnd and Vin pin headers of the POWER connector.

The board can operate on an external supply of 6 to 2D volts. If supplied with less than 7V, however, the 5V pin may supply less than five voits and the board may be unstable. If using more than 12V, the voltage regulator may overheat and damage the board. The recommended range is 7 to 12 volts.

The power pins are as follows:

- . WIN. The Input voltage to the Arduino board when it's using an external power source (as opposed to 5 volts from the USB connection or other requiated power source). You can supply voltage through this pin, or, if supplying voltage via the power jack, access it through this pin.
- 5V. The regulated power supply used to power the microcontroller and other components on the board. This can come either from VIN via an on-board regulator, or be supplied by USB or another regulated 5V supply.
- 3V3. A 3.3 volt supply generated by the on-board regulator. Maximum current draw is 50 mA.
- GND. Ground pins.

Memory

The Atmega328 has 32 KB of flash memory for storing code (of which 0,5 KB is used for the bootbader); it has also 2 KB of SRAM and 1 KB of EEPROM (which can be read and written with the EEPROM library).

## Input and Output

Each of the 14 digital pins on the Uno can be used as an input or output, using pinMode(), digitalWrite(), and digitalRead() functions. They operate at 5 yolts. Each pin can provide or receive a maximum of 40 mA and has an internal pull-up resistor (disconnected by default) of 20-50 kOhms. In addition, some pins have specialized functions:

- Serial: 0 (RX) and 1 (TX). Used to receive (RX) and transmit (TX) TTL serial data. TThese pins are connected to the corresponding pins of the ATmega8U2 USB-to-TTL Serial chip.
- External interrupts: 2 and 3. These pins can be configured to trigger an interrupt on a low value, a rising or failing edge, or a change in value. See the attachintemustic function for details.
- PWM: 3, 5, 6, 9, 10, and 11. Provide 8-bit PWM output with the analogiving () function. ٠
- SPI: 10 (SS), 11 (MOSI), 12 (MISO), 13 (SCK). These pins support SPI communication, which, although provided by the underlying hardware, is not currently included in the Arduino language.
- LED: 13. There is a built-in LED connected to digital pin 13. When the pin is HIGH value, the LED is on, when the pin is LOW, it's off.

The Uno has 6 analog inputs, each of which provide 10 bits of resolution (i.e. 1024 different values). By default they measure from ground to 5 yolts, though is it possible to change the upper end of their range using the AREF pin and the analogReference() function. Additionally, some pins have specialized functionality:

. PC: 4 (SDA) and 5 (SCL). Support PC (TWI) communication using the Wire library.

There are a couple of other pins on the board:

- AREF. Reference voltage for the analog inputs. Used with analogReference ().
- Reset, Bring this line LOW to reset the microcontroller. Typically used to add a reset button to shields which block the one on the board.

See also the mapping between Arduino pins and Atmega328 ports.

**Communication** 

The Arduino Uno has a number of facilities for communicating with a computer, another Arduino, or other microcontrollers. The ATmega328 provides UART TTL (5V) serial communication, which is available on digital pins 0 (RX) and 1 (TX). An ATmega8U2 on the board channels this serial communication over USB and appears as a virtual com port to software on the computer. The '8U2 firmware uses the standard USB COM drivers, and no external driver is needed. However, on Windows, an ",inf file is required...

The Arduino software includes a serial monitor which allows simple textual data to be sent to and from the Arduino board. The RX and TX LEDs on the board will flash when data is being transmitted via the USB-toserial chip and USB connection to the computer (but not for serial communication on pins 0 and 1).

A SoftwareSerial library allows for serial communication on any of the Uno's digital pins.

The ATmega328 also support I2C (TWI) and SPI communication. The Arduino software includes a Wire library to simplify use of the I2C bus; see the documentation for details. To use the SPI communication, please see the ATmega328 datasheet.

Programming

The Arduino Uno can be programmed with the Arduino software (download). Select "Arduino Uno w/ ATmega328" from the Tools > Board menu (according to the microcontroller on your board). For details, see the reference and tutorials.

The ATmega328 on the Arduino Uno comes prebumed with a bootloader that allows you to upload new code to it without the use of an external hardware programmer. It communicates using the original STK500 protocol (reference, C header files).

You can also bypass the bootloader and program the microcontroller through the ICSP (In-Circuit Serial Programming) header, see these instructions for details.

The ATmega8U2 firmware source code is available . The ATmega8U2 is loaded with a DFU bootloader, which can be activated by connecting the solder jumper on the back of the board (near the map of italy) and then resetting the 8U2. You can then use Alme's FLIP software (Windows) or the DFU programmer (Mac OS X and Linux) to load a new firmware. Or you can use the ISP header with an external programmer (overwriting the DFU bootioader).

# Automatic (Software) Reset

Rather than regulring a physical press of the reset button before an upload, the Arduino Uno is designed in a way that allows it to be reset by software running on a connected computer. One of the hardware flow control lines (DTR) of the ATmega8U2 is connected to the reset line of the ATmega328 via a 100 nanofarad capacitor. When this line is asserted (taken low), the reset line drops long enough to reset the chip. The Arduino software uses this capability to allow you to upload code by simply pressing the upload button in the Arduino environment. This means that the bootloader can have a shorter timeout, as the lowering of DTR. can be well-coordinated with the start of the upload.

This setup has other implications. When the Uno is connected to either a computer running Mac OS X or Linux, it resets each time a connection is made to it from software (via USB). For the following half-second or so, the bootloader is running on the Uno. While it is programmed to ignore mailtomied data (i.e. anything besides an upload of new code), it will intercept the first few bytes of data sent to the board after a connection is opened. If a sketch running on the board receives one-time configuration or other data when it first starts, make sure that the sonware with which it communicates waits a second after opening the connection and before sending this data.

The Uno contains a trace that can be cut to disable the auto-reset. The pads on either side of the trace can be soldered together to re-enable it. It's labeled "RESET-EN". You may also be able to disable the auto-reset by connecting a 110 ohm resistor from 5V to the reset line; see this forum thread for details.

### USB Overcurrent Protection

The Arduino Uno has a resettable polyfuse that protects your computer's USB ports from shorts and overcurrent. Although most computers provide their own internal protection, the fuse provides an extra layer of protection. If more than 500 mA is applied to the USB port, the fuse will automatically break the connection until the short or overload is removed.

## **Physical Characteristics**

The maximum length and width of the Uno PCB are 2.7 and 2.1 Inches respectively, with the USB connector and power lack extending beyond the former dimension. Three screw holes allow the board to be attached to a surface or case. Note that the distance between digital pins 7 and 8 is 160 mil (0.16"), not an even multiple of the 100 mil spacing of the other pins.

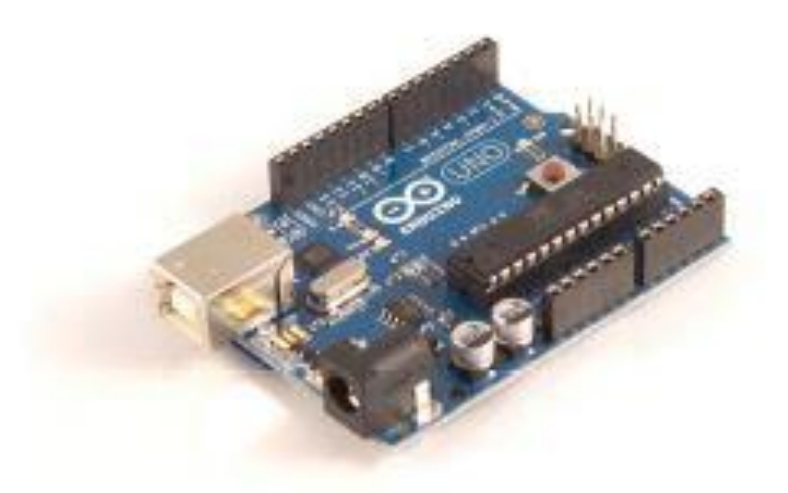

# How to use Arduino

Ardulno can sense the environment by receiving input from a variety of sensors and can affect its surroundings by controlling lights, motors, and other actuators. The microcontroller on the board is programmed using the Arduino programming language (based on Wiring) and the Arduino development environment (based on Processing). Arduino projects can be stand-alone or they can communicate with software on running on a computer (e.g. Flash, Processing, MaxMSP).

Arduino is a cross-platoform program. You'll have to follow different instructions for your personal OS. Check on the Arduino site for the latest instructions. http://arduino.cc/en/Guide/HomePage

# Linux Install

# Windows Install

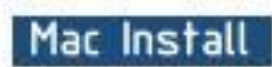

Once you have downloaded/unzipped the arduino IDE, you can Plug the Arduino to your PC via USB cable.

## **Blink led**

œ

Now you're actually ready to "burn" your first program on the arduino board. To select "bilnk led", the physical translation of the well known programming "helio world", select

File>Sketchbook> Arduino-0017>Examples> Digital>Blink

Once you have your skecth you'll see something very close to the screenshot on the right.

In Tools>Board select

Now you have to go to **Tools>SerialPort** and select the right serial port, the one arduino is attached to.

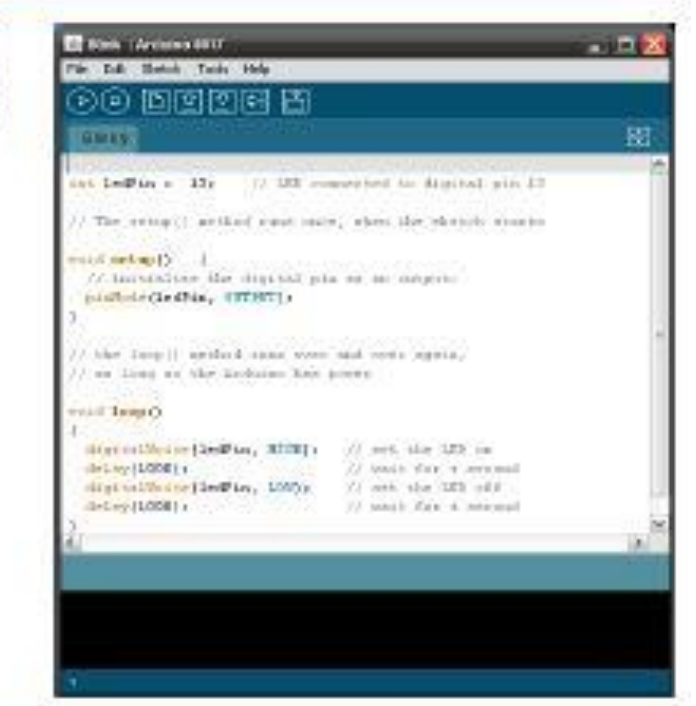

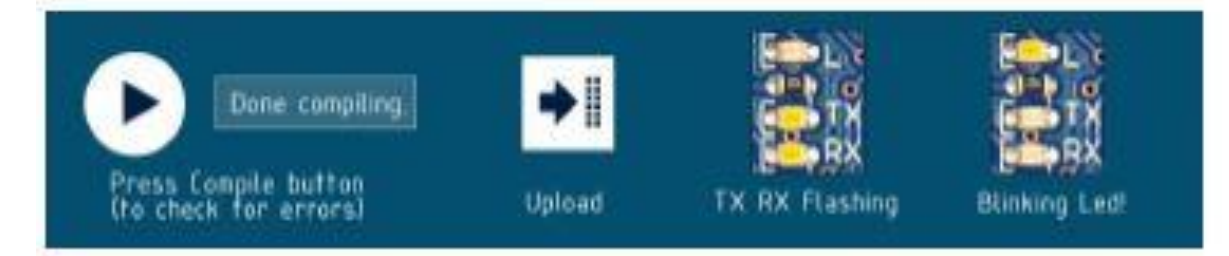

# Dimensioned Drawing

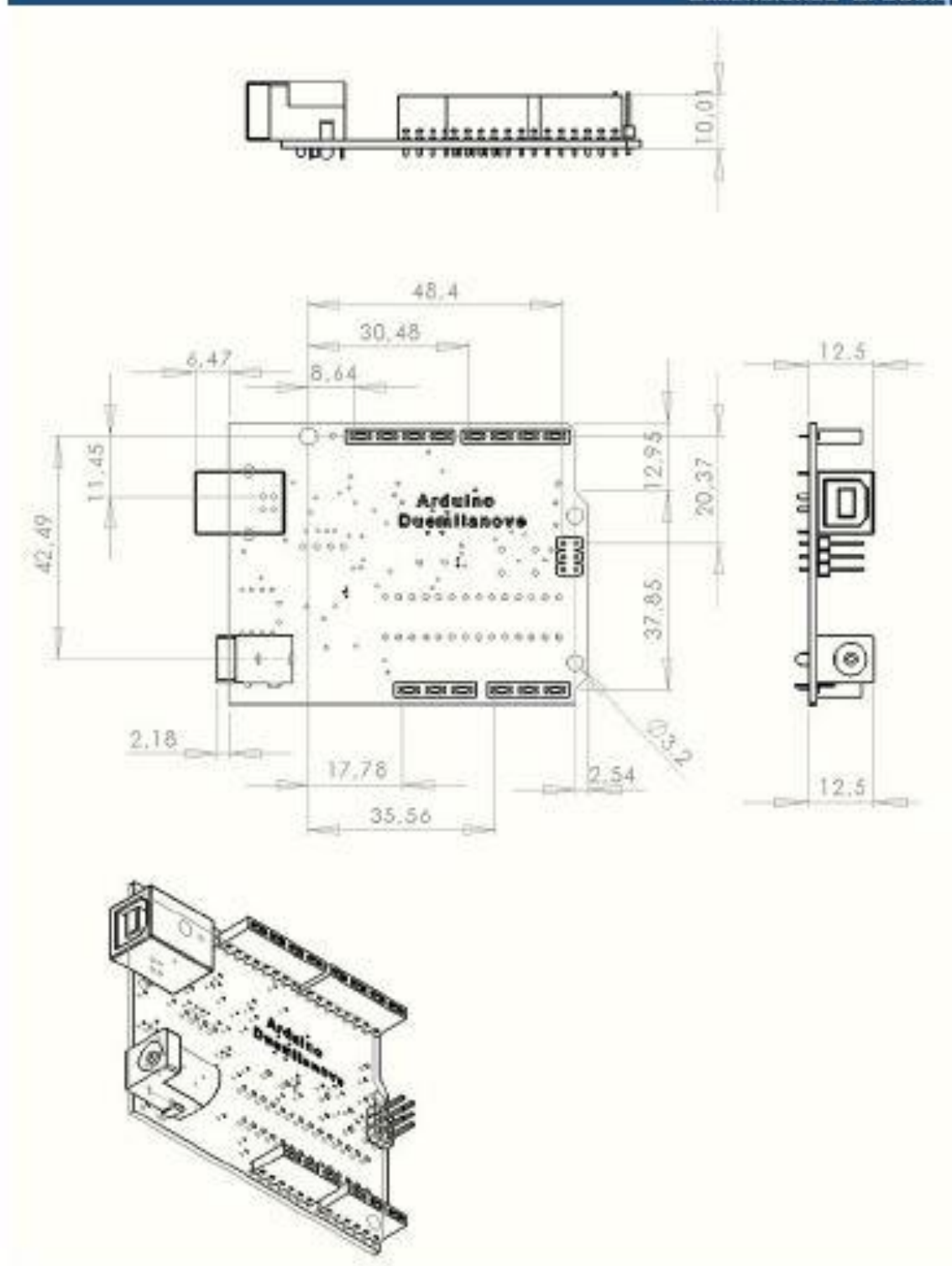

77

# **Terms & Conditions**

#### t. Warrantles

1.1 The producer warrants that its products will conform to the Specifications. This warranty lasts for one (1) years from the date of the sale. The<br>producer shall not be liable for any defects that are caused by reglect, **CACABARY** 

If any products fall to conform to the varranty ast forth above, the producer's sole liability shall be to replace such products. The producer's liability  $+2$ shall be limited to products that are determined by the producer not to conform to such verminty. If the producer elects to replace auch products, the<br>producer shall have a masonable time to replacements. Replaced products

1.3 EXCEPT AS SET FORTH ABOVE, PRODUCTS ARE PROVIDED "AS IS" AND "WITH ALL FAULTS." THE PRODUCER DISCLASSS ALL CTHER<br>WARRANTES, EXPRESS OR IMPLIED, REGARDING PRODUCTS, INCLUDING BUT NOT LIMITED TO, ANY IMPLIED WARRANTES OF

1.4 Customer agrees that prior to using any systems that include the producer products, Customer will test each systems and the functionality of the products as used in such systems. The producer may provide technical, applications or design advice, quality characterization, relability data or other<br>services. Customer acknowledges and agrees that providing these servic

1.5 The Artuino<sup>ne</sup> products are not suthorized for use in ashity-ortical applications where a tellum of the product would neasonably be expected to cause<br>severe personal injury or death. Safety-Ortical Applications includ operation of rucisar facilities and waspons systems. Artuino<sup>ne</sup> products are natitier designed nor intended for use in military or aerospace applications or<br>environments and for automotive applications or environment. Cus at the Cuatomer's risk, and that Cuatomer is asialy responsible for compliance with all legal and regulatory requirements in connection with such use

1.5 Customer sciencivedges and agrees that it is solely responsible for complance with all legal, regulatory and safety-related requirements concerning far products and any use of Arduino<sup>ne</sup> products in Customer's applications, notwithstanding any applications-related information or support that may be provided by the producer.

#### indemnification  $\bullet$

The Customer scinowledges and agrees to defend, indemnity and hold hamiless the producer from and against any and all third-party losses, damages,<br>Initilities and expenses it mounts the extert directly caused by: (i) an ac

#### **Consequential Damages Walver**

**Change LIFE** 

In no event the producer shall be lable to the Customer or any third parties for any special, collateral, indirect, puritive, incidental, consequential or complary damages in connection with or arising out of the products provided haraunder, regardless of whether the producer has been advised of the<br>possibility of such damages. This section will survive the termination of th

#### 4. Changes to specifications

The producer may make changes to apacifications and product descriptions at any time, without notice. The Customer must not miy on the absence or<br>characteristics of any features or instructions marked "reserved" or "undefi aubject to change without notice. Do not finalize a design with this information.

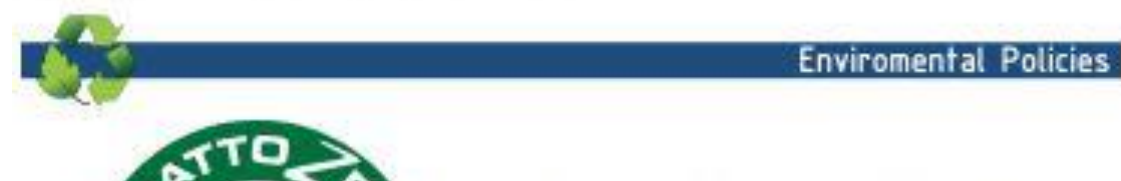

The producer of Arduino<sup>14</sup> has joined the Impatto Zero®<br>policy of LifeGate.it. For each Arduino board produced is created / looked after half squared Km of Costa Rica's forest's

### 11.3 ANEXO 3 - DATASHEET INA125P

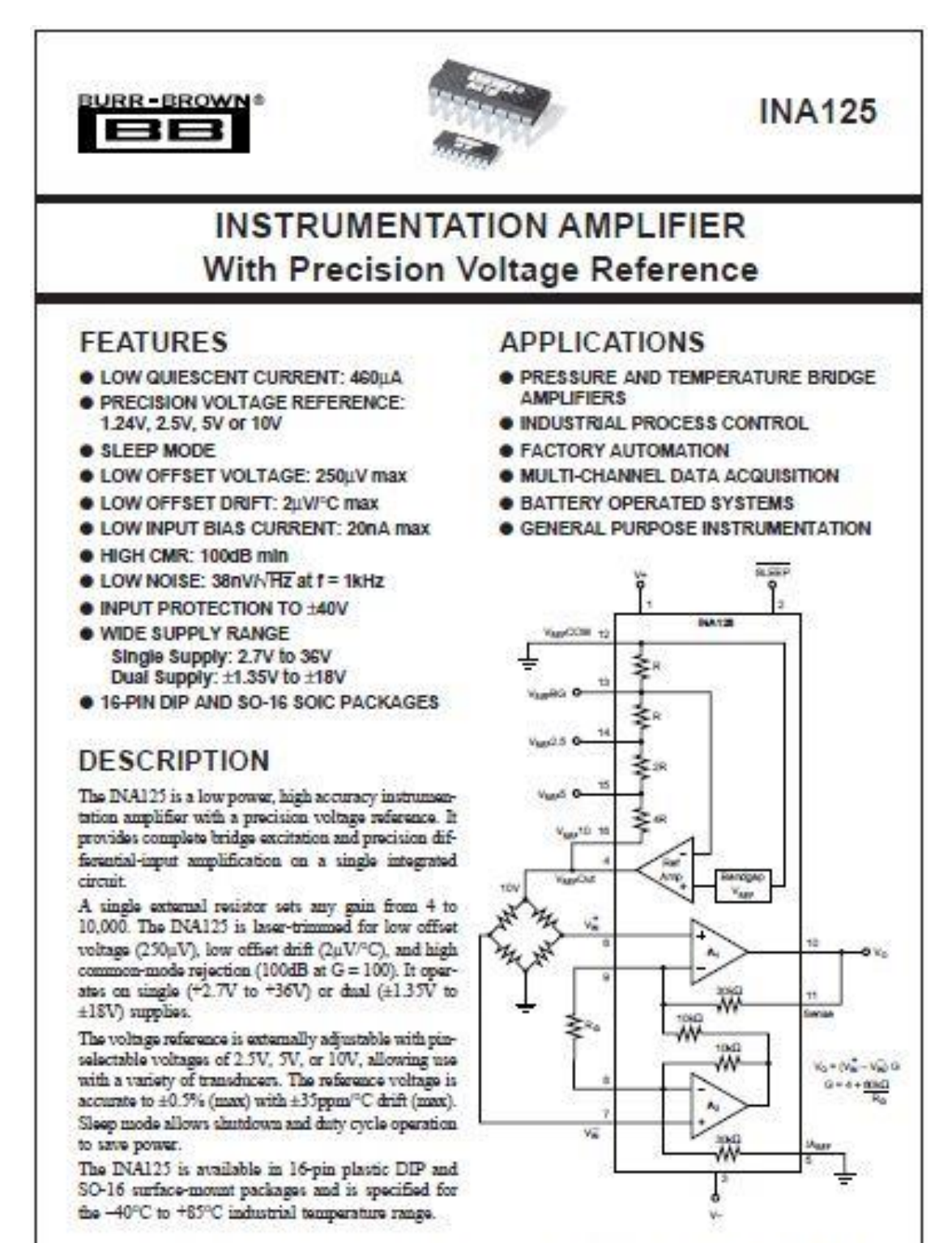

senatomi Airpot Industrial Park + Mailing Address: PO Box 11406, Tussex, AZ 16724 + Street Address: IN 1500 5 Tussex, AZ 16705 + Tel: (520) T48-1111 + Tel: 210-000-1111<br>Internet: Intu Meersburshove.com/ + FAXLine: (88) 646

# SPECIFICATIONS:  $V_S = \pm 15V$ <br>A Tx = 1270, Vs = 1150, IA common = DV, Vspr common = DV, and R, = 1260, united offered as noted

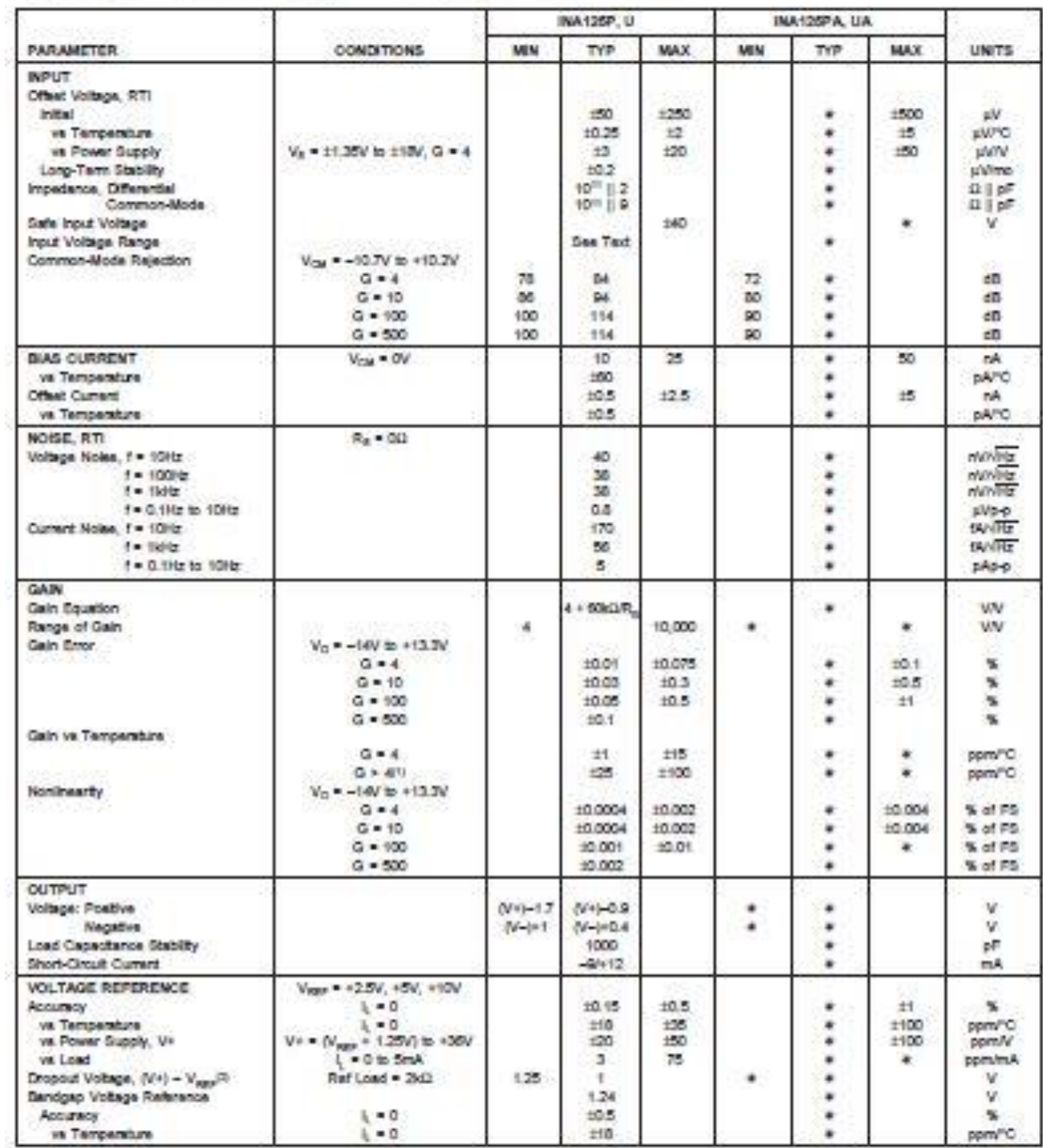

The information provided hangin is believed to be milable; however, DURR-DROWN assumes no responsibility for inscurreds or omissions. DURR-DROWN assumes<br>no responsibility for the use of the information, and all use of such

# SPECIFICATIONS:  $V_S = \pm 15V$  (CONT)<br>At T<sub>A</sub> + 128°C, V<sub>R</sub> + 215V, IA common + DV, V<sub>NR</sub> common + DV, and R<sub>n</sub> + 104C, unions otherwise noted

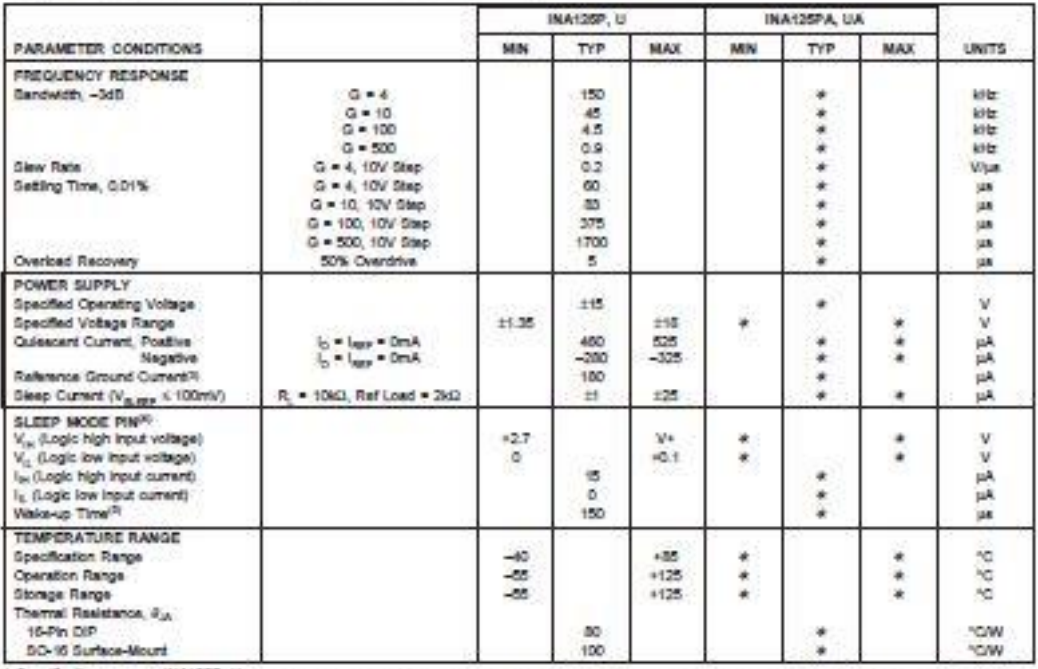

+ Specification same as INA125P, U<br>NCTES: (1) Temperature coefficient of the "Internal Resistor" in the gain equation. Does not include TCR of gain-eating malator, R<sub>3</sub>. (2) Dropout voltage is the<br>positive supply voltage m

# SPECIFICATIONS:  $V_s = +5V$

At  $T_A$  = 425°C,  $V_B$  = 45V, IA common at  $V_B/2$ ,  $V_{RBF}$  common =  $V_B/2$ ,  $V_{CR}$  =  $V_B/2$ , and R<sub>s</sub> = 10kd to  $V_B/2$ , unless otherwise noted.

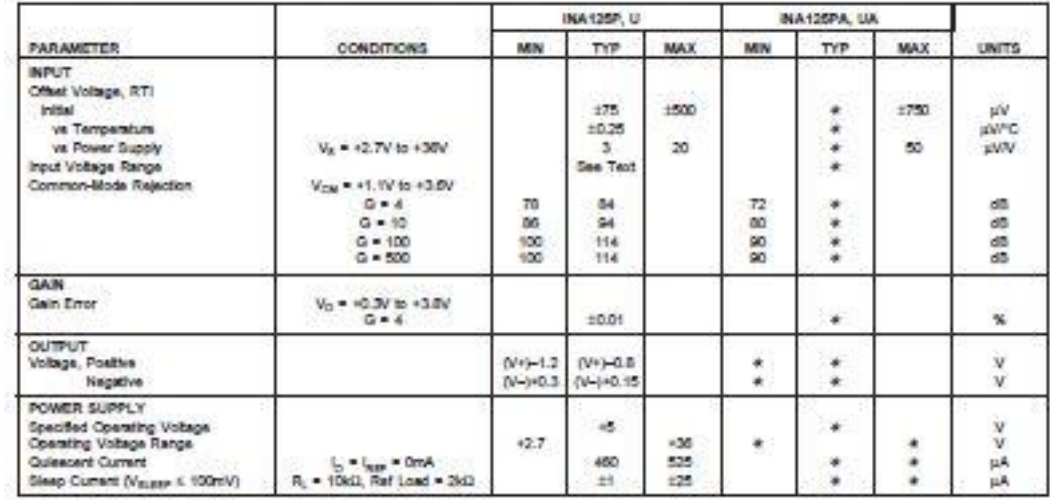

· Specification same as INA125P, U.

#### PIN CONFIGURATION

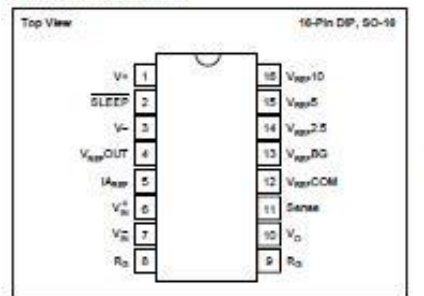

#### **ELECTROSTATIC** ELECTROSTATIC<br> **NOISCHARGE SENSITIVITY**

This integrated circuit can be demaged by ESD. Burr-Brown recommends that all integrated circuits be handled with appropriate precautions. Failure to observe proper handling and installation procedures can cause damage.

 $\mathrm{ESD}$  damage can range from solvie performance degradation to complete device failure. Precision integrated circuits may be more susceptible to damage because very small parametric changes could cause the device not to meet its published specifications.

#### **APPLICATION INFORMATION**

Figure 1 shows the basic connections required for operation of the INA125. Applications with noisy or high impedance power supplies may require decoupling capacitors close to the device pins as shown.

The output is referred to the instrumentation amplifier reference (IA<sub>REF</sub>) terminal which is normally grounded. This mmst be a low impedance connection to assure good com-<br>mon-mode rejection. A resistance of 120 in series with the  $IA<sub>RSE</sub>$  pin will cause a typical device to degrade to approximately 80dB CMR  $(G = 4)$ .

Connecting  $\rm V_{RII}$  OUT (pin 4) to one of the four available reference voltage pins ( $\rm V_{RII}BG, V_{RII}S, V_{RII}S, or V_{RII}10)$  provides an accurate voltage source for bridge applications.

#### **ABSOLUTE MAXIMUM RATINGS(1)**

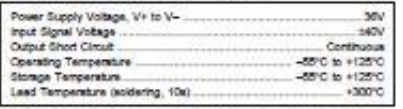

NOTE: Streame above these ratings may cause permanent damage.

#### PACKAGE INFORMATION

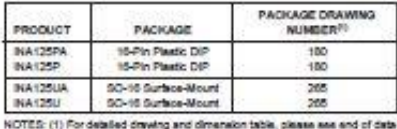

sturing: (1) For dealed crawing and orneheim to

For example, in Figure 1  $\rm V_{RII}OUT$  is connected to  $\rm V_{RII}O$  flux supplying 10V to the bridge. It is recommended that  $\rm V_{RII}OUT$  be connected to one of the reference voltage pins even when the reference is not being utilized to avoid taturating the reference amplifier. Driving the SLEEP pin LOW puts the DIA125 in a shutdown mode.

#### SETTING THE GAIN

Gain of the INA125 is set by connecting a single external resistor, Ro, between pins 8 and 9:

$$
G = 4 + \frac{60k\Omega}{R_{\Omega}} \tag{1}
$$

Commonly used gains and  $\mathbb{R}_0$  resistor values are shown in Figure 1.

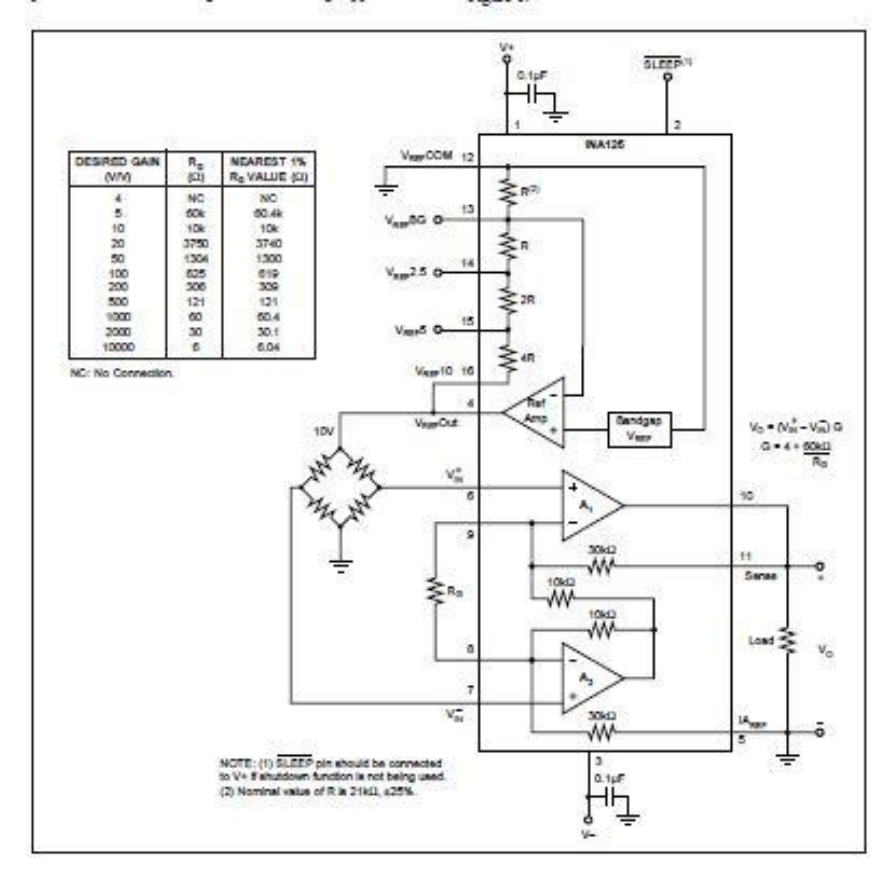

The 60ks2 term in equation 1 comes from the internal metal film resistors which are laser trimmed to accurate absolute values. The accuracy and temperature coefficient of these resistors are included in the gain accuracy and drift specifications of the INA125.

The stability and temperature drift of the external gain softing resistor,  $R_{\rm cr}$  also affects gain.  $R_{\rm cr}$  's contribution to gain accuracy and drift can be directly inferred from the gain equation (1). Low resistor values required for high gain can make wiring resistance important. Sockets add to the wiring resistance, which will contribute additional gain error (possibly an unstable gain error) in gains of approximately 100 or greater.

#### **OFFSET TRIMMING**

The INA125 is laser trimmed for low offset voltage and offset voltage drift. Most applications require no external offict adjustment. Figure 2 shows an optional circuit for trimming the output offset voltage. The voltage applied to the IA<sub>REF</sub> terminal is added to the output signal. The op amp buffer is used to provide low impedance at the IAccr terminal to preserve good common-mode rejection.

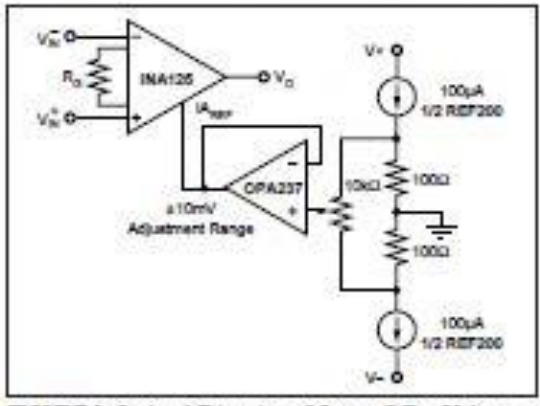

FIGURE 2. Optional Trimming of Output Offset Voltage.

#### **INPUT BIAS CURRENT RETURN**

The input impedance of the INA125 is extremely highapproximately 10110. However, a path must be provided for the input bias current of both inputs. This input bias current flows out of the device and is approximately 10nA. High input impedance means that this input bias current changes very little with varying input voltage.

Input circuitry must provide a path for this input bias current for proper operation. Figure 3 shows various provisions for an input bias current path. Without a bias current path, the inputs will float to a potential which exceeds the commonmode range, and the input amplifiers will saturate.

If the differential source resistance is low, the bias current return path can be connected to one input (see the thermocouple example in Figure 3). With higher source impedance, using two equal resistors provides a balanced input with posuble advantages of lower input offset voltage due to bias current and better high frequency common-mode rejection.

#### INPUT COMMON-MODE RANGE

The input common-mode range of the INA125 is shown in the typical performance curves. The common-mode range is limited on the negative side by the output voltage swing of A<sub>2</sub>, an internal circuit node that cannot be measured on an external pin. The output voltage of A2 can be expressed as:

$$
V_{02} = 1.3V_{\text{DS}} - (V_{\text{DS}}^{+} - V_{\text{DS}}^{-}) (10k\Omega R_{\text{c}})
$$
 (voltage, referred to  $H_{\text{corr}}$  terminal, pin 5)

The internal op amp A<sub>c</sub> is identical to A<sub>1</sub>. Its output swing is limited to approximately 0.8V from the positive supply and 0.25V from the negative supply. When the input common-mode range is exceeded (A, 's output is saturated),  $\mathbf{A}_i$ can still be in linear operation, responding to changes in the non-inverting input voltage. The output voltage, however, will be invalid.

#### PRECISION VOLTAGE REFERENCE

The on-board precision voltage reference provides an accurate voltage source for bridge and other transducer applications or rationatric conversion with analog-to-digital converters. A reference output of 2.5V, 5V or 10V is available by connecting V<sub>REF</sub>OUT (pin 4) to one of the V<sub>REF</sub> pins (Vass-2.5, Vass-5, or Vass-10). Reference voltages are lasertrimmed for low inital error and low temperature drift. Connecting  $\rm V_{\rm K50}$  OUT to  $\rm V_{\rm K50}BG$  (pin 13) produces the bandgap reference voltage (1.24V ±0.5%) at the reference **output** 

Positive supply voltage must be 1.25V above the desired reference voltage. For example, with  $V^+ = 2.7V$ , only the 1.24V reference (V<sub>REF</sub>BG) can be used. If using dual supplies V<sub>perr</sub>COM can be connected to V-, increasing the

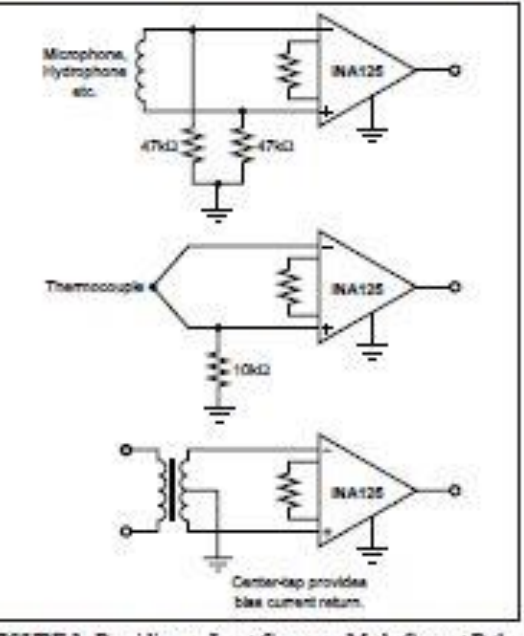

FIGURE 3. Providing an Input Common-Mode Current Path.

amount of supply voltage headroom available to the reference. Approximately 180uA flows out of the VerrCOM turninal, therefore, it is recommended that it be connected through a low impedance path to sensor common to avoid possible ground loop problems.

Reference noise is proportional to the reference voltage selected With  $\rm V_{RIP}=2.5V,\,0.1Hz$  to 10Hz peak-to-peak noise is approximately 9µVp-p. Noise increases to 36µVp-p for the 10V reference. Output drive capability of the voltage reference is improved by connecting a transistor as shown in Figure 4. The external transistor also serves to remove power from the INA125.

Internal resistors that set the voltage reference output are ratio-trimmed for accurate output voltages (±0.5% max). The absolute resistance values, however, may vary ±25%. Adjustment of the reference output voltage with an external resistor is not recommended because the required registor value is **MEN' or Faces** 

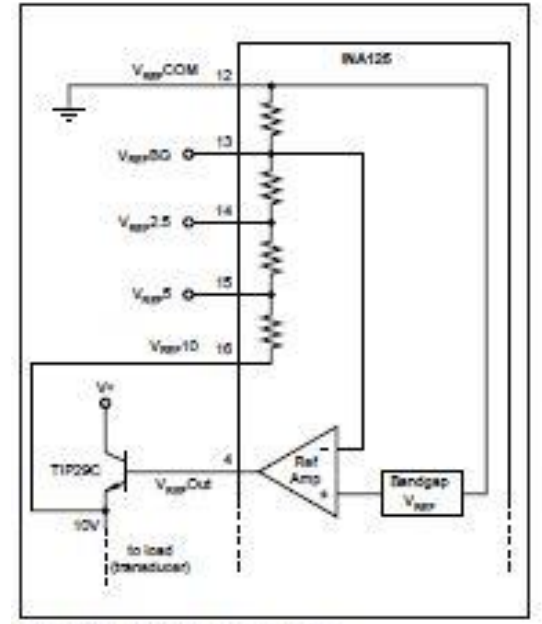

FIGURE 4. Rafarance Current Boost.

#### **SHUTDOWN**

The DJA125 has a shutdown option. When the SLEEP pin is LOW (100mV or loss), the supply current drops to approximately 1µA and output impedence becomes approximately S0kO. Bost performance is achieved with CMOS logic. To maintain low sleep current at high temperatures,  $\rm V_{SULIP}$  should be as close to  $\rm 0V$  as possible. This should not be a problem if using CMOS logic unless the CMOS gate is driving other currents. Refer to the typical performance curve, "Sleep Current vs Temperature."

A transition region exists when Vermy is between 400mV and 2.7V (with respect to V<sub>REF</sub>COM) where the output is unpredictable. Operation in this region is not recommended. The INA125 achieves high accuracy quickly following wakeup (VELED ≥ 2.7V). See the typical performance curve Input-Referred Officet Voltage vs Sleep Turn-on Time." If shutdown is not being used, connect the SLEEP pin to V+.

#### **LOW VOLTAGE OPERATION**

The DIA125 can be operated on power supplies as low as +1.35V. Performance remains excellent with power supplies ranging from ±1.35V to ±18V. Most parameters vary only slightly throughout this supply voltage range-see typical performance curves. Operation at very low supply voltage requires careful attention to ensure that the common-mode voltage remains within its linear range. See Imput Common-Mode Voltage Range." As previously mentioned, when using the on-board reference with low supply voltages, it may be necessary to connect V<sub>pers</sub>COM to V- to ensure  $V_s - V_{RIS} \ge 1.25V$ .

#### SINGLE SUPPLY OPERATION

The INA125 can be used on single power supplies of  $+2.7V$ to +36V. Figure 5 shows a basic single supply circuit. The IA<sub>REF</sub>, V<sub>REF</sub>COM, and V-tarminals are connected to ground. Zero differential input voltage will demand an output voltage of 0V (ground). When the load is referred to ground as shown, actual output voltage swing is limited to approximately 150mV above ground. The typical performance curve "Output Voltage Swing vs Output Current" shows how the output swing varies with output current.

With single supply operation, careful attention should be paid to input common-mode range, output voltage swing of both op ange, and the voltage applied to the IA<sub>REF</sub> terminal. V<sub>no.</sub> and V<sub>no.</sub> must both be 1V above ground for linear operation. You cannot, for instance, connect the inverting input to ground and measure a voltage connected to the noninverting input.

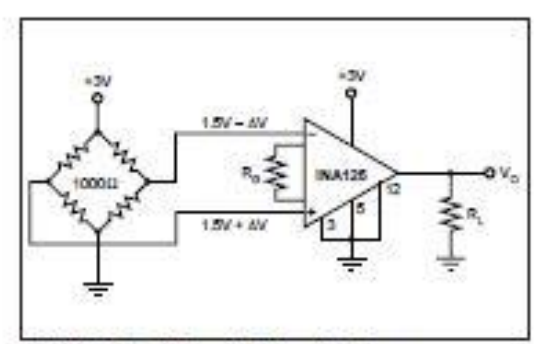

FIGURE 5. Single Supply Bridge Amplifier.

#### **INPUT PROTECTION**

The inputs of the INA125 are individually protected for voltage up to ±40V. For example, a condition of -40V on one input and +40V on the other input will not cause demage. Internal circuity on each input provides low series<br>impedance under normal signal conditions. To provide<br>equivalent protection, series input resistors would contribute excessive noise. If the input is overloaded, the protection circuitry limits the input current to a safe value of approxicircuity interior and the input curvant to a same value of approximately  $120\mu A$  to  $190\mu A$ . The typical performance curve "Input Bias Curvant vs Input Overload Voltage" shows this input curvant limit behavior. The inpu

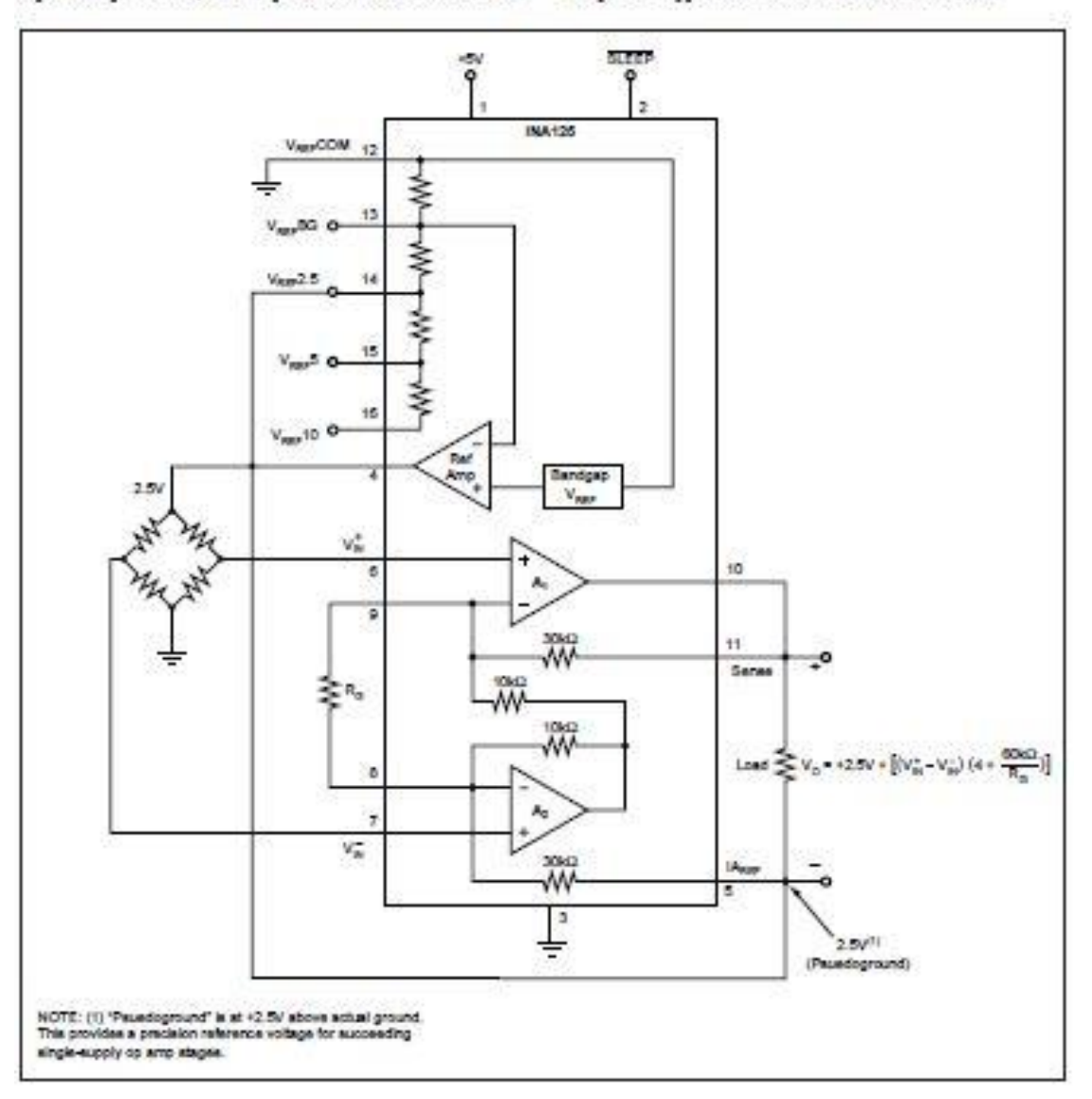

## 11.4 ANEXO 4 - DATASHEET REGULADOR DE TENSÃO LM7805

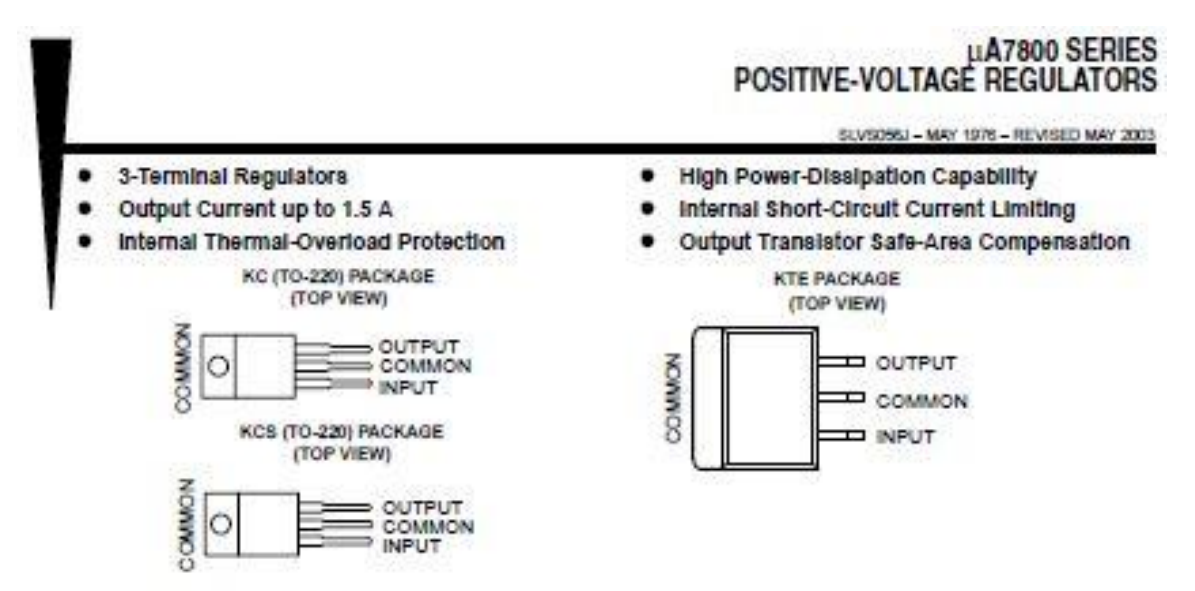

description/ordering information

This series of fixed-voltage integrated-circuit voltage regulators is designed for a wide range of applications. These applications include on-card requiation for elimination of noise and distribution problems associated with single-point regulation. Each of these regulators can deliver up to 1.5 A of output current. The internal current-limiting and thermal-shutdown features of these regulators essentially make them immune to overload. In addition to use as fixed-voltage regulators, these devices can be used with external components to obtain adjustable output voltages and currents, and also can be used as the power-pass element in precision regulators.

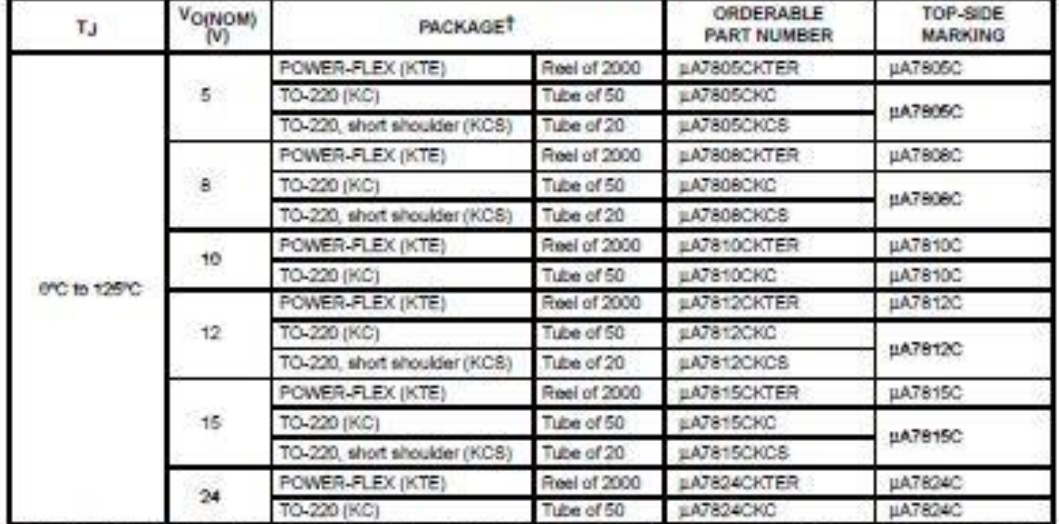

### **ORDERING INFORMATION**

T Package drawings, standard packing quantities, thermal data, symbolization, and PCB design guidelines are available at www.ti.com/solpackage.

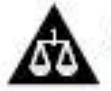

Please be aware that an important notice concerning availability, standard warranty, and use in critical applications of Texas Instruments semiconductor products and disclaimers thereto appears at the end of this data sheet.

PRODUCTION DATA information is current as of publication data<br>Products conform to specifications per the terms of fease instruments<br>stagglerd expressly. Production processing does not recossering include

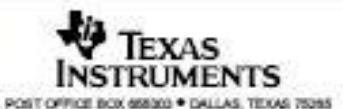

Copyright @ 2003, Texas Instruments Incorporated

¥

# **LA7800 SERIES<br>POSITIVE-VOLTAGE REGULATORS**

SLVSDBSJ - MAY 1976 - REVISED MAY 2003

schematic

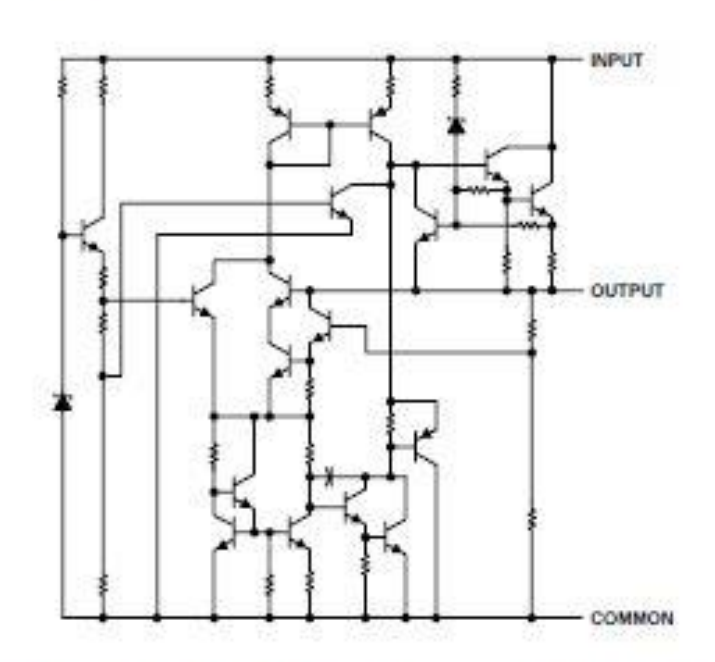

#### absolute maximum ratings over virtual junction temperature range (unless otherwise noted)<sup>†</sup>

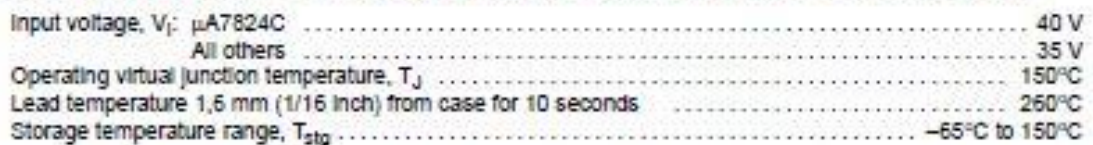

T Stresses beyond those listed under" absolute maximum ratings" may cause permanent damage to the device. These are stress ratings only, and<br>functional operation of the device at these or any other conditions beyond those impled. Exposure to absolute-maximum-rated conditions for extended periods may affect device reliability.

#### package thermal data (see Note 1)

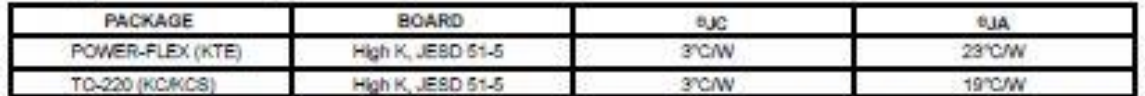

NOTE 1: Maximum power dissipation is a function of T.J(max), 6.(a, and T.a, The maximum allowable power dissipation at any allowable ambient<br>temperature is  $P_{\Omega} = (T_J(max) - T_A)b_{JA}$ . Operating at the absolute maximum  $T_J$  of

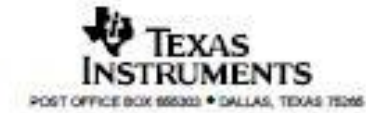

# uA7800 SERIES<br>POSITIVE-VOLTAGE REGULATORS

SLVS056J - MAY 1976 - REVISED MAY 2003

#### recommended operating conditions

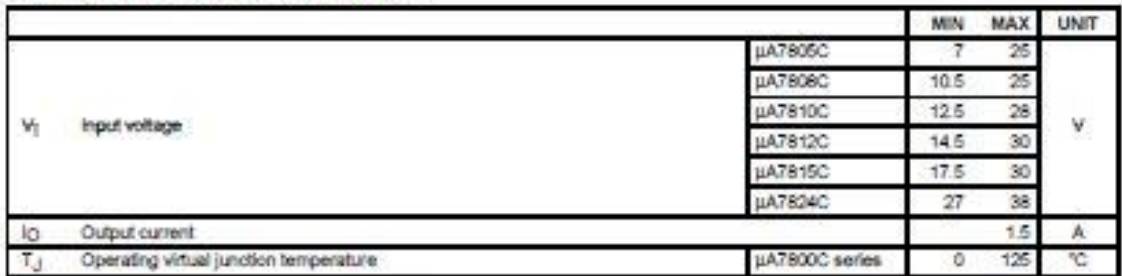

electrical characteristics at specified virtual junction temperature,  $V_l$  = 10 V, l<sub>O</sub> = 500 mA (unless otherwise noted)

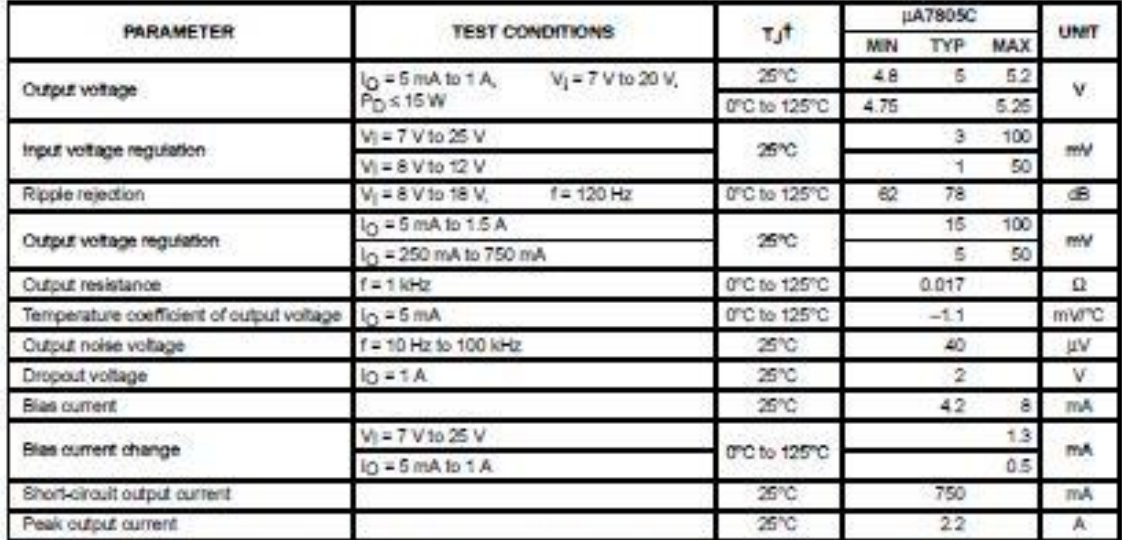

T Pulse-testing techniques maintain the junction temperature as close to the ambient temperature as possible. Thermal effects must be taken into<br>account separately. All characteristics are measured with a 0.33 uF capacitor

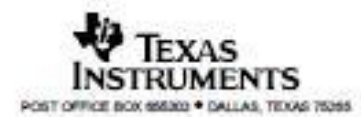

# **LA7800 SERIES<br>POSITIVE-VOLTAGE REGULATORS**

#### SLVS056J - MAY 1976 - REVISED MAY 2003

electrical characteristics at specified virtual junction temperature,  $V_1$  = 14 V,  $I_O$  = 500 mA (unless otherwise noted)

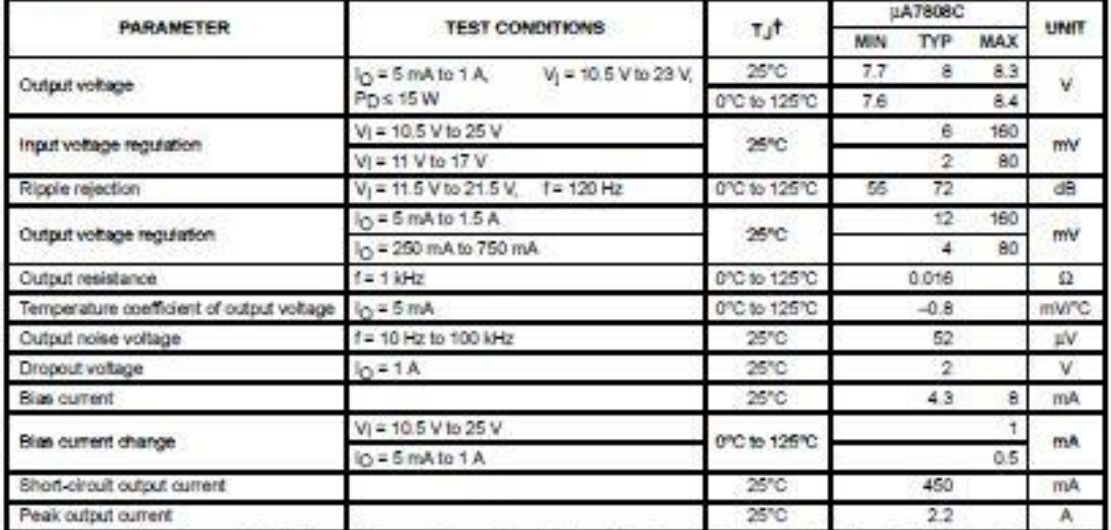

T Pulse-testing techniques maintain the junction temperature as close to the ambient temperature as possible. Thermal effects must be taken into account separately. All characteristics are measured with a 0.33-µF capacitor across the input and a 0.1-µF capacitor across the output.

electrical characteristics at specified virtual junction temperature,  $V_1$  = 17 V,  $I_0$  = 500 mA (unless otherwise noted)

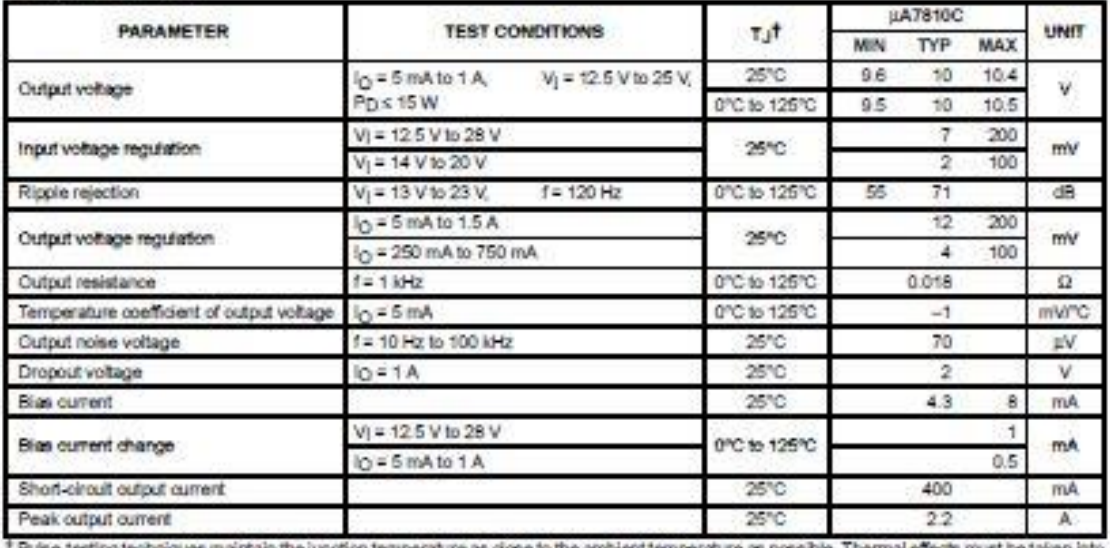

s maintain the junction temperature as close to the ambient temperature as possible. Thermal effects must be ta en into ang teofinin account separately. All characteristics are measured with a 0.33-µF capacitor across the input and a 0.1-µF capacitor across the output.

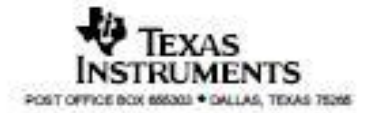

# uA7800 SERIES<br>POSITIVE-VOLTAGE REGULATORS

SUVSOSSJ - MAY 1976 - REVISED MAY 2003

electrical characteristics at specified virtual junction temperature,  $V_1$  = 19 V,  $I_O$  = 500 mA (unless otherwise noted)

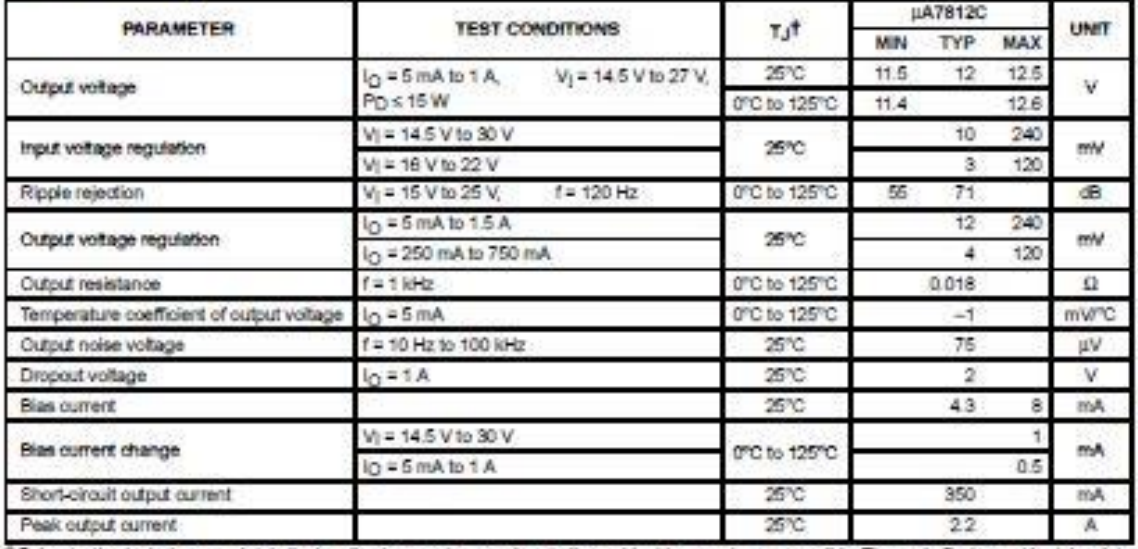

T Pulse testing techniques maintain the junction temperature as close to the ambient temperature as possible. Thermal effects must be taken into<br>account separately. All characteristics are measured with a 0.33-µF capacitor

electrical characteristics at specified virtual junction temperature,  $V_1 = 23$  V,  $I_0 = 500$  mA (unless otherwise noted)

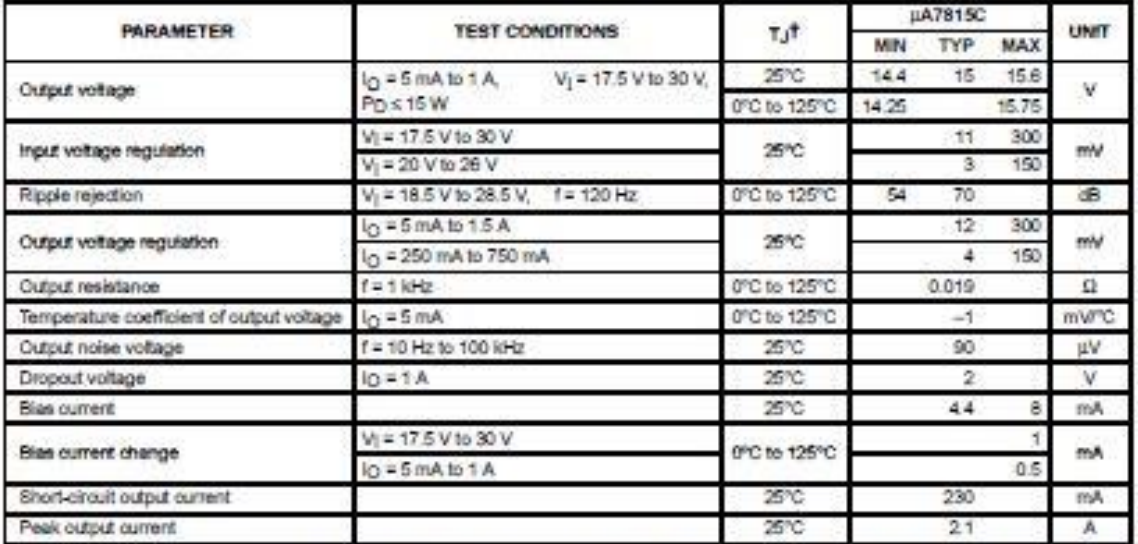

1 Pulse-testing techniques maintain the juridion temperature as close to the ambient temperature as possible. Thermal effects must be taken into account separately. All characteristics are measured with a 0.33-µF capacitor across the input and a 0.1-µF capacitor across the output.

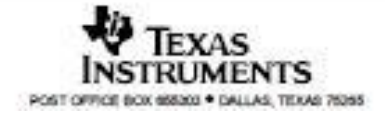

s.

# **µA7800 SERIES<br>POSITIVE-VOLTAGE REGULATORS**

#### 5LVS056J - MAY 1976 - REVISED MAY 2003

electrical characteristics at specified virtual junction temperature,  $V_1 = 33$  V,  $I_0 = 500$  mA (unless otherwise noted)

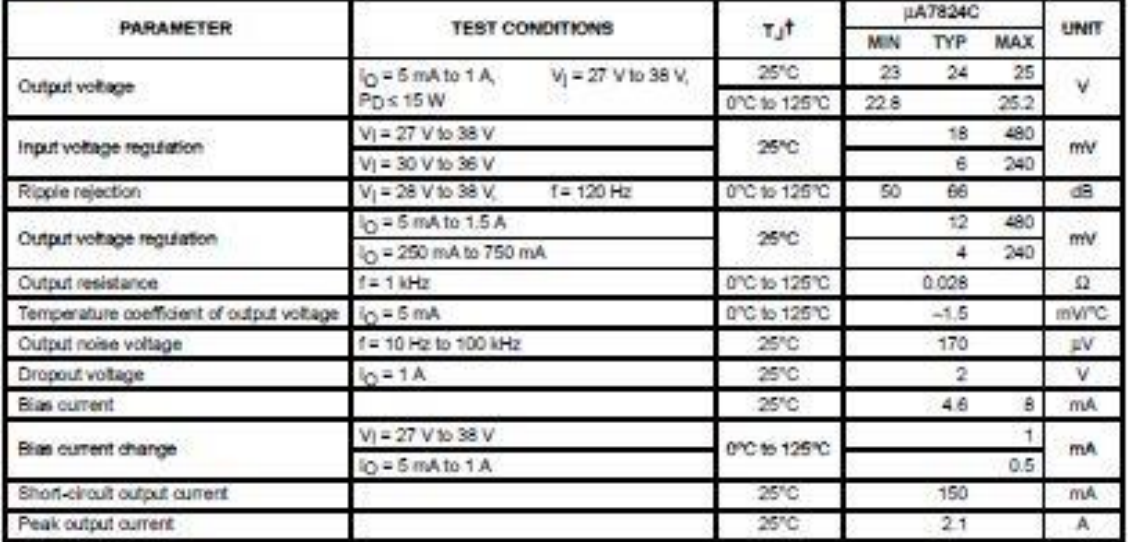

T Pulse testing techniques maintain the junction temperature as close to the ambient temperature as possible. Thermal effects must be taken into account separately. All characteristics are measured with a 0.33-uF capacitor across the input and a 0.1-pF capacitor across the output.

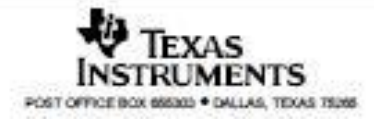

# µA7800 SERIES<br>POSITIVE-VOLTAGE REGULATORS

SLVSOSSI - MAY 1976 - REVISED MAY 2003

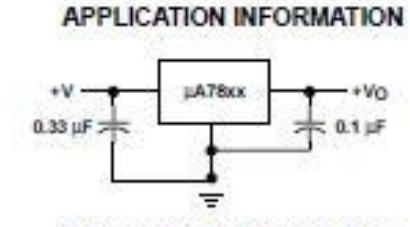

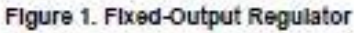

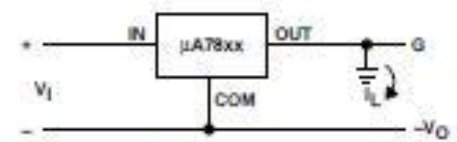

Figure 2. Positive Regulator in Negative Configuration (V<sub>1</sub> Must Float)

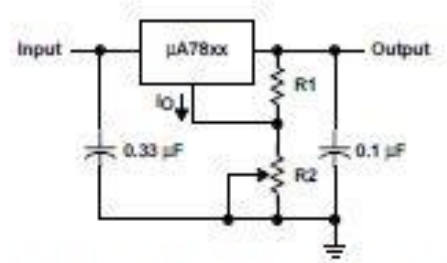

NOTE A: The following formula is used when  $V_{XX}$  is the nominal output voltage (output to common) of the floed regulator:  $V_0 = V_{xx} + \left(\frac{V_{xx}}{RT} + I_0\right)R2$ 

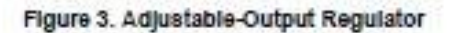

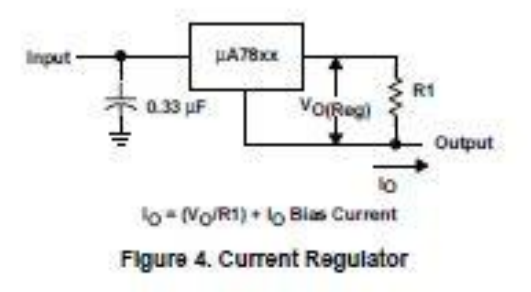

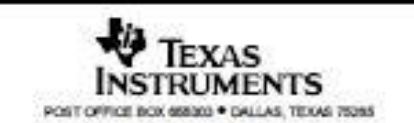

 $\overline{z}$ 

# **uA7800 SERIES<br>POSITIVE-VOLTAGE REGULATORS**

SLVS056J - MAY 1976 - REVISED MAY 2003

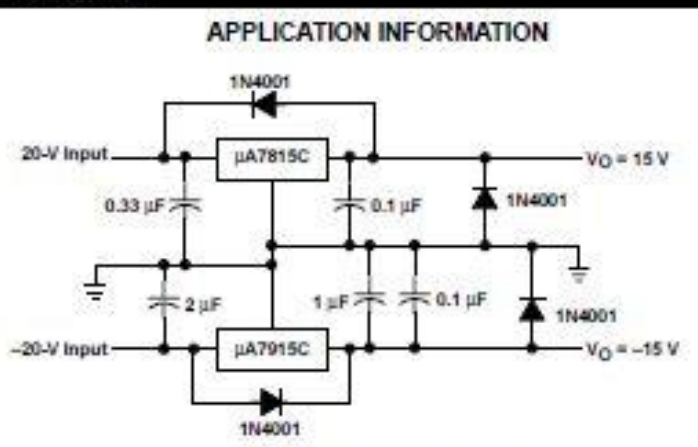

Figure 5. Regulated Dual Supply

operation with a load common to a voltage of opposite polarity

In many cases, a regulator powers a load that is not connected to ground but, instead, is connected to a voltage source of opposite polarity (e.g., operational amplifiers, level-shifting circuits, etc.). In these cases, a clamp diode should be connected to the regulator output as shown in Figure 6. This protects the regulator from output polarity reversals during startup and short-circuit operation.

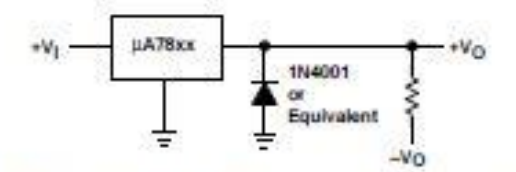

Figure 6. Output Polarity-Reversal-Protection Circuit

reverse-bias protection

Occasionally, the input voltage to the regulator can collapse faster than the output voltage. This can occur, for example, when the input supply is crowbarred during an output overvoltage condition. If the output voltage is greater than approximately 7 V, the emitter-base junction of the series-pass element (internal or external) could break down and be damaged. To prevent this, a diode shunt can be used as shown in Figure 7.

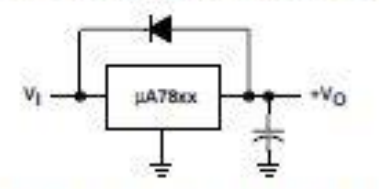

Figure 7. Reverse-Blas-Protection Circuit

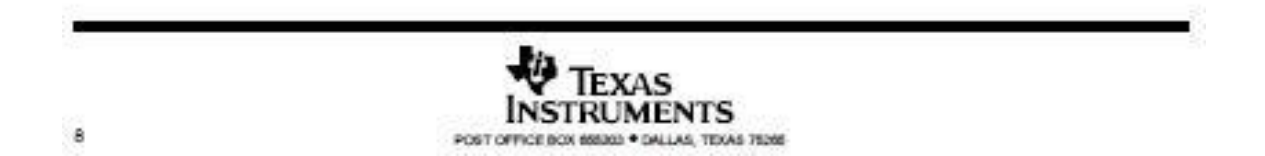

## OK AristoRod 13.08 GMAW **ER80S-D2**

#### **Description**

OK AristoRod<sup>™</sup> 13.08 is a 0.4Mo-alloyed (ER80S-D2), bare, solid wire for the GMAW of creep-resistant steels of the same composition, like those used with a service temperature of up to 500°C. OK AristoRod 13.08 is treated with ESAB's unique Advanced Surface Characteristics (ASC) technology, taking MAG welding operations to new levels of performance and allround efficiency, especially in robotic and mechanised welding. Characteristic features include excellent start properties; trouble-free feeding at high wire speeds and lengthy feed distances; a very stable arc at high welding currents; extremely low levels of spatter; bw fume emission; reduced contact tip wear and improved protection against corrosion of the wire.

#### **Welding current**

DC+

### **Classifications**

SFA/AWS A5.28 EN 440

#### **Wire composition**

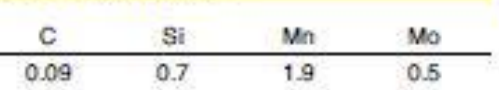

ER80S-D2

G4Mo

#### Typical mech. properties all weld metal

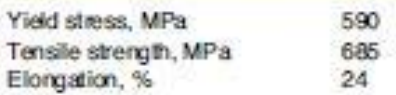

#### Charpy V

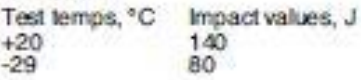

#### **Welding parameters** Deposition rate kg Arc voltage, V Diameter, mm Wire feed, m/min Welding current, A weld metal/hour 20-10.8 40-170  $16-22$  $0.4 - 2.6$  $0.8$ 70-280  $0.9$ 18-28  $1.0 - 5.4$  $27 - 147$ 90-300 18-28  $1.0 - 5.4$  $1.0$  $27 - 124$  $12$ 120-350 20-33  $1.5 - 6.6$  $1.6$  $3.1 - 120$ 225-480 26-38  $3.3 - 11.6$

### 11.6 ANEXO 6 – EXEMPLO 6.12 ELEMENTOS DE MÁQUINAS DE SHIGLEY

**EXEMPLO 6-12** Uma barra de aço sofre carregamento cíclico tal que  $\sigma_{\rm max}$  = 420 MPa e  $\sigma_{\rm min}$  = –140 MPa. Para o material,  $S_w = 560 \text{ MPa}$ ,  $S_v = 455 \text{ MPa}$ , um limite de endurança completamente corrigido de  $S_e$  = 280 MPa e  $f$  = 0,9. Calcule o número de ciclos para uma falha por fadiga usando: (a) O critério de Goodman modificado. (b) O critério de Gerber. Com base nas tensões dadas  $\sigma_a = \frac{420 - (-140)}{2} = 280 \text{ MPa}$   $\sigma_m = \frac{420 + (-140)}{2} = 140 \text{ MPa}$ Solução Das propriedades do material, Equações (6-14) a (6-16), temos  $a = \frac{(f S_{\text{st}})^2}{S_{\text{c}}} = \frac{[0.9(560)]^2}{280} = 907 \text{ MPa}$  $\begin{split} b &= -\frac{1}{3}\log\left(\frac{fS_{ui}}{S_e}\right) = -\frac{1}{3}\log\left[\frac{0.9(560)}{280}\right] = -0.0851\\ N &= \left(\frac{S_f}{a}\right)^{1/b} = \left(\frac{S_f}{907}\right)^{-1/0.0851} \end{split}$  $(1)$ em que  $S_f$  substitui  $\sigma_a$  na Equação (6-16). 332 Elementos de máquinas de Shigley: projeto de engenharia mecânica  $(a)$  A linha de Goodman modificada é dada pela Equação (6-45), em que o limite de fadiga $S_e$ é usado para vida infinita. Para vida finita em $S_f > S_e$ substitua $S_e$ por $S_f$ na Equação (6-45) e rearranje, obtendo  $S_f = \frac{\sigma_a}{1 - \frac{\sigma_m}{S_M}} = \frac{280}{1 - \frac{140}{560}} = 373 \text{ MPa}$ Substituindo esse resultado na Equação (1), encontramos  $N = \left(\frac{373}{907}\right)^{-1/0.0851}$  = 3,4(10<sup>4</sup>) ciclos Resposta (b) Para Gerber, similar à parte (a), da Equação (6-46),  $S_f = \frac{\sigma_a}{1 - \left(\frac{\sigma_m}{S_{cs}}\right)^2} = \frac{280}{1 - \left(\frac{140}{280}\right)^2} = 299 \text{ MPa}$ Novamente, da Equação (1)  $N = \left(\frac{299}{907}\right)^{-1/0.0851} \approx 4.6(10^5)$  ciclos Resposta Comparando as respostas, vemos uma grande diferença nos resultados. Novamente, o critério de Goodman modificado é conservativo quando comparado ao de Gerber, para o qual a diferença moderada em  $S_f$ é, magnificada por uma relação logarítmica S, N.

## **11.7 ANEXO 7 – ROTINA MATLAB – CARREGA O HISTÓRICO DE TENSÃO OU DEFORMAÇÃO**

%% VETOR DE ENTRADA % hist=dlmread('aleatorios.txt');

l=length(hist); k=1:length(hist);

figure(1) plot(k,hist,'--r') hold on grid on

### **11.8 ANEXO 8 – ROTINA MATLAB – ORGANIZA**

%% Carrega o historico de carregamento histcarpg %% LOCALIZAR O MAIOR TERMO DO VETOR  $[pico, posic] = max(hist);$ 

%% REMONTA O VETOR DE ENTRADA vet=hist([posic:l,2:posic]);

```
%% Gráfico do Vetor Organizado
figure(1)
plot(k,vet,'-k')
legend('Original','Organizado')
```
### **11.9 ANEXO 9 – ROTINA MATLAB – PROPRIEDADES**

%% AÇO SAE 1020 %% Propriedades do Material Sut=392; % Tensão última de escoamento[MPa] E=196000; % Modulo de elasticidade [MPa] Sy=233; % Tensão de escoamento[MPa] Sf=850; % Limite a fadiga [MPa] b=-0.12;% Expoente do Limite a fadiga ef=0.44; % Limite de fadiga ductil c=-0.51; % Expoente de fadiga ductil %% Correção do Limite de Fadiga (Se [MPa]) (Shigley) Sel=0.5\*Sut; % Sut <1400 MPa % Fator de Superficie al=4.51; bl =  $-0.265$ ; % Laminado a Frio  $Ka=a1*(Sut^b),$ % Fator de Tamanho d=  $(5/4)*25.4$ ; <sup>8</sup> 1 1/4''Tubo Forte %d=25.4 %1'' Tubo Fraco de=0.37\*d; % não rotativo  $Kb=1.24*(de)^{-0.107}$ ; %Fator de Carregamento Kc=1; % tensão combinada %Fator de Temperatura Kd=1; % Temperatura Ambiente %Fator de Confiabilidade Ke=1; % Fator de Efeitos Diversos  $KF=1;$ %Se corrigido Se=Ka\*Kb\*Kc\*Kd\*Ke\*Sel; % % %% Material Shigley % Sut=560;  $$y=455;$ % Se=280;  $\frac{1}{6}$  f=0.9;  $b=-0.0851;$ 

```
\frac{1}{2} Sf=(f*Sut)/((2*1e3)^(b));
```
### **11.10 ANEXO 10 – ROTINA MATLAB – RAINFLOW**

```
%% Rotina para cálculo de ciclos (Rainflow)
clc
clear
close all
%% Busca histórico de carregamento organizado 
histcarpg;
organizapg;% Dados de entrada
%% Monta a matriz com as amplitudes de carregamento média e alternada
ciclo=0;
m=0;while length(vet)>=3 % Enquanto existir três pontos (Da norma) 
      m=m+1;X = abs(vet(m+1)-vet(m));Y=abs(vet(m+2)-vet(m+1));
     if Y>=X
         ciclo=ciclo+1;
        R(ciclo,1)=1; R(ciclo,2)=ciclo;
        R(ciclo,5)=vet(m);R(ciclo, 6) = vet(m+1);R(ciclo,7)=X;if vet(m) < vet(m+1) && vet(m) < 0 && vet(m+1) > 0R(ciclo, 3) = abs((vet(m+1)-vet(m))/2);R(ciclo, 4) = (vet(m+1) + vet(m)) / 2;elseif vet(m) < vet(m+1) && vet(m) > 0 && vet(m+1) > 0R(ciclo, 3) = abs((vet(m+1)-vet(m))/2);R(ciclo, 4) = (vet(m+1) + vet(m)) / 2;elseif vet(m) < vet(m+1) && vet(m) < 0 && vet(m+1) < 0R(ciclo, 3) = abs((vet(m+1)-vet(m))/2);R(ciclo, 4) = (vet(m+1) + vet(m))/2; elseif vet(m)>vet(m+1) && vet(m)>0 && vet(m+1)>0
                R(ciclo, 3) = abs((vet(m) - vet(m+1))/2);R(ciclo, 4) = (vet(m) + vet(m+1)) / 2;elseif vet(m) > vet(m+1) && vet(m) < 0 && vet(m+1) > 0R(ciclo, 3) = abs((vet(m) - vet(m+1))/2);R(ciclo, 4) = (vet(m) + vet(m+1))/2; else vet(m)>vet(m+1) && vet(m)<0 && vet(m+1)<0;
                R(ciclo, 3) = abs((vet(m) - vet(m+1))/2);R(ciclo, 4) = (vet(m) + vet(m+1))/2; end
        vet(m)=[;;vet(m)=[ ;
        m=0; end
```
end
```
%% Monta uma matriz com os carregamentos repetidos
k=1;for i=1:ciclo
n(i)=1;end
for m=1:ciclo
     if (R(m,1) == 1)R(m, 1) = 2; for j=1:ciclo
if (R(j,1) == 1)if (R(m,3) == R(j,3)) & (R(m,4) == R(j,4))R(j, 1)=2;n(m) = n(m) + 1; end
            end 
           end
          \texttt{M}(\texttt{m,1})\texttt{=} \texttt{R}(\texttt{m,3}) ;
          M(m,2)=R(m,4);\texttt{M}(\texttt{m},\texttt{3})=\texttt{n}(\texttt{m}) ;
          k=k+1; end
end
Re = M(any(M, 2), :); % Retira os zeros
```
## **11.11 ANEXO 11 – ROTINA MATLAB – RESULTADOS**

```
%% Rotina de Resultados
close all
clear
clc
%% Dados de Entrada
rainflowpg
propriedades
% 1 ou 0 tensão ou deformação 
% disp(' Programa para cálculo de dano em fadiga')
% disp('Para carregamento em deformação digite 0')
% disp('ou carregamento em tensão digite 1')
% C=input('\n');
%% Cálculo Amplitude
j=0;for j=1:size(Re,1)%% Sem influência da Tensão Média 
% Tc(j)=Re(j,1); % Sa sem influencia da tensão média
%% Correção da Tensão Média 
\frac{1}{2} Tc(j)=(Re(j,1))./(1-(Re(j,2)/Sut)); \frac{1}{2} Goodman
\frac{1}{2} Tc(j)=(Re(j,1))./(1-((Re(j,2)/Sut).^2)); % Gerber
\text{F}_C(j) = (Re(j,1))./(1-(Re(j,2)/Sy)); % Soderberg
TC(j) = (Re(j,1))./(sqrt(1-((Re(j,2))/Sy)^2)); %ASME
%% Corrigindo o Limite de Fadiga (Shigley 8ª pag. 332)
if Tc(j)>Se 
   Rf(j,1)=Tc(j);else
    Rf(j,1)=Se;end
%% Passando n para a Matriz Rf
Rf(j,2)=Re(j,3);end
%% Cálculo N
% Metodo Bisseção
Ninf=0; % limite inferior 
Nsup=1e9; % limite superior
tol=1; % tolerancia
a=1;aux=0;
i=0;for i=1:size(Re,1)
     while a==1
    Nt = (Ninf+Nsup) / 2;%% Basquin (Tensão)
% if C==1
            St=Sf*((2*Nt) \tbinom{\wedge}{b});
            S1 = Sf * ((2 * 1e7) .^(b));
```

```
%% Coffin-Mason (Deformação) 
\frac{8}{8} elseif C==0<br>\frac{8}{8} St=(Sf
               \text{St} = (\text{Sf/E}) * ((2 * \text{Nt}).^(b)) + (\text{ef}) * ((2 * \text{Nt}).^(c));% SL = (Sf/E) * ((2*1e7).^(b)) + (ef) * ((2*1e7).^(c));%% Bisseção
             error=Rf(i,1)-St;if Rf(i,1) \leq S1K=1e7;
            a=2; break
        elseif abs(erro)<=tol
          K=Nt;
         a=2; break
        elseif erro<=0
         aux=aux+1;
         Ninf=Nt;
         a=1;
% disp('esquerda')
        else
         aux=aux+1;
         Nsup=Nt;
        a=1;% disp('direita')
% end
        end
     end
Rf(i,3)=K;Ninf=0; % limite inferior 
Nsup=1e9; % limite superior
a=1;
end
i=0;for i=1:size(Re,1)
Rf(i, 2) = Re(i, 3);end 
%% Palmgreen - Miner (Dano)
k=0;for k=1: size(Rf(:, 1))
%% Cálculo do Dano Relativo 
DanoR(k)=Rf(k,2)/Rf(k,3);
Rf(k, 4) =DanoR(k);
%% Cáculo do Dano Acumulado 
Dano(1)=Rf(1,2)/Rf(1,3);
    if k>1
   Dano(k)=Dano(k-1)+(Rf(k,2)/Rf(k,3));
    end
end
%% Correção da 5ª coluna da Matriz Resultados 
i=0;for i=1:size(Re,1)
Rf(i,5)=Dano(i);end 
%% Cálculo da Vida Estimada 
Vida=1/(max(Dano)); % Unidade é ciclos
%% Gráficos
```

```
figure (2)
plot(Dano,'k')
ylabel('Dano Acumulado')
xlabel('Ciclo')
%% Matriz Resultados
% 1<sup>a</sup> coluna (Rf(:, 1)) = Tensão
\frac{1}{2} coluna (Rf(:,2))= n
% 3<sup>a</sup> coluna (Rf(:,3)) = N
\frac{1}{6} 4<sup>a</sup> coluna (Rf(:,4)) = Dano
disp('MATRIZ DE RESULTADOS')<br>disp('Amplitude n N
disp(num2str(Rf))
disp('Vida Estimada em Ciclos')
```
disp(Vida)

Dano Dano Acumulado')

## **11.12 ANEXO 12 – ROTINA MATLAB – CALIBRAÇÃO**

clc clear all close all  $M = [-4; -3; -2; -1; 0; 1; 2; 3; 4];$ V = [-0.451; -0.216; -0.032; -0.015; 0.000; 0.085; 0.017; 0.028; 0.043]; curva =  $fit(M, V, 'poly1')$ ; plot (M,V,'.') axis ([-5 5 -0.6 0.3]) hold on plot (curva)